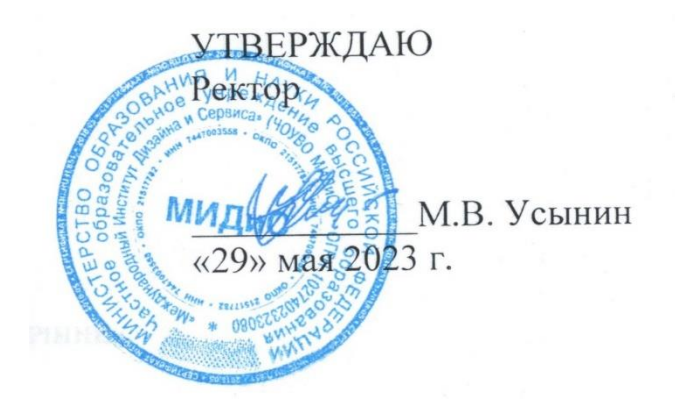

# **ФОНД ОЦЕНОЧНЫХ СРЕДСТВ ДЛЯ ПРОВЕДЕНИЯ ПРОМЕЖУТОЧНОЙ АТТЕСТАЦИИ ОБУЧАЮЩИХСЯ ПО ДИСЦИПЛИНЕ Б1.Б.16 ПРОИЗВОДСТВЕННЫЙ МЕНЕДЖМЕНТ**

Направление подготовки38.03.02 Менеджмент Направленность (профиль) Менеджмент организации

> **Квалификация** Бакалавр Форма обучения (очная)

> > Год набора - 2020

Автор-составитель: Шагеев Д.А.

## СОДЕРЖАНИЕ

[1. Перечень компетенций с указанием этапов их формирования в процессе освоение](#page-2-0)  образовательной программы[.........................................................................................................................](#page-2-0) 3

[2. Показатели и критерии оценивания компетенций на различных этапах их формирования,](#page-2-1)  описание шкал оценивания [...........................................................................................................................](#page-2-1) 3

[3. Типовые контрольные задания или иные материалы, необходимые для оценки знаний,](#page-3-0)  [умений, навыков и \(или\) опыта деятельности, характеризующих этапы формирования](#page-3-0)  [компетенций в процессе освоения образовательной программы](#page-3-0)........................................................ 4

[4. Методические материалы, определяющие процедуры оценивания знаний, умений, навыков и](#page-85-0)  [\(или\) опыта деятельности, характеризующих этапы формирования компетенций в процессе](#page-85-0)  освоения образовательной программы[.....................................................................................................](#page-85-0) 86

# <span id="page-2-0"></span>1. ПЕРЕЧЕНЬ КОМПЕТЕНЦИЙ С УКАЗАНИЕМ ЭТАПОВ ИХ ФОРМИРОВАНИЯ В ПРО-ЦЕССЕ ОСВОЕНИЕ ОБРАЗОВАТЕЛЬНОЙ ПРОГРАММЫ

Процесс изучения дисциплины «Производственный менеджмент» направлен на формирование следующих компетенций:

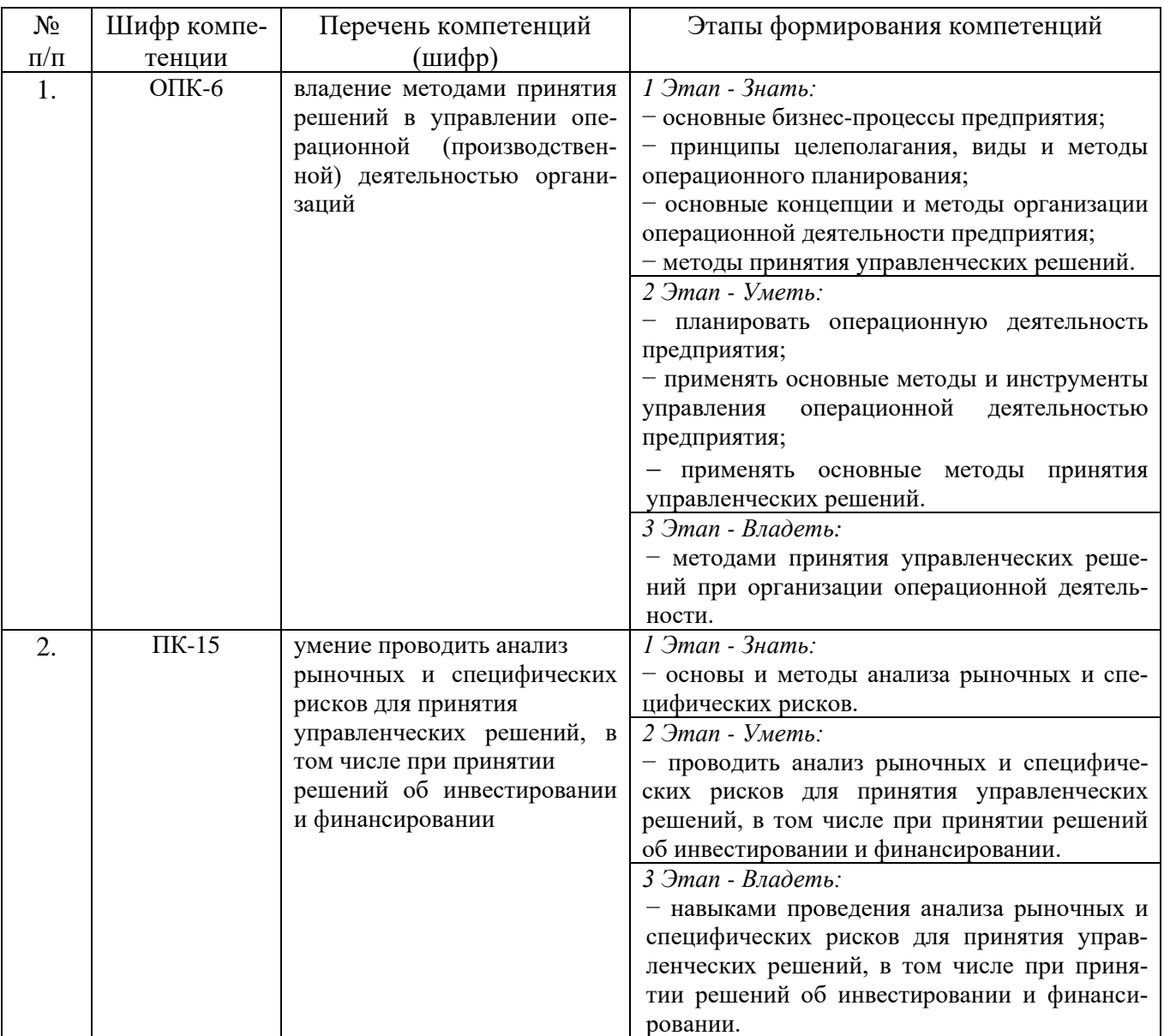

# <span id="page-2-1"></span>2. ПОКАЗАТЕЛИ И КРИТЕРИИ ОЦЕНИВАНИЯ КОМПЕТЕНЦИЙ НА РАЗЛИЧНЫХ ЭТА-ПАХ ИХ ФОРМИРОВАНИЯ, ОПИСАНИЕ ШКАЛ ОЦЕНИВАНИЯ

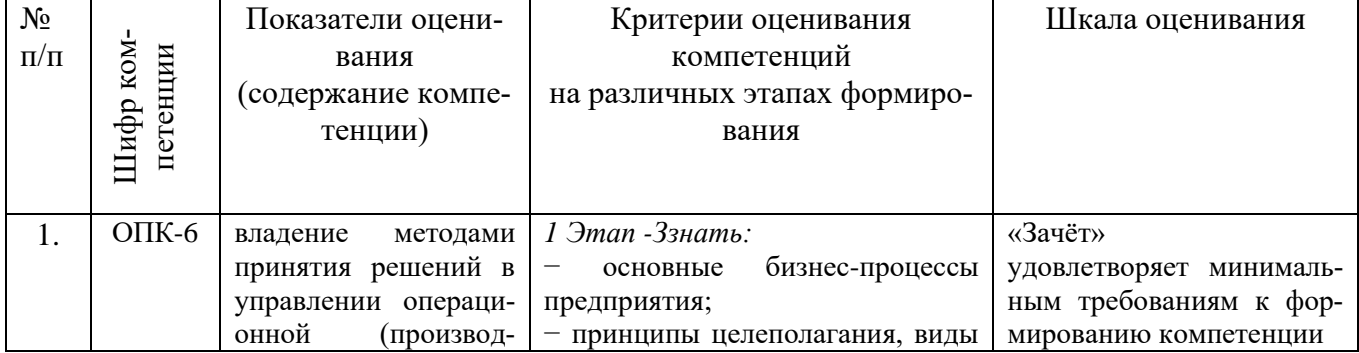

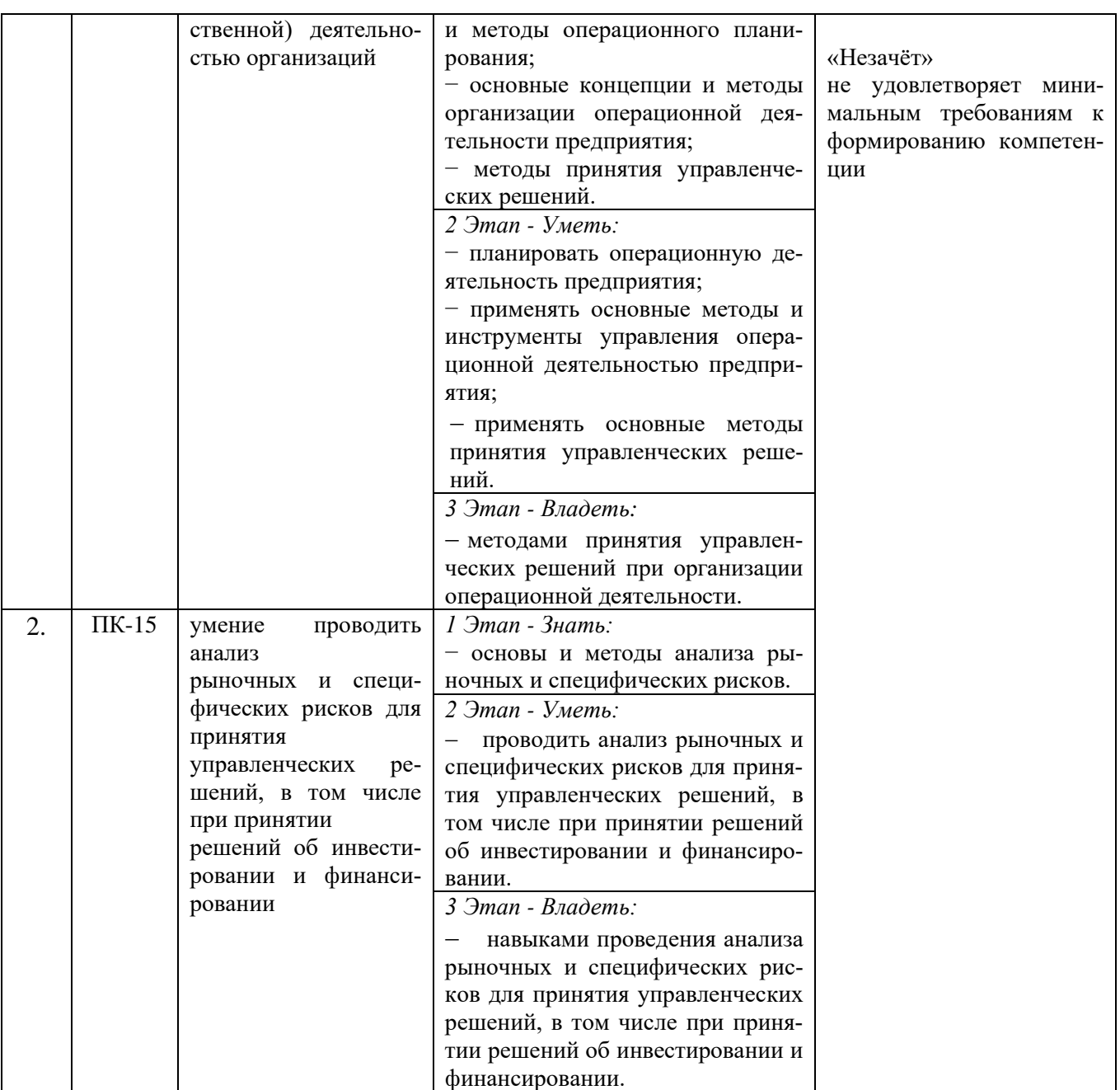

# <span id="page-3-0"></span>3. ТИПОВЫЕ КОНТРОЛЬНЫЕ ЗАДАНИЯ ИЛИ ИНЫЕ МАТЕРИАЛЫ, НЕОБХОДИМЫЕ ДЛЯ ОЦЕНКИ ЗНАНИЙ, УМЕНИЙ, НАВЫКОВ И (ИЛИ) ОПЫТА ДЕЯТЕЛЬНОСТИ, ХА-РАКТЕРИЗУЮЩИХ ЭТАПЫ ФОРМИРОВАНИЯ КОМПЕТЕНЦИЙ В ПРОЦЕССЕ ОСВОЕ-НИЯ ОБРАЗОВАТЕЛЬНОЙ ПРОГРАММЫ

**1 этап – Знать**

## **Подготовка конспекта**

**Задание.** Подготовка конспекта по рекомендуемой литературе.

Используя рекомендуемую литературу, самостоятельно найдите требуемую информацию по темам дисциплины производственный менеджмент и законспектируйте у себя в тетради.

Конспект выполняется на основе источников информации указанных в РПД, раздел основная и дополнительная литература. Конспект пишется в обычной тетради от руки с использованием шариковой ручки. Проверка конспекта осуществляется на последнем занятии для допуска к зачёту по следующим темам.

#### **Раздел VI. Особенности организации в сфере услуг**

**Тема 1. Понятие услуги. Виды услуг.** Понятие услуги. Классификация услуг. Сервисные контакты с точки зрения науки о поведении людей. Проектирование сервисных организаций. Структуризация сервисных организаций. Структуризация сервисных контактов. Сервисный план. Типы сервисных систем.

**Тема 2. Особенности организации предприятий сервиса.** Планирование пропускной способности сервисного предприятия. Критерии и методы размещения предприятий. Размещение предприятий сервиса. Размещение помещений на предприятиях сервиса. Планировка офиса. Сущность проблемы очередей. Модели очередей.

**Тема 3. Моделирование сервисных процессов.** Моделирование очередей. Моделирование с помощью электронных таблиц. Преимущества и недостатки моделирования.

#### **Реферат**

#### **Раздел I. Стратегия продукта**

#### **Темы 1. Предмет, сущность и задачи дисциплины «Производственный менеджмент»**

**Задание.** Подготовка реферата и презентации по темам: истории развития производственного менеджмента; история развития зарубежных и отечественных промышленных предприятий. Защита рефератов.

Написание реферата является самостоятельной внеаудиторной работой студентов для закрепления «Темы 1. Предмет, сущность и задачи дисциплины «Производственный менеджмент». Защита реферата производится на практическом занятии для получения допуска к зачёту. Тема реферата определяется по порядковому номеру ФИО студента в журнале.

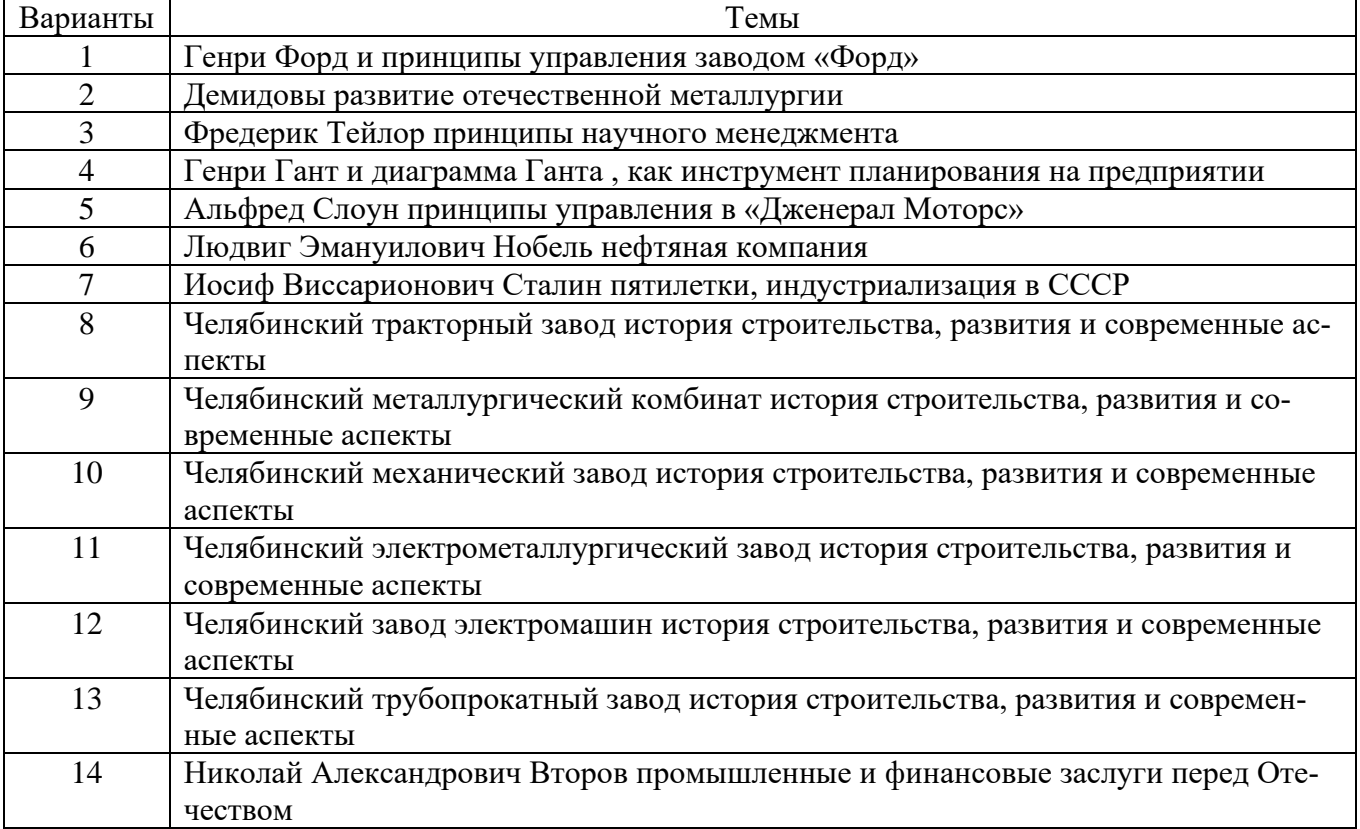

#### *Таблица 1. Варианты и темы для выполнения задания*

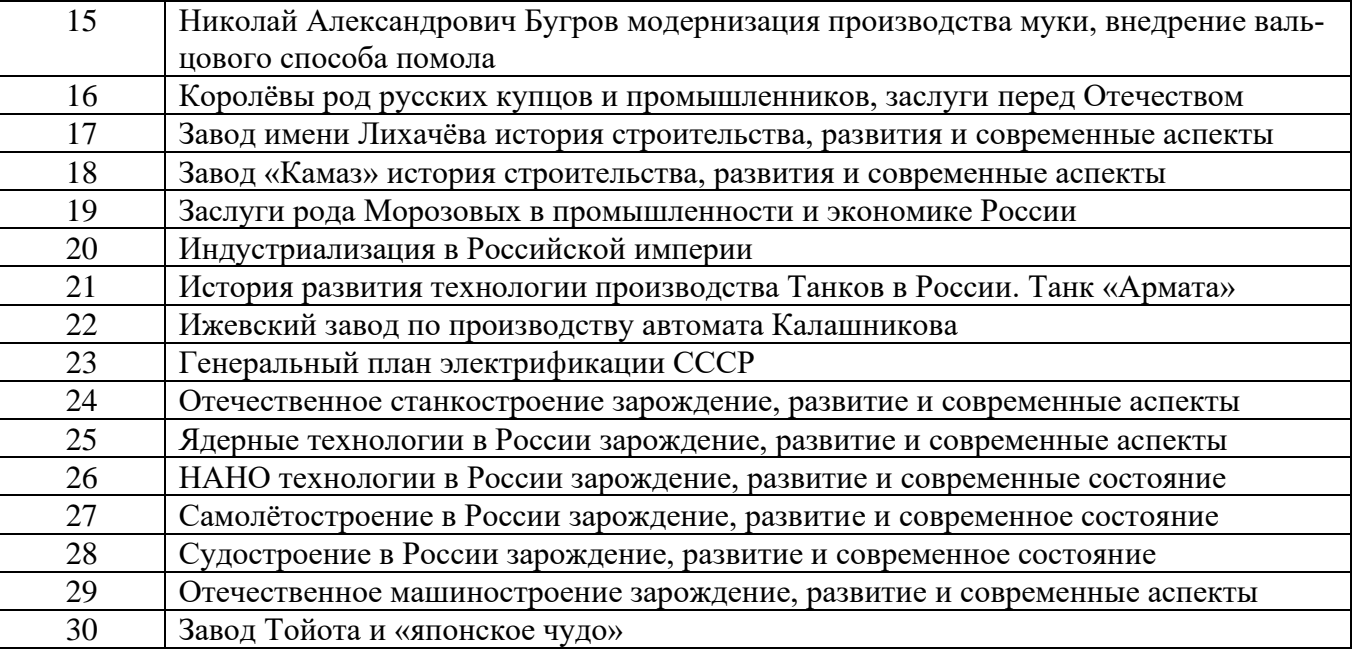

#### **Требования к оформлению текстового материала реферата**

Текст печатается на одной стороне листа белой бумаги формата A4. Работа брошюрует-

ся.

Цвет шрифта – черный. Размер шрифта (кегль) 14. Тип шрифта – Times New Roman. Шрифт печати должен быть прямым, четким, черного цвета, одинаковым по всему объему текста. Разрешается использовать полужирный шрифт при выделении заголовков структурных частей реферата (СОДЕРЖАНИЕ, ВВЕДЕНИЕ, ГЛАВА (НАЗВАНИЕ ГЛАВЫ), ЗАКЛЮЧЕНИЕ, СПИСОК ИСПОЛЬЗОВАННЫХ ИСТОЧНИКОВ, ПРИЛОЖЕНИЯ).

Текст обязательно выравнивается по ширине.

Размер абзацного отступа – 1,25 см, межстрочный интервал – 1,5.

Поля: левое – 30 мм, правое – 10 мм, верхнее и нижнее 20 мм.

Нумерация страниц работы должна быть сквозной, включая список использованных источников и приложения. Нумерация начинается со страницы 3 (введение), первой страницей является титульный лист, второй – содержание и так далее, последней – первая страница приложения. Номер страницы проставляют арабскими цифрами, шрифт Тimes New Roman, размер шрифта 12 в центре нижней части листа без точки. На титульном листе и странице «СОДЕР-ЖАНИЕ» номер страницы не ставится.

В тексте используется «длинное тире» (его клавиатурное сочетание в MS Word: Ctrl + минус на дополнительной клавиатуре). Используются «кавычки-елочки».

Объем реферата – 15-20 страниц (без приложений).

Повреждения листов работы, ошибки не допускаются.

#### **Оформление заголовков (Приложение)**

Заголовки структурных элементов (СОДЕРЖАНИЕ, ВВЕДЕНИЕ, ГЛАВА (НАЗВАНИЕ ГЛАВЫ), ЗАКЛЮЧЕНИЕ, СПИСОК ИСПОЛЬЗОВАННЫХ ИСТОЧНИКОВ, ПРИЛОЖЕНИЯ) работы располагают в середине строки (выравнивание по центру), без точки в конце и печатают заглавными буквами без подчеркивания.

Каждый структурный элемент (содержание, введение, каждую новую главу, список использованных источников, приложения) и следует начинать с новой страницы. Шрифт – Times New Roman, 14 кегль, полужирный.

Названия параграфов располагают в середине строки (выравнивание по центру), без точки в конце и печатают строчными буквами без подчеркивания. Шрифт – Times New Roman, 14 кегль, полужирный. Точки после номера параграфа не ставятся.

Названия пунктов и подпунктов: располагают по ширине строки, без точки в конце и печатают строчными буквами без подчеркивания. Шрифт – Times New Roman, 14 кегль. Точки после номера пункта и подпункта не ставятся.

Текст работы разбивается на главы, параграфы и пункты, которые должны иметь порядковые номера.

Заголовки глав, соответствующие теме и плану работы, указанному в содержании, печатаются жирным шрифтом (размер шрифта 14); выравниваются по центру текста без абзацного отступа, без подчеркивания, без точки в конце, межстрочный интервал полуторный.

Заголовки пунктов и подпунктов печатаются обычным шрифтом (размер шрифта 14), выравниваются по центру текста без абзацного отступа, без подчеркивания, без точки в конце, межстрочный интервал полуторный.

Если заголовок включает несколько предложений, их разделяют точками. Переносы слов в заголовках не допускаются.

Не разрешается помещать заголовки отдельно от последующего текста. На странице, где приводится заголовок, должно быть не менее двух строк последующего текста.

Все главы, параграфы, пункты нумеруются арабскими цифрами в начале заголовка.

Главы работы должны иметь порядковую нумерацию в пределах основной части работы и обозначаться арабскими цифрами с точкой, например: 1., 2., 3. и т.д.

Параграфы – часть раздела, нумеруются арабскими цифрами в пределах каждой главы двумя цифрами, разделенными точкой. В конце номера подраздела точка не ставится. Первая цифра обозначает номер главы, вторая – номер параграфа (рис.2).

Перечисления – структурный элемент текста работы, содержащий перечисления требований, указаний, положений. Перечисления выделяются цифрами (I, II, III, 1, 2, 3 …), буквами (а, б, в…), абзацными отступлениями (1,25 см).

#### **Оформление содержания**

Заголовок «СОДЕРЖАНИЕ» пишется заглавными буквами, выравнивание – по центру, шрифт – полужирный (Приложение).

Содержание включает введение, наименование всех глав, параграфов, заключение, список использованных источников, наименование приложений, с указанием номеров страниц, с которых начинаются эти элементы работы.

По ГОСТ 2.105-95 наименования, включенные в Содержание, записывают строчными буквами, начиная с прописной буквы, выравнивание по ширине строки, без точки в конце. Содержание должно помещаться на одной странице.

Названия структурных элементов реферата и параграфов в Содержании должны совпадать с названиями структурных элементов реферата и параграфов реферата.

Нумерация и знаки препинания в нумерации в названиях структурных элементов реферата, глав и параграфов в Содержании сохраняются.

Шрифт – Times New Roman, 12-14 кегль.

Страница «Содержание» не нумеруется.

### **Оформление рисунков (Приложение)**

К рисункам относятся все графические изображения (схемы, графики, фотографии, рисунки). На все рисунки в тексте должны быть даны ссылки. Рисунки должны располагаться непосредственно после текста, в котором они упоминаются впервые, или на следующей странице. Рисунки нумеруются арабскими цифрами, нумерация сквозная, но допускается нумеровать и в пределах раздела (главы). В последнем случае номер рисунка состоит из номера главы и порядкового номера иллюстрации, разделенных точкой (например: Рисунок 1.1). Название пишется под рисунком по центру, как и рисунок, форматирование – как и у обычного текста. Слово «Рисунок» пишется полностью. Если рисунок один, то он обозначается «Рисунок 1» (рис.1).

При ссылках на иллюстрацию следует писать «... в соответствии с рис. 2» при сквозной нумерации и «... в соответствии с рис. 1.2» при нумерации в пределах раздела, или (рис. 1).

После слово «Рисунок 2» пишется название. В этом случае подпись должна выглядеть так: «Рисунок 2 – Название». Точка в конце названия не ставится. Если в работе есть приложения, то рисунки каждого приложения обозначают отдельной нумерацией арабскими цифрами с добавлением впереди обозначение приложения (например: Рисунок А.З).

При упоминании в тексте реферата слова «рисунок» используется его сокращенная форма «рис.» (ГОСТ Р 7.0.12-2011. Сокращение слов и словосочетаний на русском языке)

# **Оформление таблиц (Приложение)**

Таблицы должны располагаться непосредственно после текста, в котором они упоминаются впервые. Таблицы нумеруются арабскими цифрами, нумерация сквозная, но допускается нумеровать и в пределах раздела (главы). В последнем случае номер таблицы состоит из номера главы и порядкового номера таблицы, разделенных точкой (например: Таблица 1.1).

Название пишется над таблицей по центру. Форматирование названия – как у обычного текста. Слово «Таблица» пишется полностью. Если таблица одна, то она обозначается «Таблица 1».

При ссылках на таблицу следует писать: «... в соответствии с табл. 2» – при сквозной нумерации; «... в соответствии с табл. 1.2» – при нумерации в пределах раздела; или «…(табл.  $1)$ ».

При упоминании в тексте реферата слова «таблица» используется его сокращенная форма «табл.» (ГОСТ Р 7.0.12-2011. Сокращение слов и словосочетаний на русском языке)

Шрифт в таблицах используется меньший, чем в основной части работы (9-12 кегль), но всех таблицах реферата размер шрифта должен быть одинаковым по размеру.

При переносе нескольких строк таблицы на следующую страницу «Продолжение таблицы» не пишется (Изменение № 1 ГОСТ 2.105-95 Единая система конструкторской документации. Общие требования к текстовым документам принято Межгосударственным советом по стандартизации, метрологии и сертификации по переписке (протокол № 23 от 28.02.2006)). Эта функция выполняется на современных ПК автоматически.

Графа «№ п/п» в таблицу не включается. При необходимости нумерации показателей, порядковые номера следует указывать в заголовках строк таблицы, непосредственно перед их наименованием.

#### **Оформление формул**

В формулах в качестве символов следует применять обозначения, установленные соответствующими государственными стандартами. Формулы следует выделять курсивом, текст 14 размер.

Если в работе приведено более одной формулы, то формулы подвергаются сквозной (единой) нумерации. Все формулы, выносимые в отдельную строку, нумеруются арабскими цифрами в пределах раздела. Номер указывают с правой стороны листа на уровне формулы в круглых скобках. Например:

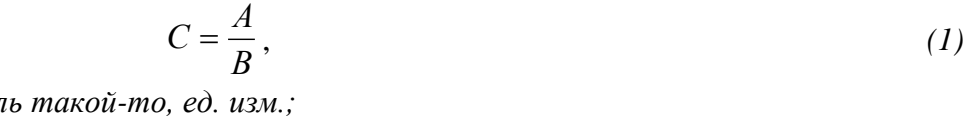

*где С – показател А – .................................................................................; В – ...................................................................................*

Пояснение обозначений символов и числовых коэффициентов следует приводить непосредственно под формулой в той же последовательности, в какой они даны в формуле, текст выделять курсивом, 14 размером. Пояснение каждого символа и числового коэффициента следует давать с новой строки. Пояснения обозначений располагают в столбец, выравнивая относительно знака «тире».

Перенос очень длинной по записи формулы с одной строки на другую осуществляется после знака равенства (=) или после знаков сложения (+), вычитания (-), умножения (×), деления (:). При этом номер формулы ставится на уровне последней строки.

В тексте ссылку на порядковый номер формулы следует начинать со слов «формула, уравнение, выражение» и затем в круглых скобках указывается номер формулы. Например: «В формуле (1) используются...».

#### **Сокращения и единицы измерения**

Все слова в выпускной квалификационной работе необходимо писать полностью. Допускаются только общепринятые сокращения, например: и т.п., универсам, ГУМ. Если в работе применяются узкоспециальные сокращения, символы, термины, перечень следует составлять в тех случаях, когда их общее количество – более 20 и каждое повторяется в тексте не менее 3-5 раз. Сокращения, символы и термины можно вынести как отдельное приложение, где в перечне расположить их столбцом, в котором слева приводятся сокращения (символы, специальные термины), а справа – детальную расшифровку.

В качестве единиц измерения должны применяться единицы международной системы СИ. Следующие за числовым значением единицы печатаются без скобок; между последней цифрой и обозначением единицы следует оставлять интервал. Например: торговая площадь – 1000 м<sup>2</sup>.

#### **Оформление списка использованных источников**

Список использованных источников отражает перечень источников, которые использовались при написании реферата (не менее 15). Примеры оформления списка приведены в Приложении.

При сокращении слов и словосочетаний в Списке использованных источников следует руководствоваться ГОСТ Р 7.0.12-2011 Система стандартов по информации, библиотечному и издательскому делу. Библиографическая запись. Сокращение слов и словосочетаний на русском языке. Общие требования и правила.

#### **Оформление библиографических ссылок**

При оформлении реферата используются затекстовые библиографические ссылки.

При формулировке общей позиции автора, о которой упоминается в тексте реферата, при ссылке на документ, электронный ресурс используются квадратные скобки с указанием соответствующего порядкового номера данного источника в Списке использованных источников, например [13].

При формулировке общей позиции нескольких авторов, ссылке на несколько документов или несколько электронных ресурсов используются квадратные скобки с указанием соответствующих порядковых номеров данных источников в Списке использованных источников. Порядковые номера в квадратных скобках перечисляются в таком случае через точку с запятой, например [13; 42].

Если ссылку приводят на конкретный фрагмент текста документа, в отсылке указывают порядковый номер и страницы, на которых помещен объект ссылки. Сведения разделяют запятой, например [13, с.46].

### **Оформление приложений**

В тексте реферата на все приложения должны быть даны ссылки. Сами приложения располагают в порядке ссылок на них в тексте. В тексте реферата на все приложения должны быть даны ссылки.

Каждое приложение следует начинать с новой страницы с указанием наверху посередине страницы слова «Приложение» и его обозначения заглавными буквами русского алфавита, начиная с А, за исключением букв Ё, З, Й, О, Ч, Ь, Ы, Ъ.

Приложение должно иметь заголовок, который записывают симметрично относительно текста (выравнивание по центру) с прописной буквы отдельной строкой (Приложения А-М). Если в документе одно приложение, оно обозначается «Приложение А».

Нормативные ссылки для оформления реферата приведены в Приложении.

**Приложения** Примеры оформления заголовков

*Вариант 1*

# **ГЛАВА 1. АНАЛИЗ ТЕОРЕТИЧЕСКИХ АСПЕКТОВ БИЗНЕС-ПЛАНИРОВАНИЯ ДЕЯТЕЛЬНОСТИ ОРГАНИЗАЦИИ**

# **1.1 Анализ научного аппарата бизнес-планирования**

В современном менеджменте планирование - это предвидение будущего предприятия и использование этого предвидения. Процесс планирования позволяет увидеть весь комплекс будущих операций предпринимательской деятельности и предотвратить негативные последствия для развития бизнеса. Поэтому особенно важно планирование в коммерческой деятельности, где требуются предвидение в долгосрочной перспективе [32, 31

# *Вариант 2*

# **ГЛАВА 4. ПРАВИЛА ОФОРМЛЕНИЯ ЗАГОЛОВКОВ**

# **4.1 Название параграфа**

Текст. Текст. Текст. Текст. Текст. Текст. Текст. Текст. Текст. Текст. Текст. Текст. Текст. Текст. Текст. Текст. Текст. Текст. Текст. Текст. Текст.

Текст. Текст. Текст. Текст. Текст. Текст. Текст. Текст. Текст. Текст.

4.1.1 Название подпункта

Текст. Текст. Текст. Текст. Текст. Текст. Текст. Текст. Текст. Текст. Текст.

Текст. Текст. Текст. Текст. Текст. Текст. Текст. Текст. Текст. Текст.

Текст. Текст. Текст. Текст. Текст. Текст. Текст. Текст. Текст. Текст.

4.1.2 Название подпункта

Текст. Текст. Текст. Текст. Текст. Текст. Текст. Текст. Текст. Текст. Текст.

Текст. Текст. Текст. Текст. Текст. Текст. Текст. Текст. Текст. Текст. Текст. Текст. Текст. Текст. Текст. Текст. Текст. Текст. Текст. Текст.

# Пример оформления содержания

# **СОДЕРЖАНИЕ**

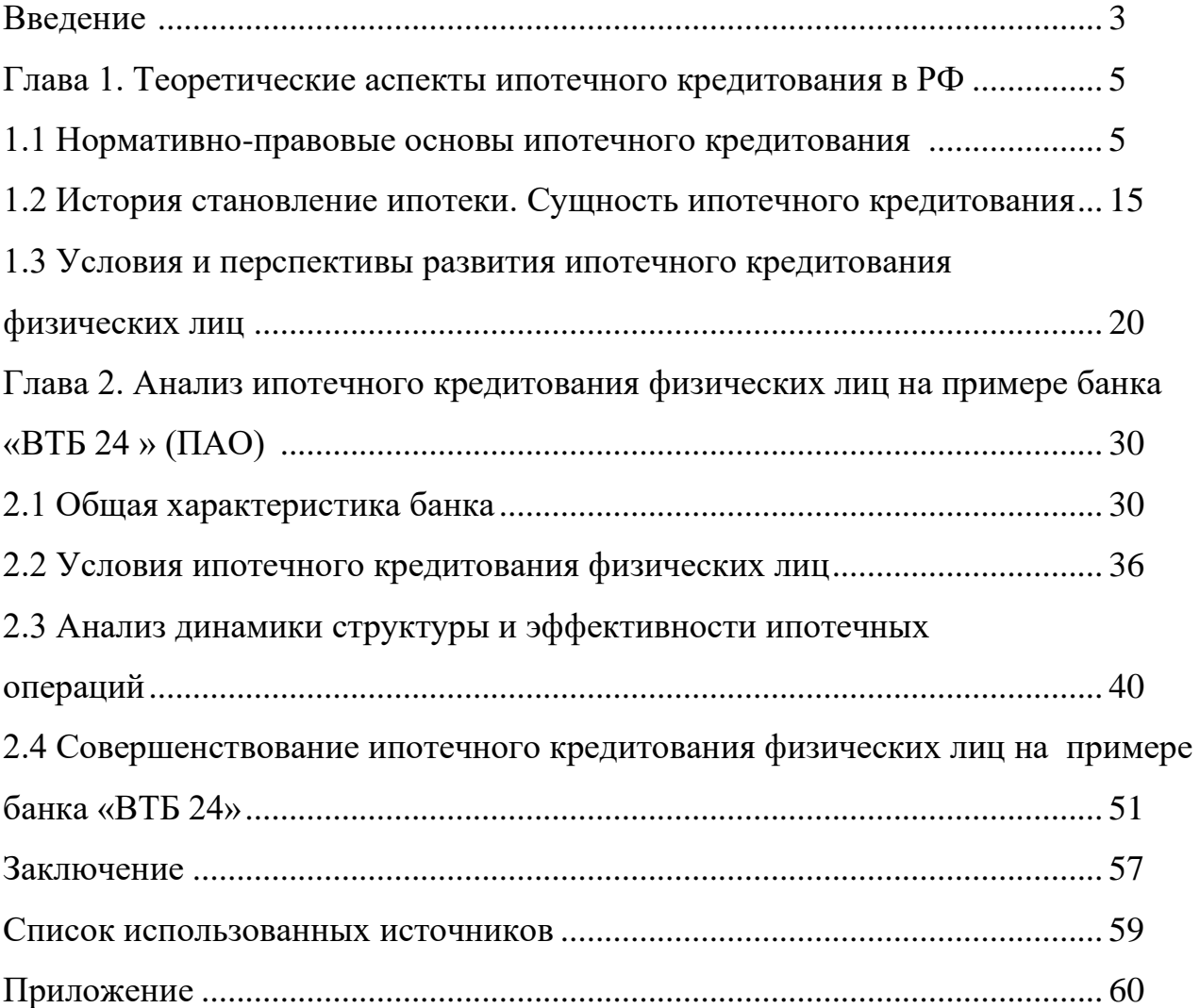

# Пример оформления рисунков

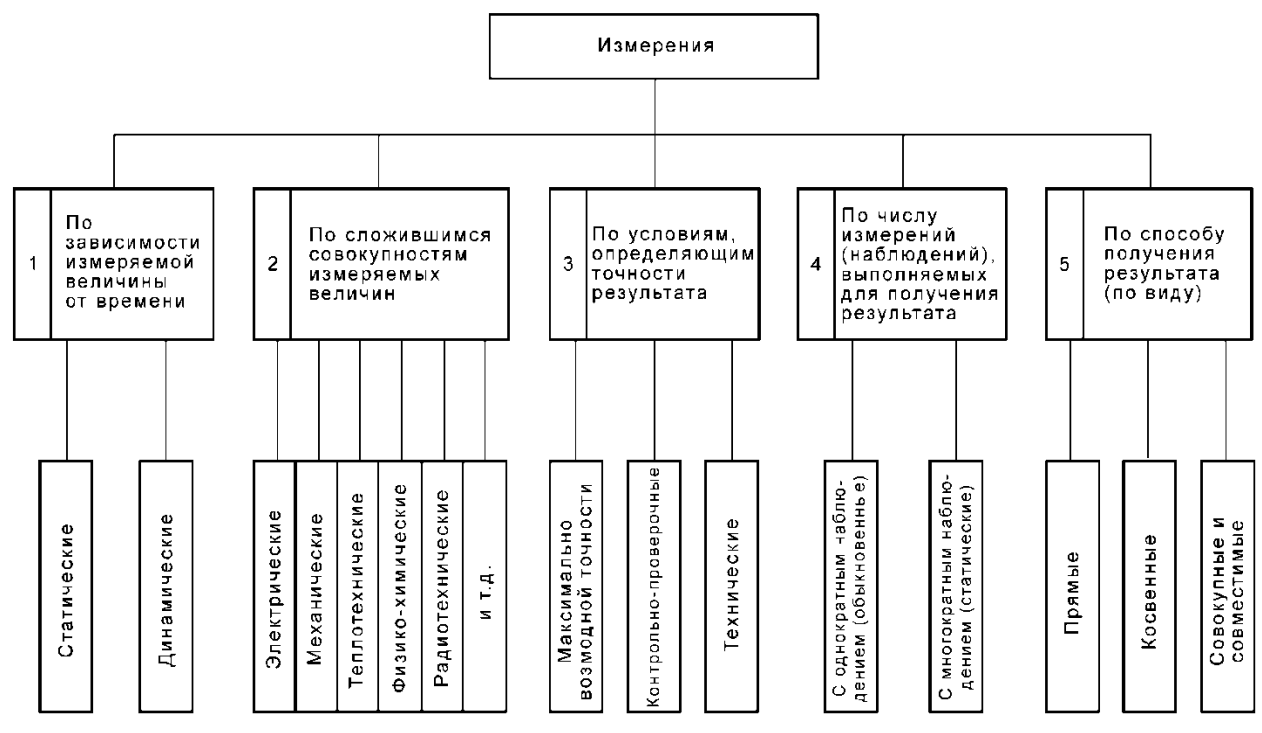

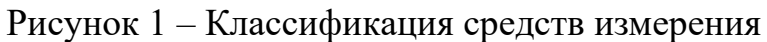

# Пример оформления таблиц

# Таблица 4 – Финансовые показатели ООО «N» за 2015-2016 гг.

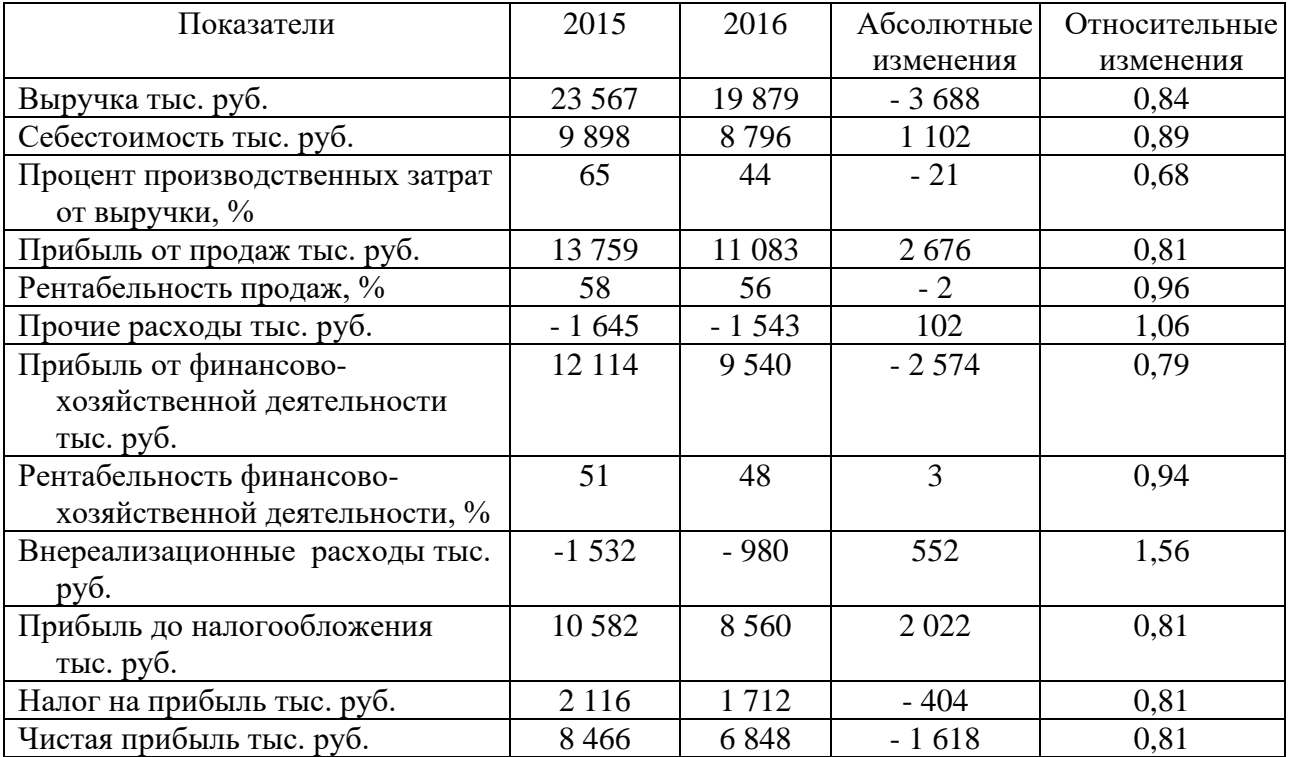

Требования к использованию знаков препинания и оформлению выходных данных в «Списке использованных источников»

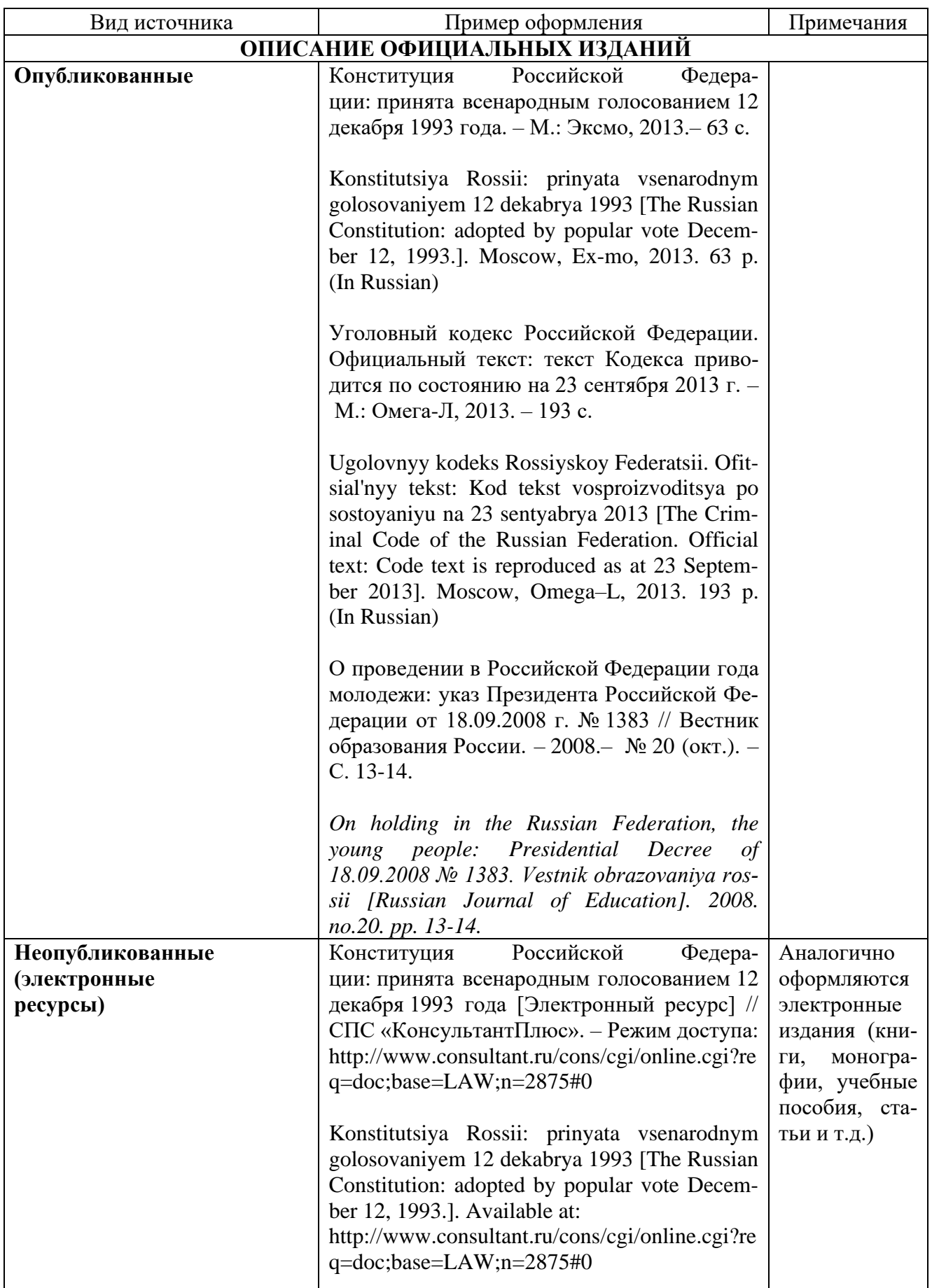

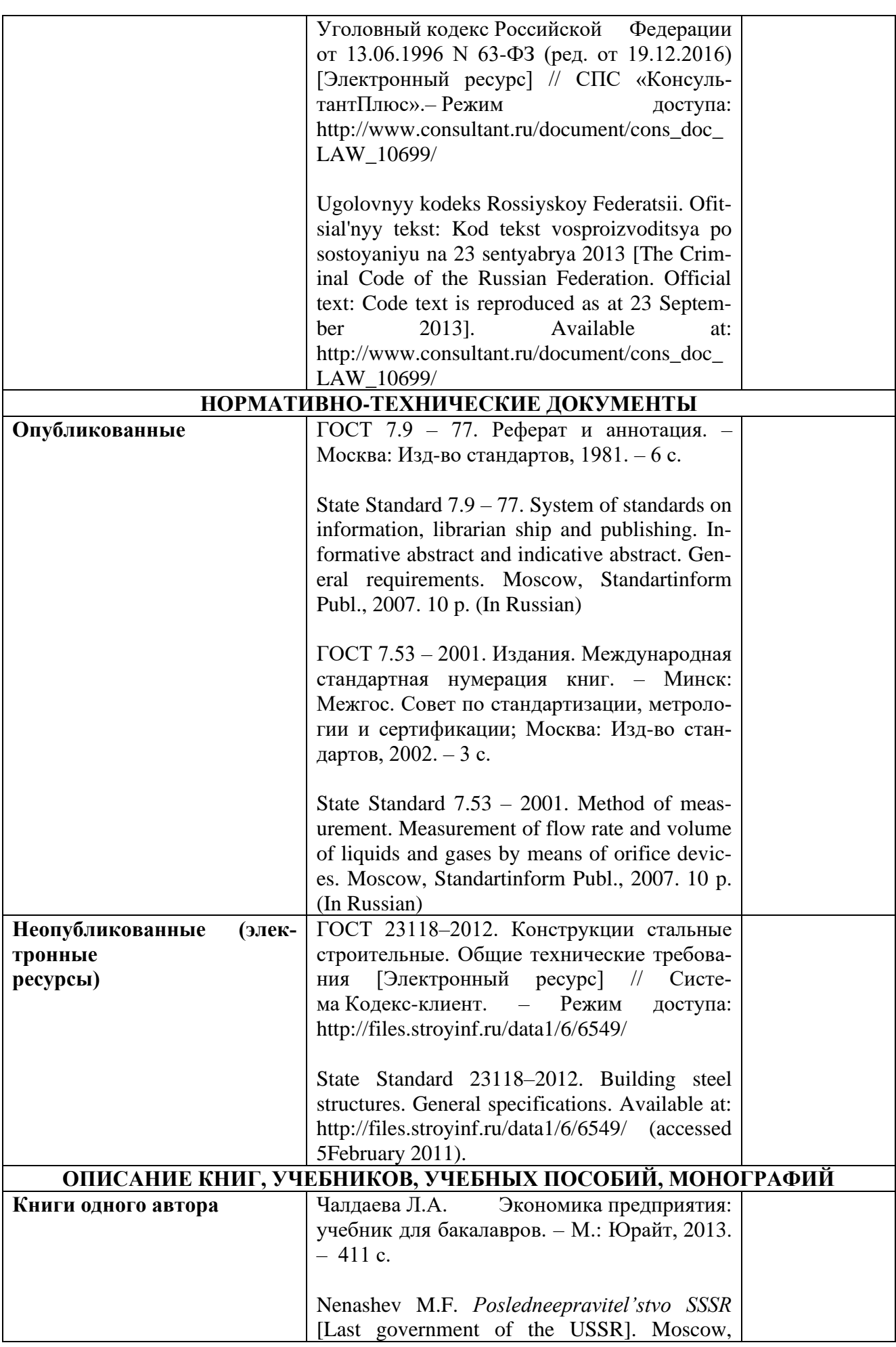

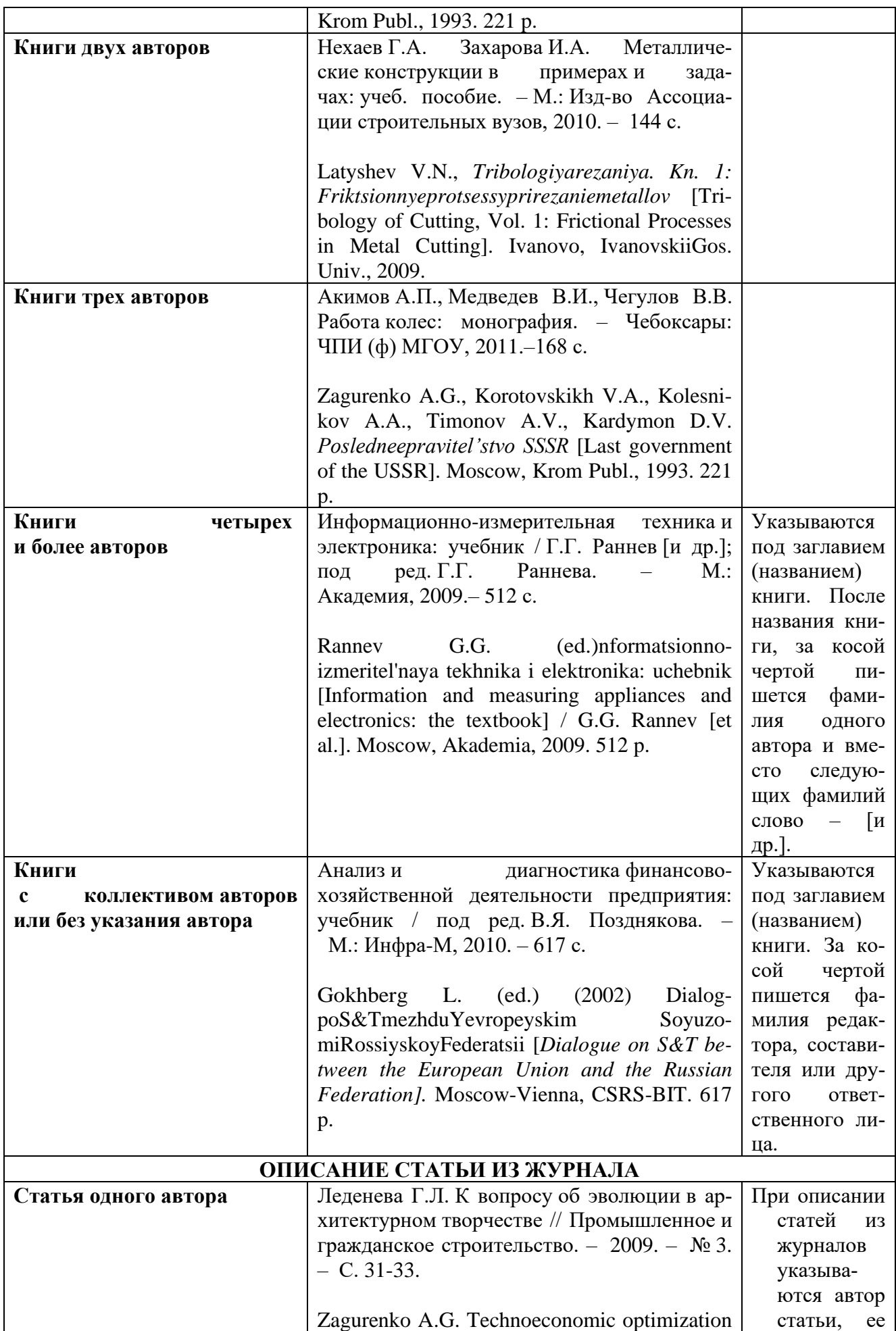

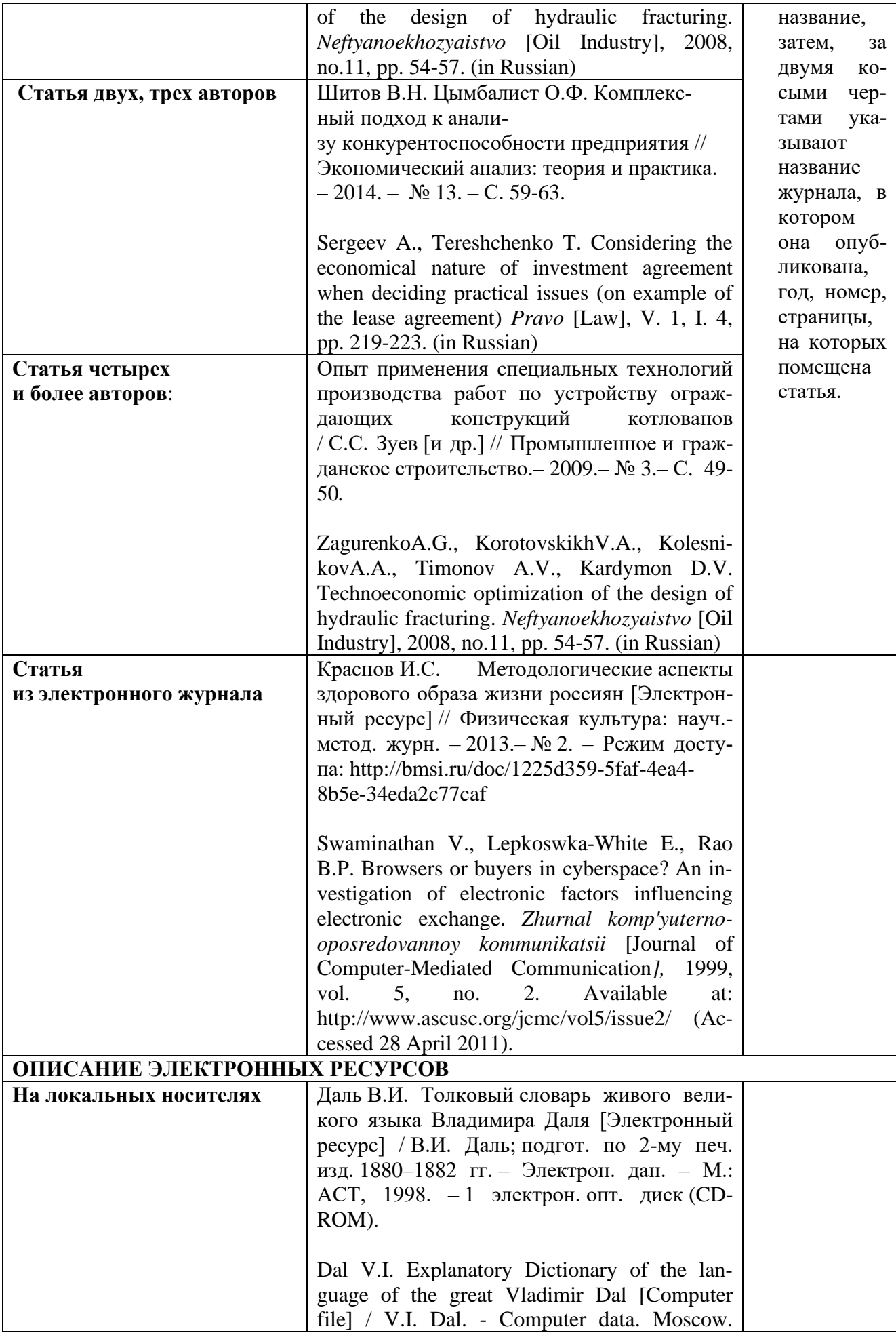

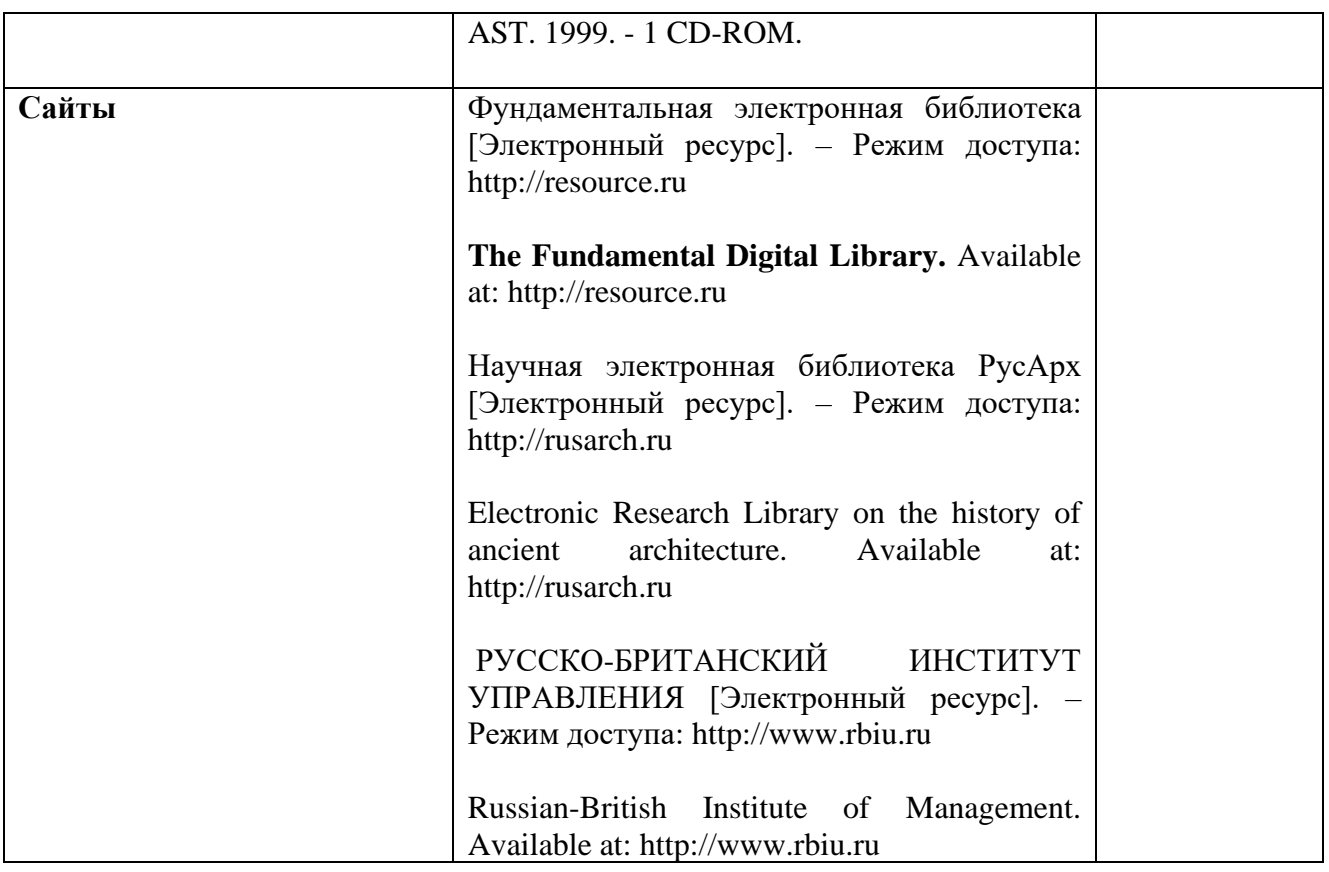

Оформление списка использованных источников

# **СПИСОК ИСПОЛЬЗОВАННЫХ ИСТОЧНИКОВ**

1. Конституция Российской Федерации: принята всенародным голосованием 12 декабря 1993 года. – М.: Эксмо, 2013.– 63 с.

2. О проведении в Российской Федерации года молодежи: указ Президента Российской Федерации от 18.09.2008 г. № 1383 // Вестник образования России. – 2008.– № 20 (окт.). – С. 13-14.

3. ГОСТ 23118–2012. Конструкции стальные строительные. Общие технические требования [Электронный ресурс] // Система Кодекс-клиент. – Режим доступа:<http://files.stroyinf.ru/data1/6/6549/>

4. Акимов А.П., Медведев В.И., Чегулов В.В. Работа колес: монография. – Чебоксары: ЧПИ (ф) МГОУ, 2011.–168 с.

5. Краснов И.С. Методологические аспекты здорового образа жизни россиян [Электронный ресурс] // Физическая культура: науч.-метод. журн. - 2013.- №2. – Режим доступа:<http://bmsi.ru/doc/1225d359-5faf-4ea4-8b5e-34eda2c77caf>

6. Леденева Г.Л. К вопросу об эволюции в архитектурном творчестве // Промышленное и гражданское строительство. – 2009. – №3. – С.31-33.

7. Чалдаева Л.А. Экономика предприятия: учебник для бакалавров. – М.: Юрайт, 2013. – 411 с.

8. Ugolovnyy kodeks Rossiyskoy Federatsii. Ofitsial'nyy tekst: Kod tekst vosproizvoditsya po sostoyaniyu na 23 sentyabrya 2013 [The Criminal Code of the Russian Federation. Official text: Code text is reproduced as at 23 September 2013]. Moscow, Omega–L, 2013. 193 p. (In Russian)

9. Gokhberg L. (ed.) (2002) DialogpoS&TmezhduYevropeyskim SoyuzomiRossiyskoyFederatsii [*Dialogue on S&T between the European Union and the Russian Federation].* Moscow-Vienna, CSRS-BIT. 617 p.

Сокращения в Списке использованных источников приводятся в соответствии с ГОСТ Р 7.0.12-2011 Система стандартов по информации, библиотечному и издательскому делу. Библиографическая запись. Сокращение слов и словосочетаний на русском языке. Общие требования и правила.

## **Нормативные ссылки для оформления ВКР**

- 1. ГОСТ 7.32-2001 Система стандартов по информации, библиотечному и издательскому делу. Отчет о научно-исследовательской работе;
- 2. ГОСТ 2.105-95 Единая система конструкторской документации. Общие требования к текстовым документам (введен в действие постановлением Госстандарта РФ от 8 августа 1995 г. № 426);
- 3. ГОСТ 7.1-2003 Библиографическая запись. Библиографическое описание;
- 4. ГОСТ 7.82-2001 Библиографическая запись. Библиографическое описание электронных ресурсов;
- 5. ГОСТ Р 7.0.12-2011 Система стандартов по информации, библиотечному и издательскому делу. Библиографическая запись. Сокращение слов и словосочетаний на русском языке. Общие требования и правила.

# *Титульный лист реферата* **Частное образовательное учреждение высшего образования «Русско-Британский институт управления» (ЧОУВО РБИУ)**

Кафедра экономики и управления

# **РЕФЕРАТ**

по дисциплине: производственный менеджмент

На тему: «Челябинский тракторный завод история строительства, развития и современные аспекты» Направление:

Выполнил студент группы:

(Ф.И.О.)

Проверил:

Челябинск 201\_\_

# *Пример оформления содержания реферата*

## Содержание

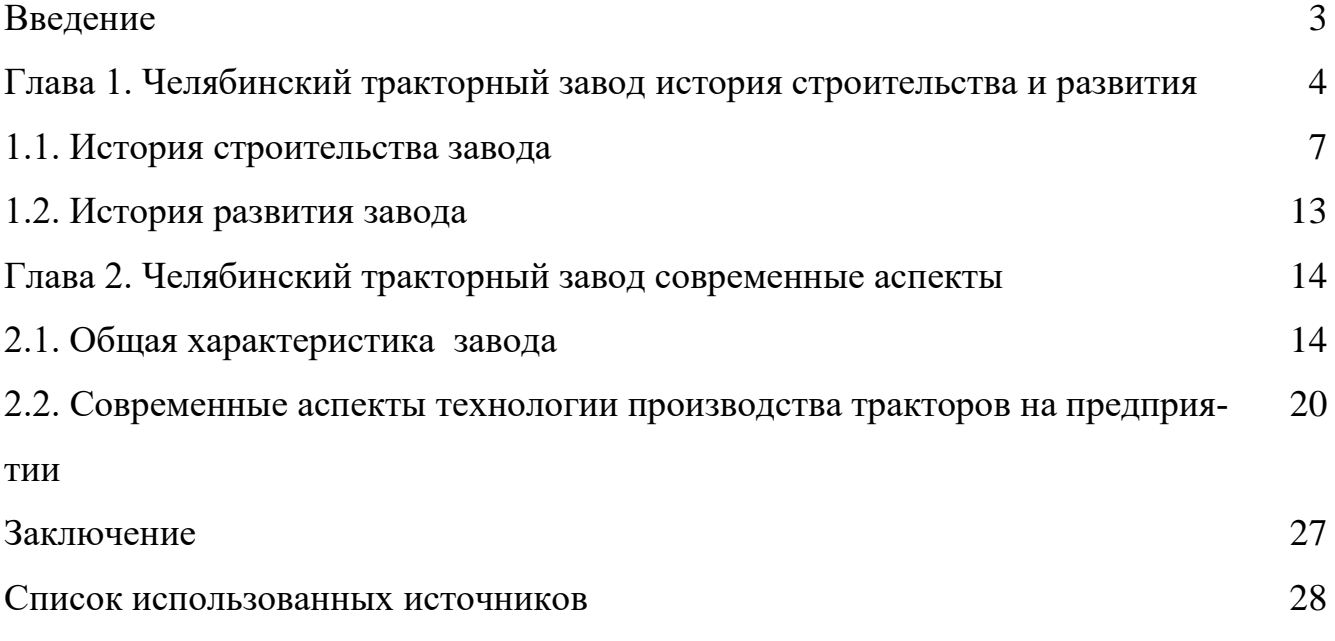

## **Принципы построение презентации**

1. Время на презентацию **7-10 минут.**

2. Рекомендуется общее количество слайдов **не более 15.**

3. Используется «деловой» стиль оформления информации на слайдах: **белый фон черный текст**, таблицы и рисунки.

4. Информация, представленная на слайдах должна хорошо читаться и быть **понятной аудитории слушателей**. Рекомендуемый размер **шрифтов 22-28 и более.**

5. Текст, таблицы и рисунки, представляемые на слайдах должны быть ровными, симметрично расположенными по всей площади слайда.

6. Первый и последний слайд титульный на основе титульного листа текста реферата.

7. Второй и последующие слайды отражают итоги или конечные результаты содержания реферата.

8. **Сложные и непонятные слова** в тексте презентации и защитном слове **не используются**.

9. Реализуются принципы логичности, содержательности и системности презентации.

10. **Не рекомендуется представлять большие таблицы и рисунки на слайдах**, это затрудняет восприятие и вызывает **раздражение** у аудитории слушателей. В таком случае, на слайде демонстрируется часть (некоторые наиболее важные элементы) таблицы (схемы).

## 11. **Не используется анимация на слайдах**.

Выступающему следует придерживаться делового стиля одежды: брюки, рубашка, пиджак классика. Так же рекомендуется использовать электронную указку для переключения слайдов и объяснения их содержания.

### **2 этап – Уметь**

### **Практическая работа**

Практическая работа представляет собой основной вид заданий по дисциплине «Производственный менеджмент». Практическая работа состоит из расчётных задач, кейсов, заданий по видео материалам и другим видам заданий.

## **Раздел I. Стратегия продукта**

### **Тема 2. Формирование базисных стратегий продукта**

**Задание.** Формирование и выбора продуктовых инноваций при помощи эвристических методов для стратегического развития предприятия.

В первую очередь выбирается реальное производственное предприятие или предприятие сферы услуг. На базе метода «Дельфи» формулируются и записываются разные продуктовые стратегии.

**Метод «Дельфи»** (дельфийский метод) был разработан в 1950 – 1960 годы в США для прогнозирования влияния будущих научных разработок на методы ведения войны. Имя заимствовано от Дельфийского Оракула.

**Правила реализации метода «Дельфи»:**

1. **Формируется экспертная группа** из специалистов, владеющих вопросами по обсуждаемой теме (студенты, независимые эксперты, заинтересованные стороны предприятия).

2. **Обозначается проблема.** Формулировки должны быть четкими и однозначно трактуемыми.

3. **Проводится опрос экспертов.** Каждым экспертом на отдельном листе самостоятельно формируется банк идей продуктовых стратегий. Далее выбирается 1-2 идеи, которые, по мнению эксперта, являются **уникальными** и **инвестиционно привлекательными**.

4. Каждым экспертом кратко представляются идеи продуктовых стратегий. В это время другие **эксперты голосуют**. У каждого эксперта **3 голоса**. Голосовать за свои идеи нельзя. Рекомендуется выбрать ответственное лицо, которое будет **подсчитывать, и фиксировать голоса** на листе бумаге (доске).

5. **Подсчитывается общее количество голосов** по каждой озвученной идеи. Первые три идеи, которые набрали большее количество голосов, проходят на следующий этап – «рейтинговая оценка».

Выбранные идеи продуктовых стратегий (ИПС) обозначить следующим образом:

 $M\Pi C1$ 

 $M\Pi C2$  $M\Pi C3$ 

На следующем этапе проводится рейтинговая оценка трёх идей и выбирается одна для дальнейшей разработки и реализации.

**Система рейтинговой оценки** – это набор показателей (критериев) с определенной областью применения (оценки).

В первый столбец таблицы 1 записываются критерии оценки. В пустые строки при необходимости, можно добавить другие важные критерии оценивания для заинтересованных сторон предприятия.

Во втором столбце оценивается общая важность каждого критерия от 0 до 1. **В сумме оценки общей важности критериев должны дать единицу (1).**

В столбцах 3, 5, 7 оценивается каждый критерий, для каждой идеи продуктовой стратегии. Оценивание производится по 100 балльной модифицированной вербально-числовой шкале математика Е. Харрингтона [1]:

1) очень высокая оценка  $(80 - 100)$  баллов);

2) высокая оценка (64 – 80 баллов);

3) средняя оценка (39 – 64 баллов);

4) низкая оценка (20 – 39 баллов);

5) очень низкая оценка (1 – 20 баллов).

Например, критерий эффективность имеет общую важность 0,4 балла (столбец 2) у ИПС-1 этот критерий оценён, как 20 баллов (низкий уровень эффективности идеи), у ИПС-2 этот критерий оценён, как 50 баллов (средний уровень эффективности), у ИПС-3 этот критерий оценён, как 80 баллов (самая эффективная идея продуктовых стратегий из трёх).

В столбцах 4, 6, 8 производится перемножение общей важности (столбец 2) на частную важность критериев (столбцы 3, 5 и 7). Продолжим пример, критерия эффективности: ИПС1=0,4 Х 20 = 8; ИПС2 = 0,4 Х 50 = 20; ИПС3 = 0,4 Х 80 = 32. Выбирается та идея, которая в сумме набрала наибольшее количество балов в столбцах 4, 6 и 8.

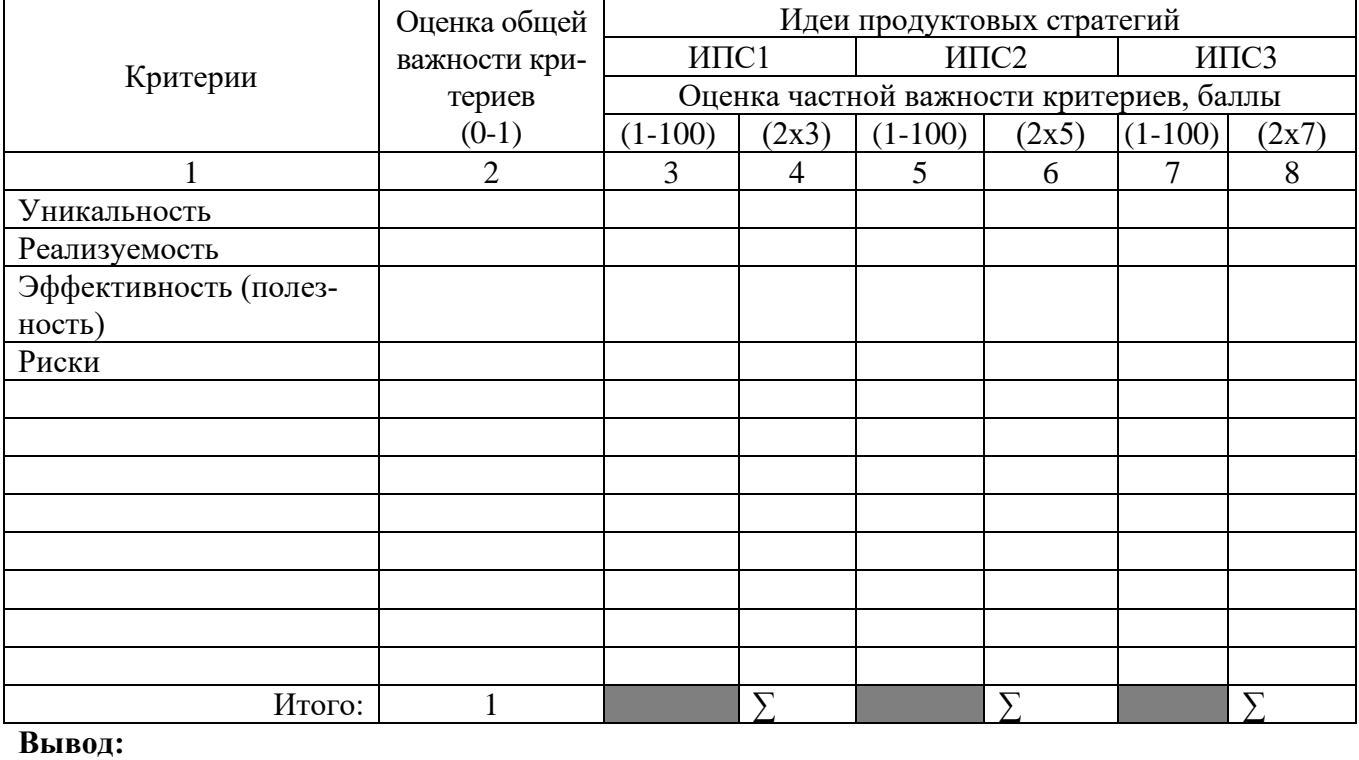

*Таблица 1. Система рейтинговой оценки идей продуктовых стратегий, баллы*

## **Тема 3. Проектирование нового продукта**

**Задание.** Анализ вариантов стратегии инновационного развития РФ.

Студент самостоятельно отвечает на следующие вопросы:

1. Текущее состояние инновационной среды на отечественных предприятиях?

2. Выполнить описательный и сравнительный анализ вариантов стратегий инновационного развития отечественных промышленных предприятий РФ? Плюсы, минусы и предпочтительное состояния отечественной промышленности с учётом развития инновационной составляющей в будущем?

3. Какие специалисты требуются для разработки и внедрения инноваций на отечественных промышленных предприятиях (обучение, компетенции, переобучение, курсы повышения квалификации, целевое обучение)?

4. Основные шаги в направлении развития инноваций в отечественной промышленности «или что делать»?

5. Каким образом сделать науку и образование эффективными и полезными для инновационного развития отечественных промышленных предприятий?

Ответы на вопросы сдаются на проверку преподавателю в письменном или печатном виде.

Для эффективного выполнения задания рекомендуется: использовать любые информационные источники в области инновационного развития отечественных промышленных предприятий; за основу взять официальный документ «Стратегия инновационного развития Российской Федерации на период до 2020 года»<sup>1</sup>.

#### **Тема 4. Инновации и управление инновационными проектами**

**Задание.** Просмотр видео материала и поиск дополнительной информации в сети интернет по инновационным проектам для заполнения паспорта проекта.

Источник National Geographic, цикл фильмов «Суперсооружения». Варианты представлены в таблице 2.

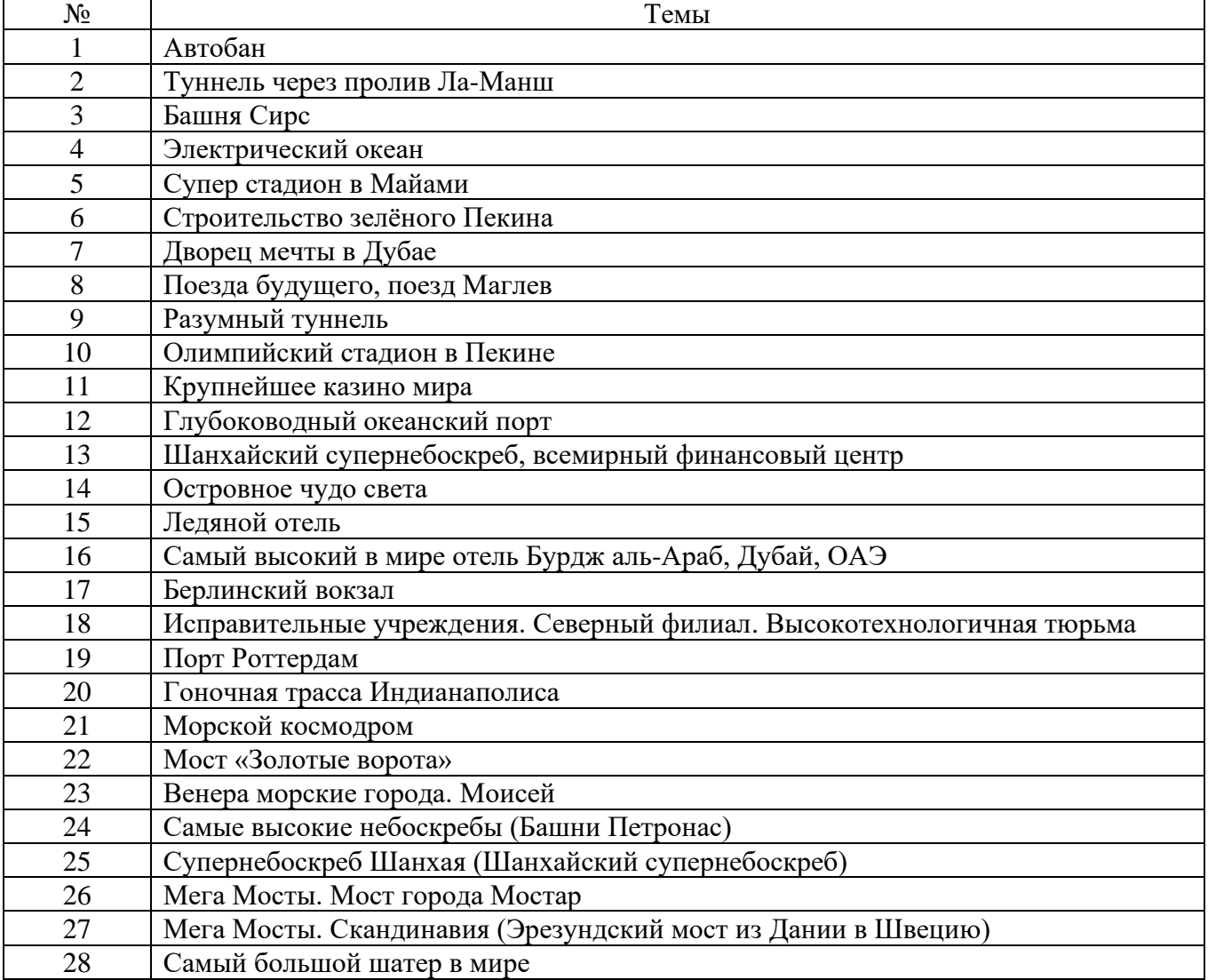

*Таблица 2. Исходные данные для заполнения паспорта проекта*

 Стратегия инновационного развития Российской Федерации на период до 2020 года. Прорект. Минэкономразвития России. – М.:МинЭконом, 2010. – 116 с. http://ерцир.рф/wp-content/uploads/2015/06/ЦКР-Инновационная-Россия-2020.pdf

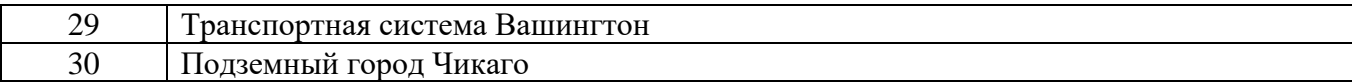

# Заполнить паспорт проекта в таблице 3.

# *Таблица 3. Паспорт инновационного проекта*

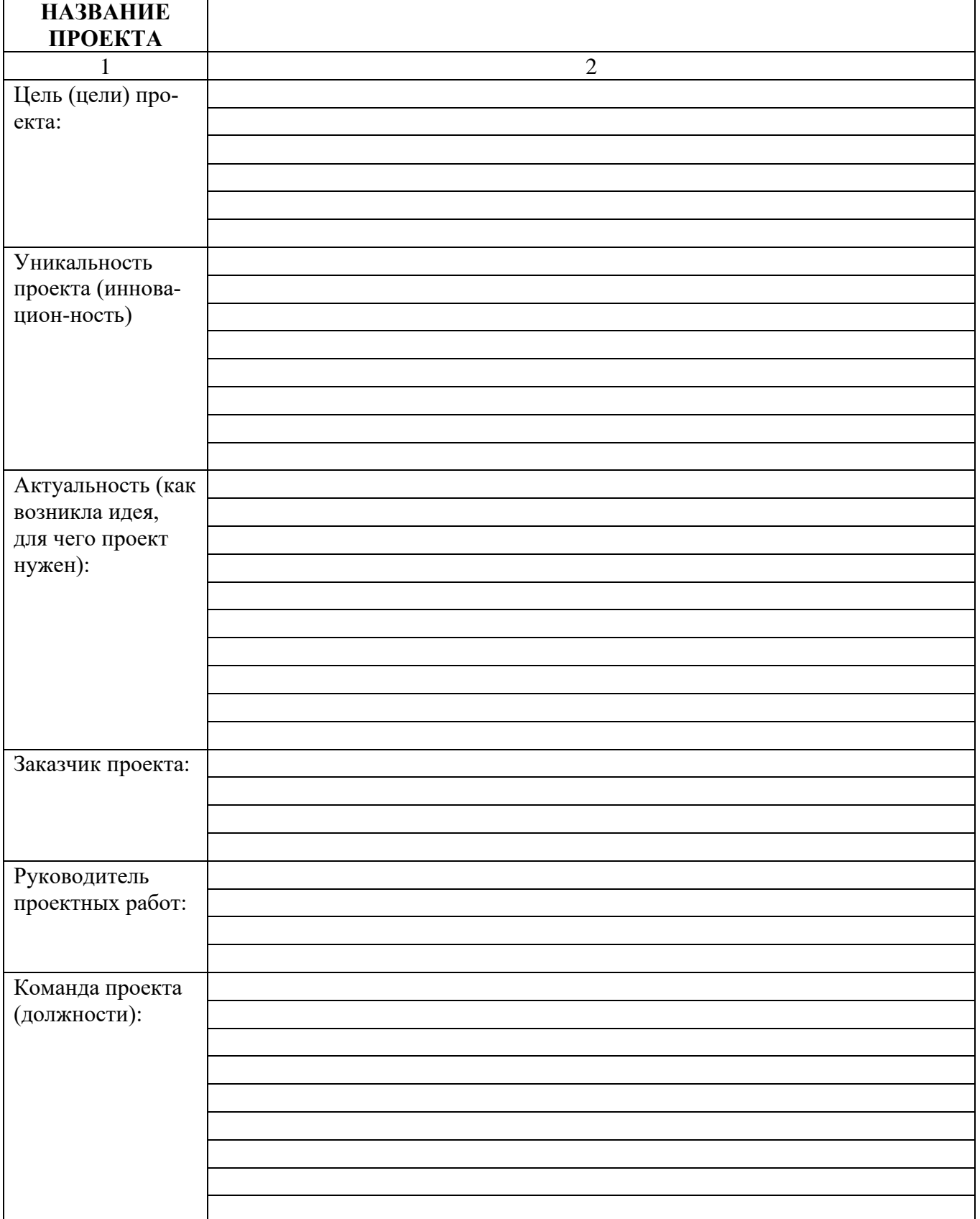

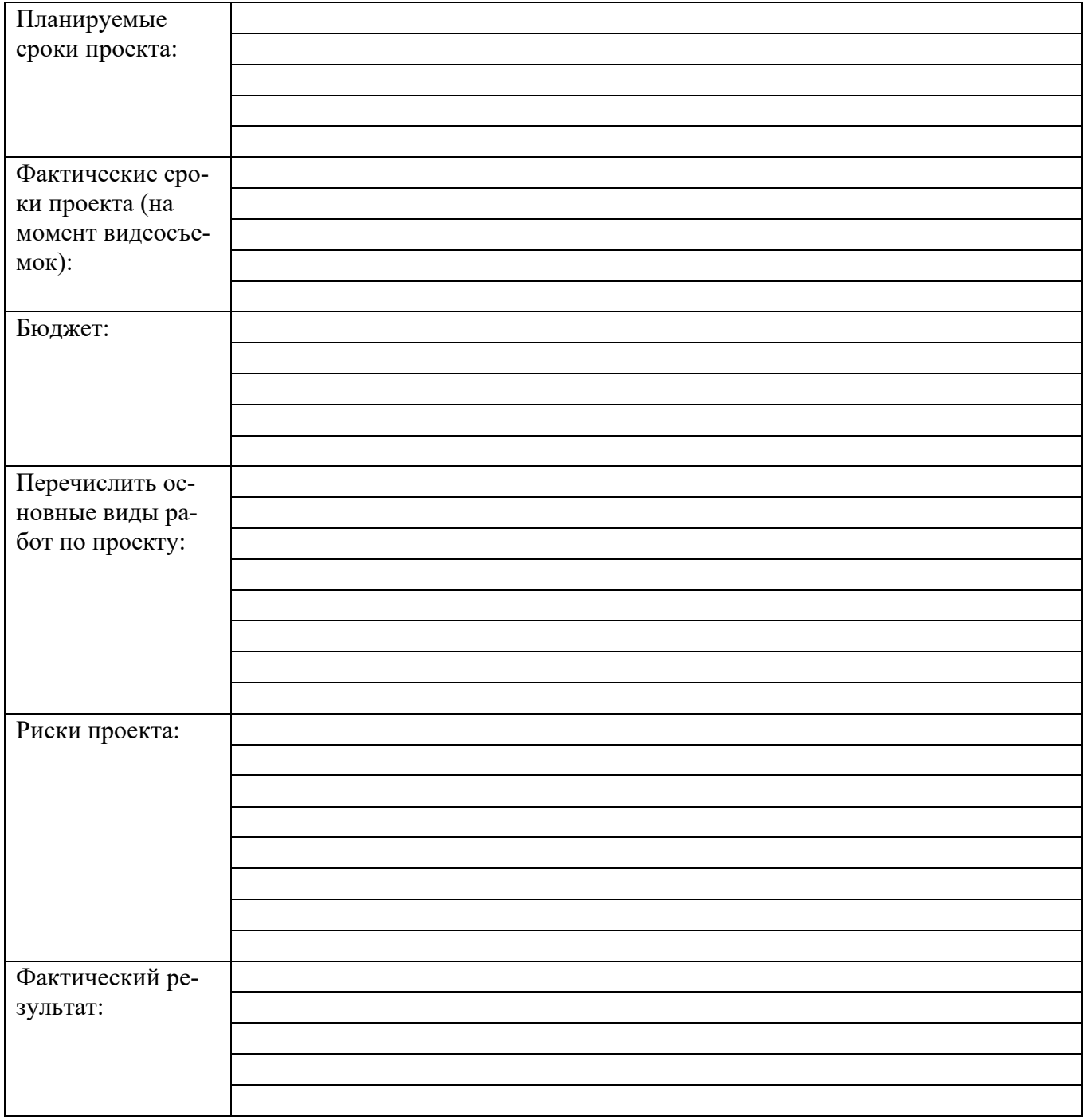

## **Раздел II. Стратегия процесса**

## **Тема 2. Производственный цикл**

**Задание.** Анализ фотографии рабочего времени (ФРВ) и выявление резервов роста производительности труда.

## **Задачи проведения фотографии рабочего времени (дня):**

1. Выявление потерь рабочего времени, установления их причин и разработки мероприятий по их устранению и совершенствованию организации труда и производства.

2. Изучение опыта работников, добивающихся лучших результатов труда, и его распространения.

3.Установление норм обслуживания оборудования и нормативов численности рабочих.

4. Разработка нормативов подготовительно-заключительного времени, времени обслуживания рабочего места и времени регламентированных перерывов.

5. Получение исходных данных для установления норм оперативного времени на ручные работы при единичном и мелкосерийном производствах.

6. Выявление причин невыполнения норм.

## **Условия проведения фотографии рабочего времени (дня):**

1. Наблюдению должно предшествовать изучение технологического процесса, организации рабочего места и организации его обслуживания, выявление недостатков в использовании рабочего времени.

2. Если ФРВ проводится для изучения потерь рабочего времени, то наблюдение ведется в условиях существующей организации труда, а предварительное изучение ее недостатков позволяет провести наблюдение более качественно и более конкретно разработать предложения по улучшению организации труда при подведении итогов наблюдения.

3. Если ФРВ проводится с целью установления норм или нормативов, то недостатки в организации труда, которые можно устранить, должны быть устранены до начала наблюдений.

4. Работники, действия которых будут наблюдаться, и администрация подразделения должны быть ознакомлены с целью и методами наблюдения.

5. Для установления нормативов подготовительно-заключительного времени и времени обслуживания рабочего места наблюдение рекомендуется проводить за разными исполнителями в течение рабочей смены.

6. Если не требуется высокой точности результатов ФРВ, то наблюдение может быть проведено не более пяти раз.

#### **Формат проведения фотографии рабочего времени (дня):**

Наблюдение и измерение затрат рабочего времени ведется путем записи в наблюдательном листе всех действий исполнителя и перерывов в работе в том порядке, в каком они происходят фактически. При этом фиксируется текущее время окончания каждого вида затрат, которое одновременно означает начало следующего вида затрат труда.

После завершения наблюдения при обработке наблюдательного листа определяется продолжительность каждого вида затрат труда путем вычитания предыдущего текущего времени из последующего, указывается продолжительность перекрываемого времени, проставляется соответствующий индекс, предусмотренной классификацией затрат рабочего времени.

Объем выполненной наблюдаемым работником работы сравнивается с установленными нормами по выполнению этих работ за время наблюдения, что фиксируется на титульном листе бланка фотографии рабочего времени.

По результатам анализа необходимо разработать меры по устранению выявленных недостатков в использовании рабочего времени и составить план реализации этих мер. В плане указывают перечень мероприятий, сроки их исполнения, ответственных исполнителей, величину необходимых материальных затрат, ожидаемый экономический эффект.

Пример заполнения бланка ФРВ для инспектора отдела кадров представлен ниже. Студент может выбрать другую форму наиболее приемлемую для предприятия, где проводится исследование.

| $N_2 \pi/\pi$ | Наименование операции                    | Длительность, | Доля от общей |  |  |  |  |  |  |  |  |
|---------------|------------------------------------------|---------------|---------------|--|--|--|--|--|--|--|--|
|               |                                          | МИН           | длительности  |  |  |  |  |  |  |  |  |
|               | А – Работа                               |               |               |  |  |  |  |  |  |  |  |
|               | Подготовительно-заключительная           |               |               |  |  |  |  |  |  |  |  |
|               | Подготовка к работе                      | 4             | 0,7           |  |  |  |  |  |  |  |  |
|               | Вход в систему                           |               | 0,2           |  |  |  |  |  |  |  |  |
|               | Итого:                                   |               | 0.9           |  |  |  |  |  |  |  |  |
| $\mathbf{H}$  | Оперативная                              |               |               |  |  |  |  |  |  |  |  |
|               | Оформление перевода сотрудника           | 75            | 13,8          |  |  |  |  |  |  |  |  |
|               | Оформление табеля учета рабочего времени | 23            | 4,2           |  |  |  |  |  |  |  |  |
|               | Консультация посетителя                  | 2             | 0,4           |  |  |  |  |  |  |  |  |
|               | Копирование документов                   | 3             | 0.6           |  |  |  |  |  |  |  |  |
|               | Оформление отпусков за свой счет         | 35            | 6.5           |  |  |  |  |  |  |  |  |

*Таблица 4. Пример результата исследования ФРВ*

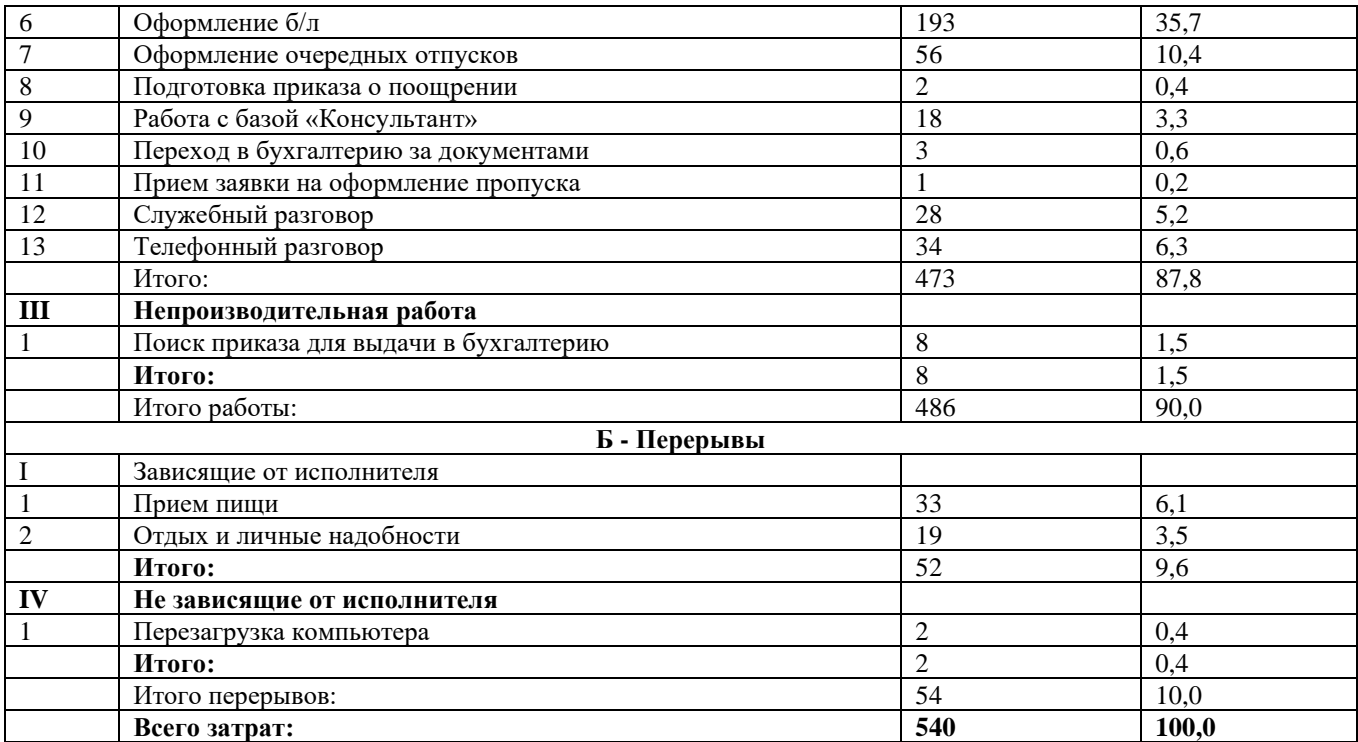

**Задание.** Расчет длительности цикла простого процесса при параллельном, последовательном и параллельно-последовательном движении деталей.

**Операционный цикл** - это длительность выполнения операции над партией продукции. При последовательном виде движения партии деталей операционный цикл рассчитывается по следующей формуле:

$$
T_0 = \frac{n \times t_i}{q_i},\tag{1}
$$

*где – норма времени на выполнение i-той операции, мин;*

*n – количество единиц продукции;*

*– количество рабочих мест.*

При параллельном виде движения партии деталей операционный цикл рассчитывается по следующей формуле:

$$
T_0 = \frac{p \times t_i}{q_i},\tag{2}
$$

*где p – размер передаточной партии деталей.*

**Технологический цикл** – суммарное время выполнения всех технологических операций технологического процесса.

**Последовательное движение –** партия продукции передается с операции на операцию полностью после окончания обработки последней детали.

При последовательном виде движения партии деталей технологический цикл рассчитывается по формуле:

$$
T_{TA} = n \sum \frac{t_i}{q_i} \tag{3}
$$

**Параллельное движение** – характеризуется тем, что одновременно все операции выполняются над разными единицами партии продукции одного наименования, каждая такая единица проходит через все операции технологического процесса непрерывно и независимо от остальных единиц.

При параллельном виде движения партии деталей технологический цикл рассчитывается по формуле:

$$
T_{\rm TB} = (n-p) \left(\frac{t_i}{q_i}\right)^{max} + p \sum \frac{t_i}{q_i},\tag{4}
$$

*где* (  $\left(\frac{t_i}{q_i}\right)^{max}$  — операционный цикл максимальной продолжительности в данном техноло*гическом процессе, мин.*

**Параллельно-последовательное движение –** представляет собой сочетание элементов параллельного и последовательного движения партии продукции по операциям технологического процесса.

При параллельно-последовательном виде движения партии деталей технологический цикл рассчитывается по формуле:

$$
T_{TC} = T_{\Pi C} = n \sum \frac{t_i}{q_i} - (n - p) \sum \frac{t_{ki}}{q_i}
$$
 (5)

*где – наименьшая норма времени между i-ой парой смежных операций с учётом количества единиц оборудования, мин.* 

**Производственный цикл** – календарный период времени с момента запуска сырья и материалов в производство до момента выхода готовой продукции. В общем виде рассчитывается по формуле:

$$
T_n = T_m + T_e + T_n, \tag{6}
$$

*где Т<sup>т</sup> – время выполнения всех технологических операций;*

*Т<sup>е</sup> – время естественных процессов;*

*Т<sup>п</sup> – время регламентированных и нерегламентированных перерывов.*

В расширенном виде производственный цикл рассчитывается по следующим формулам:

$$
T_{\rm n} = \frac{D_k}{D_p K_{\rm cm} T_{\rm cm}} [T_{\rm r}^{\rm ABC} + (I - 1)t_{\rm mo}] + t_e,
$$
\n(7)

$$
T_{\rm TC} = \frac{D_k}{D_p K_{\rm CM} T_{\rm CM}} \left\{ (n-p) \left[ \sum_{I \in \rm E} \left( \frac{t_{i6}}{q_{i6}} \right) - \sum_{I \in \rm M} \left( \frac{t_{iM}}{q_{iM}} \right) \right] + p \sum_{i=1}^I \frac{t_i}{q_i} + (I-1) t_{\rm MO} \right\} t_e, \tag{8}
$$

*где* Т<sup>т</sup> АВС *– технологический цикл при соответствующем виде движения А, В, С; D<sup>K</sup> и Dр - число календарных и рабочих дней в плановом периоде;*

*Ксм – число рабочих смен в день;*

*Тсм – продолжительность рабочей смены, часов;*

*I – количество операций в технологическом цикле;*

*tмо – межоперационное время (межоперационное пролёживание, транспортировка и контроль);*

*t<sup>е</sup> – время естественных процессов, не зависящее от режима работы, мин.*

**В рабочей тетради производственный цикл рекомендуется рассчитывать по упрощённым формулам выведенных из формул 2.7 и 2.8:**

$$
T_{\text{IIA}} = n \sum_{q_i} \frac{t_i}{q_i} + It_{\text{mo}} + t_{\text{e}},\tag{9}
$$

$$
T_{\text{TB}} = (n-p) \left(\frac{t_i}{q_i}\right)^{max} + p \sum_{i} \frac{t_i}{q_i} + It_{\text{M0}} + t_{\text{e}},\tag{10}
$$

$$
T_{\Pi C} = n \sum_{q_i} \frac{t_i}{t_i} - (n - p) \sum_{q_i} \frac{t_{ki}}{t_i} + It_{\text{M0}} + t_{\text{e}},\tag{11}
$$

где T<sub>ПА</sub>, T<sub>ПВ</sub>, T<sub>ПС</sub> – производственный цикл при последовательном, параллельном и па*раллельно-последовательном виде движения партии деталей, мин.*

Сокращение длительности технологического цикла при параллельном движении характеризуется **коэффициентом параллельности**:

$$
K_{\rm T} = \frac{T_{\rm IIB}}{T_{\rm IIA}}\tag{12}
$$

#### **Задача**

Размер партии деталей ил. Размер передаточной партии ил. Технологический процесс обработки зада в таблице. Среднее межоперационное время \_\_\_\_\_; представляет собой обязательный контроль после каждой операции. Длительность естественных процессов

мин. Необходимо определить длительность технологического и производственного цикла обработки партии деталей при последовательном, параллельном и параллельно-

# последовательном движении, построить циклограммы обработки и рассчитать коэффициент параллельности. Данные для решения задачи представлены в таблице 5 и 6.

| $N_{\! \! \underline{0}}$ | Размер  | Передаточ-     | Межопера-      | Tublingu 5. Hendonde buillole blir pemelium subu in<br>Время есте- | Норма времени по опера-       |                          |                |                |                |                | Число станков по |                |                |                |                |                |
|---------------------------|---------|----------------|----------------|--------------------------------------------------------------------|-------------------------------|--------------------------|----------------|----------------|----------------|----------------|------------------|----------------|----------------|----------------|----------------|----------------|
| $\Pi/\Pi$                 | партии  | ное число      | ционное        | ственных про-                                                      | ЦИЯМ                          |                          |                |                |                |                | операциям        |                |                |                |                |                |
|                           | деталей | партии         | время          | цессов                                                             | 3<br>$\overline{2}$<br>1<br>4 |                          |                | 5              | 6              | 1              | $\overline{2}$   | 3              | 4              | 5              | 6              |                |
| 1                         | 21      | 7              | 3              | 30                                                                 | 3                             | $\overline{2}$           | 3              | 4              | 6              |                | 1                | 1              | 1              | $\overline{2}$ | $\overline{2}$ |                |
| $\overline{c}$            | 24      | 8              | $\overline{2}$ | 35                                                                 | $\overline{2}$                | 3                        | $\overline{2}$ | 4              | 6              | 8              | 1                | 1              | 1              | $\overline{2}$ | $\overline{2}$ | $\overline{2}$ |
| 3                         | 28      | $\overline{7}$ | 3              | 32                                                                 | 4                             | 6                        | $\overline{4}$ | 8              | 6              | $\overline{4}$ | 1                | $\overline{c}$ | 1              | $\overline{2}$ | $\overline{2}$ | $\overline{2}$ |
| 4                         | 20      | 5              | $\overline{4}$ | 25                                                                 | 6                             | 8                        | 4              | 5              | $\overline{4}$ |                | $\overline{2}$   | $\overline{2}$ | $\mathbf{1}$   | $\mathbf 1$    | $\overline{2}$ |                |
| 5                         | 20      | 5              | 4              | 20                                                                 | 4                             | 4                        | 5              | 4              | 6              | $\overline{2}$ | 1                | 1              | 1              | $\overline{c}$ | $\overline{2}$ |                |
| 6                         | 28      | 4              | 3              | 24                                                                 | 6                             | 8                        | 10             | 12             | 10             | $\overline{4}$ | $\overline{2}$   | $\overline{c}$ | $\overline{c}$ | $\overline{2}$ | $\overline{c}$ | 1              |
| $\overline{7}$            | 24      | $\overline{4}$ | $\overline{4}$ | 26                                                                 | 4                             | 6                        | 4              | 8              | $\overline{4}$ |                | $\mathbf{1}$     | $\overline{2}$ | $\mathbf{1}$   | $\overline{2}$ |                |                |
| 8                         | 28      | $\overline{7}$ | 3              | 24                                                                 | $\overline{c}$                | $\overline{2}$           | 4              | 3              | 6              | 3              | $\mathbf{1}$     | 1              | $\overline{c}$ | $\mathbf{1}$   | $\overline{2}$ |                |
| 9                         | 30      | 5              | 4              | 23                                                                 | 8                             | $8\,$                    | 8              | 12             | 10             | $\overline{2}$ | $\overline{2}$   | $\overline{2}$ | $\overline{2}$ | $\overline{2}$ | $\overline{2}$ | $\overline{2}$ |
| 10                        | 35      | 5              | $\overline{2}$ | 24                                                                 | 6                             | 6                        | 6              | 10             | 6              | 6              | $\overline{2}$   | $\overline{2}$ | $\overline{2}$ | $\overline{2}$ | $\overline{2}$ | $\overline{2}$ |
| 11                        | 25      | 5              | 3              | 27                                                                 | 8<br>10<br>10                 |                          |                | 8              | 10             |                | $\overline{2}$   | $\overline{2}$ | $\overline{2}$ | $\overline{2}$ | $\overline{2}$ |                |
| 12                        | 24      | $\overline{7}$ | $\overline{2}$ | 28                                                                 | 6                             | 3                        | 6              | 3              | 6              |                | $\overline{2}$   |                | $\overline{2}$ | 1              | $\overline{2}$ |                |
| 13                        | 24      | 6              | 4              | 35                                                                 | 8                             | $\overline{4}$           | 10             | $\overline{4}$ | $\overline{4}$ | 4              | $\overline{2}$   |                | $\overline{2}$ | $\mathbf{1}$   |                | 1              |
| 14                        | 30      | 6              | $\overline{2}$ | 32                                                                 | 4                             | 8                        | 4              | 8              | $\overline{4}$ | 10             | $\mathbf{1}$     | $\overline{2}$ | $\mathbf{1}$   | $\overline{c}$ | 1              | $\overline{2}$ |
| 15                        | 28      | $\overline{7}$ | 3              | 36                                                                 | 6                             | $\overline{3}$           | 6              | 3              | 8              |                | $\overline{2}$   |                | $\overline{2}$ | 1              | $\overline{2}$ |                |
| 16                        | 20      | $\overline{4}$ | $\overline{4}$ | 34                                                                 | 8                             | $\overline{\mathcal{L}}$ | 4              | $\overline{4}$ | $\overline{4}$ | 5              | $\overline{2}$   |                | $\mathbf{1}$   | 1              |                | 1              |
| 17                        | 24      | $\overline{7}$ | $\overline{2}$ | 25                                                                 | 9                             | 5                        | 5              | 6              | $\overline{4}$ | $\overline{2}$ | 3                |                | 1              | $\overline{2}$ |                |                |
| 18                        | 24      | $\overline{7}$ | 3              | 23                                                                 | $\overline{4}$<br>6           |                          | 5              | 5              | $\overline{4}$ | 8              | $\overline{2}$   | 1              | $\mathbf{1}$   | $\mathbf 1$    | $\overline{c}$ | $\overline{2}$ |
| 19                        | 30      | 5              | 4              | 22                                                                 | 4                             | $\overline{7}$           | 10             | 5              | 6              |                | $\mathbf{1}$     |                | $\overline{c}$ | 1              | 3              |                |
| 20                        | 32      | 8              | $\overline{2}$ | 30                                                                 | 5                             | $\overline{4}$           | 4              | 8              | 10             | 12             | $\mathbf{1}$     | $\overline{c}$ | $\mathbf{1}$   | $\overline{c}$ | $\overline{2}$ | 3              |
| 21                        | 32      | 8              | 3              | 31                                                                 | 6                             | 4                        | 4              | $\overline{7}$ | 14             |                | $\overline{c}$   |                | $\mathbf{1}$   | 1              | $\overline{2}$ |                |
| 22                        | 24      | 6              | $\overline{4}$ | 30                                                                 | 9                             | 9                        | 12             | 9              | $\overline{4}$ | 7              | 3                | 3              | $\overline{2}$ | 3              | 1              | 1              |
| 23                        | 24      | 6              | $\overline{c}$ | 25                                                                 | 10                            | 10                       | 5              | 5              | $\overline{7}$ | 8              | $\overline{2}$   | $\overline{2}$ | $\mathbf{1}$   | $\mathbf{1}$   |                | $\overline{2}$ |
| 24                        | 28      | $\overline{7}$ | 3              | 20                                                                 | 8                             | $\overline{7}$           | 8              | 9              | 6              | 8              | $\overline{2}$   |                | $\overline{c}$ | 3              | $\overline{2}$ | $\overline{c}$ |
| 25                        | 24      | 8              | 4              | 20                                                                 | 3                             | 3                        | $\overline{2}$ | $\overline{2}$ | $\overline{7}$ | $\overline{7}$ | 1                |                | 1              | $\mathbf{1}$   |                | 1              |
| 26                        | 28      | $\overline{7}$ | $\overline{2}$ | 24                                                                 | 6                             | 6                        | $\overline{7}$ | $\overline{7}$ | 12             |                | $\overline{2}$   | 3              | $\mathbf{1}$   | $\mathbf{1}$   | $\overline{2}$ |                |
| 27                        | 20      | 4              | $\overline{3}$ | 26                                                                 | 8<br>10                       |                          | 8              | 10             | 4              |                | $\overline{2}$   | $\overline{2}$ | $\overline{2}$ | $\overline{2}$ |                |                |
| 28                        | 35      | 5              | 4              | 24                                                                 | 9<br>12                       |                          | 15             | 15             | 5              | 7              | 3                | 3              | 5              | 5              |                | 1              |
| 29                        | 25      | 5              | 3              | 24                                                                 | 8                             | 6                        | 8              | 9              | $\overline{7}$ | 4              | $\overline{2}$   | $\overline{2}$ | 1              | 3              |                | 1              |
| 30                        | 20      | 4              | $\overline{2}$ | 25                                                                 | 10                            | 12                       | 15             | 12             | 10             | $\overline{7}$ | $\overline{2}$   | $\overline{2}$ | $\overline{3}$ | $\overline{2}$ | $\overline{2}$ |                |

*Таблица 5. Исходные данные для решения задачи*

#### **Решение:**

*Таблица 6. Исходные данные для решения задачи*

| Показатели                     | Операция | Операция | Операция | Операция | Операция | Операция |
|--------------------------------|----------|----------|----------|----------|----------|----------|
| Норма времени, мин             |          |          |          |          |          |          |
| Число станков, ед              |          |          |          |          |          |          |
| Размер партии деталей, шт.     |          |          |          |          |          |          |
| Передаточное число партии, шт. |          |          |          |          |          |          |
| Межоперационное время, мин     |          |          |          |          |          |          |
| Время естественных процессов,  |          |          |          |          |          |          |
| МИН                            |          |          |          |          |          |          |

Для расчёта технологического и производственного цикла рекомендуется воспользоваться формулами 3, 4, 5 и 9, 10, 11. Коэффициент параллельности рассчитывается по формуле 12. Циклограммы рисуются в таблице 6, 7 и 8.

*Таблица 5. Циклограмма при последовательном виде движения обработки партии деталей*

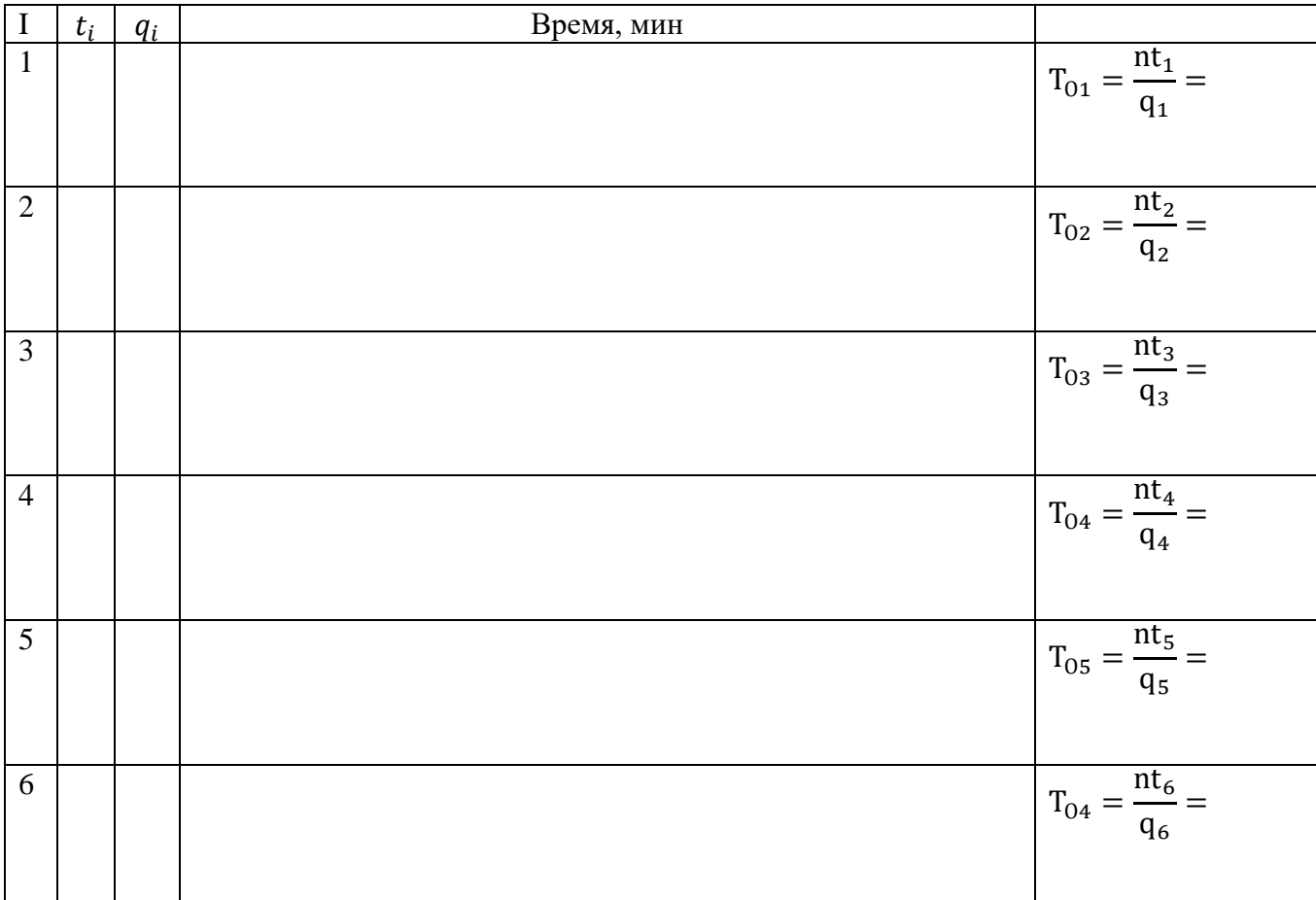

*Таблица 6. Циклограмма при параллельном виде движения обработки партии деталей*

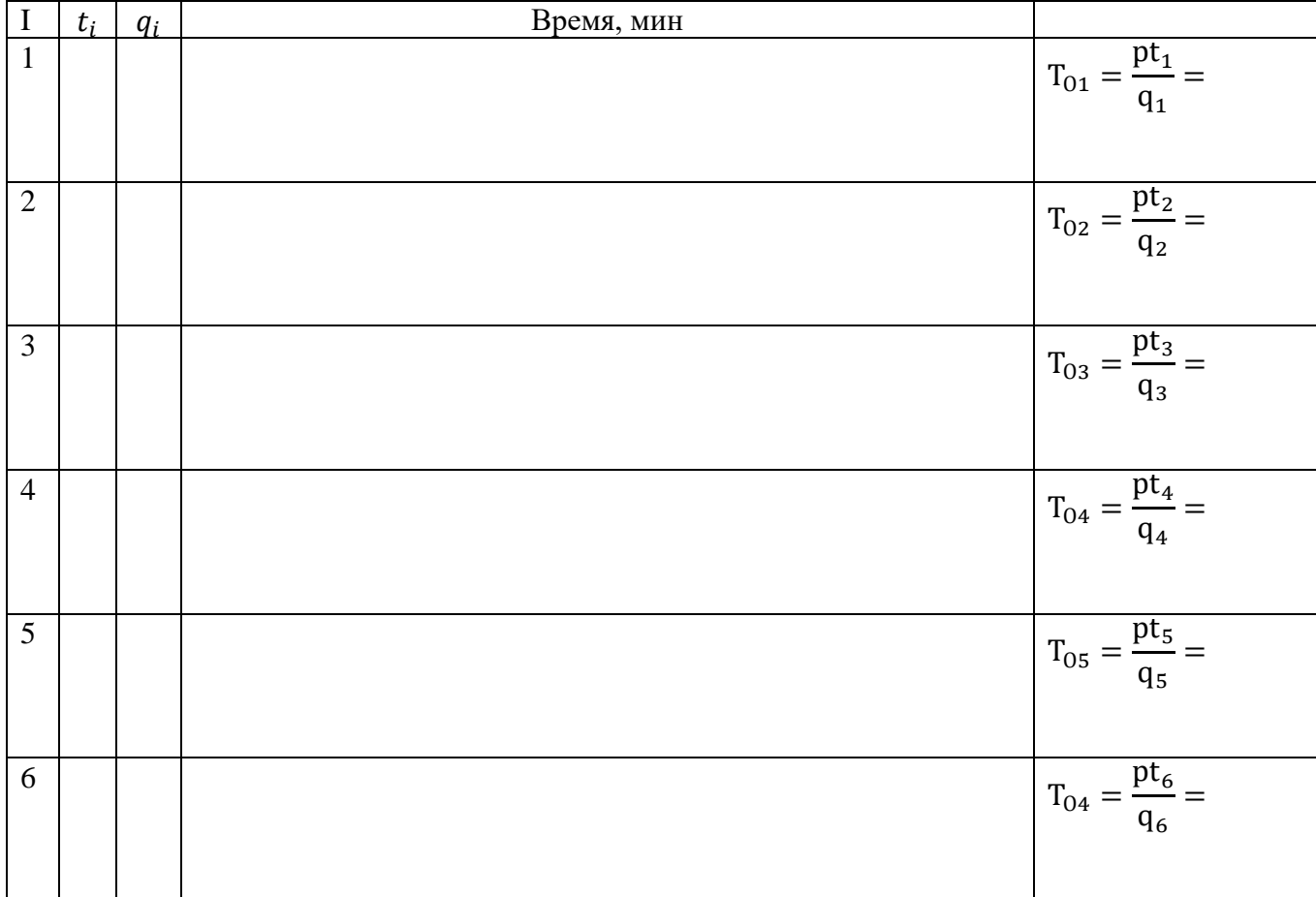

| $\bf I$        | $t_i$ | $q_i$ | Время, мин |                                                                         |
|----------------|-------|-------|------------|-------------------------------------------------------------------------|
| $\mathbf{1}$   |       |       |            | $T_{01} = \frac{pt_1}{q_1} =$                                           |
| $\overline{2}$ |       |       |            | $T_{02} = \frac{pt_2}{q_2} =$                                           |
| 3              |       |       |            | $T_{03} = \frac{pt_3}{q_3} =$                                           |
| $\overline{4}$ |       |       |            | $\label{eq:3.10} \mathcal{T}_{04}=\frac{\mathrm{pt}_4}{\mathcal{q}_4}=$ |
| 5              |       |       |            | $T_{05} = \frac{pt_5}{q_5} =$                                           |
| 6              |       |       |            | $T_{04} = \frac{pt_6}{q_6} =$                                           |

*Таблица 7. Циклограмма при параллельно-последовательном виде движения обработки партии деталей*

Вывод:

**Задание.** Расчёт длительности цикла сложного процесса.

**Технологический цикл сложного процесса** представляет собой отрезок времени от момента начала самых ранних до момента завершения самых поздних работ из числа тех, что составляют простые процессы данного сложного процесса.

**Производственный цикл сложного процесса** – это сумма технологического цикла и времени перерывов и естественных процессов.

Продолжительность каждого простого процесса в составе сложного вычисляется также, как технологический цикл для простых процессов.

Общая длительность технологического цикла сложного процесса определяется по наиболее длительной цепочке простых процессов.

Замеры технологического и производственного циклов выполняются на базе специальной циклограммы построенной с учётом ведомости состава изделия (схема сборки).

#### **Задача**

Ведомость состава изделия представлена на рисунке. Длительность циклов простых процессов сборки задана в таблице. Дата сдачи готового изделия заказчику 2 сентября 201\_\_ года. Очередность подачи деталей на сборку из механических цехов: первая очередь – к началу наиболее ранней из операций узловой сборки, цикл механообработки - 12 дней; вторая очередь – к началу сборки узла 2, цикл механообработки - 14 дней, к началу сборки узла 7, цикл чистовой обработки 5 дней. Межцеховое прилаживание детали – 2 дня. Необходимо построить цикловой график сборки изделия и срок опережения запуска.

## Для решения задачи исходными данными заполняется таблица 8.

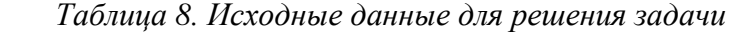

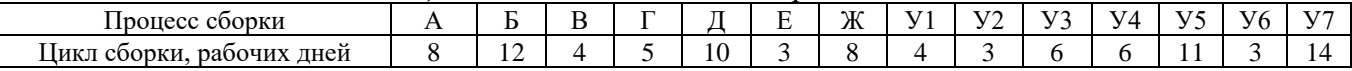

Особые условия задачи:

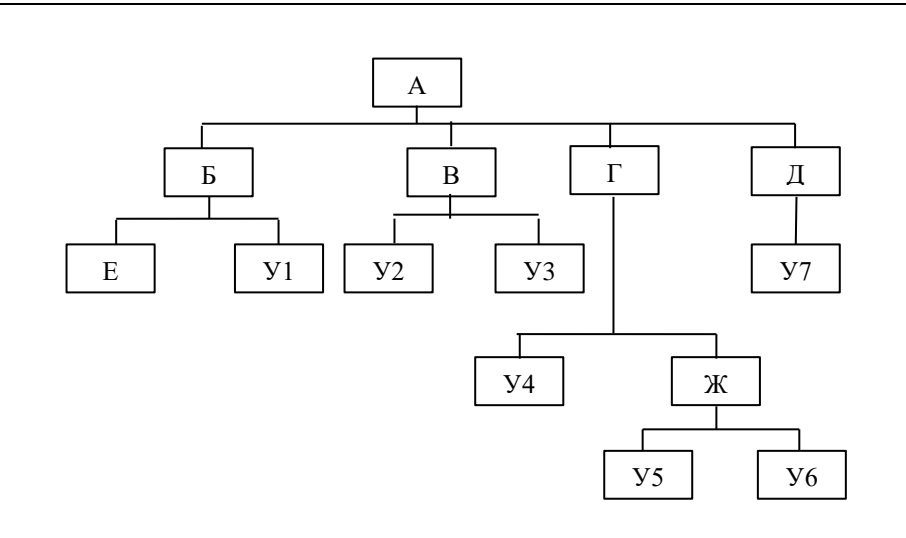

*Рис.1. Схема сборки изделия*

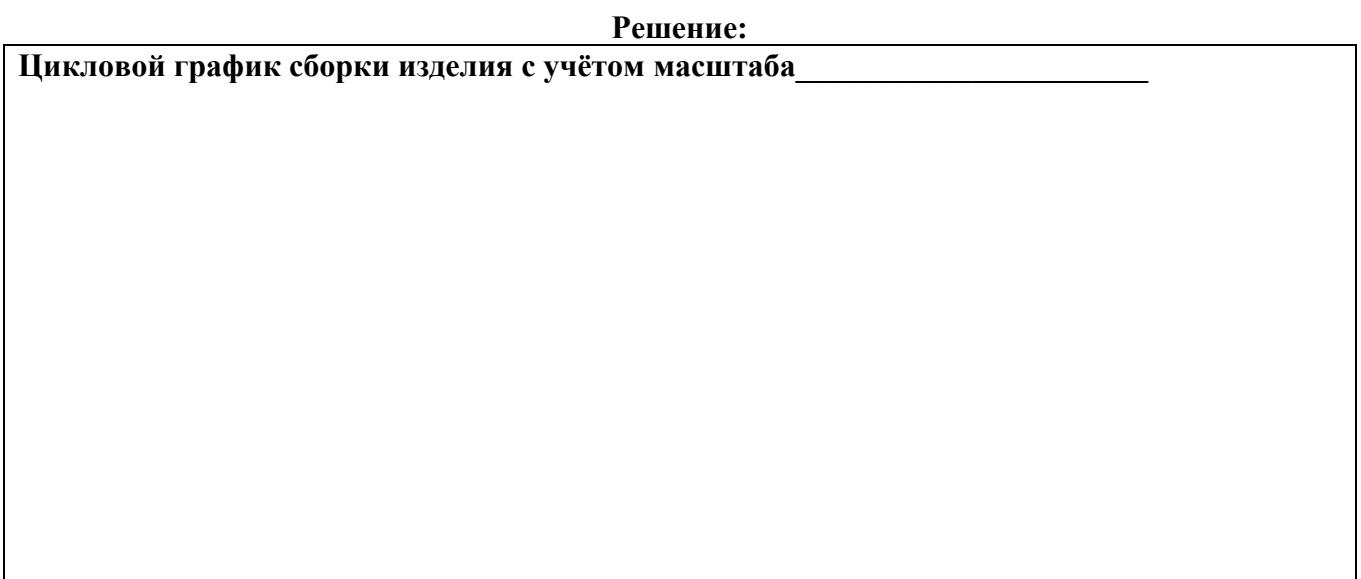

#### **Вывод:**

#### **Тема 3. Производственная мощность**

**Задание.** Расчет производственной мощности предметно-замкнутого участка.

**Производственная мощность предприятия (цеха, участка)** - это максимально возможный выпуск продукции за определенный период в определенных количественных соотношениях и номенклатуре при наиболее эффективном использовании определенного набора производственных ресурсов (производственного оборудования и площадей).

В упрощённом варианте м**ощность** - это максимально объём производства продукции за определенный период времени.

Производственная мощность N группы оборудования, подразделения или предприятия в плановом периоде (например, за год) выражается следующим образом:

$$
N = \frac{F}{t'},\tag{13}
$$

*где F – располагаемый фонд времени работы в плановом периоде, часов;*

*t – трудоемкость единицы продукции, часов.*

Располагаемый фонд времени работы в плановом периоде равен:

$$
F = q \times D_p \times T_{\text{cm}} \times s(l - a/100),\tag{14}
$$

*где q – число единиц установленного оборудования (в группе, подразделении);*

*– количество рабочих дней в плановом периоде;*

см *– продолжительность смены, часов;*

*s – число смен работы оборудования;*

*а – плановый процент потерь времени на ремонт оборудования.*

Среднегодовая мощность на конец планового года рассчитывается по формулам:

$$
N_{\rm cp} = N_{\rm H} + \sum_{365}^{12} N_{\rm BB} T_{\rm BB} / 12 \quad - \sum_{34}^{12} N_{\rm BH6} T_{\rm BH6} / 12, \tag{15}
$$

$$
N_{\rm cp} = N_{\rm H} + \sum_{1}^{365} N_{\rm BB} T_{\rm BB} / 365 - \sum_{1}^{365} N_{\rm Bbl6} T_{\rm Bbl6} / 365, \qquad (16)
$$

 $\partial^2 \partial e \, N_{\rm H}$  – производственная мощность на начало планового года;

вв *и* выб *– вводимые и выбывающие в течение года мощности;*

вв *и* выб *– продолжительность использования (с даты ввода или выбытия до конца года) вводимых и неиспользования выбывающих мощностей, месяцев/дней;*

*12 и 365 – количества месяцев и дней в году.*

Коэффициент использования среднегодовой производственной мощности определяется по формуле:

$$
K_{\text{HCI}} = N_{\text{B}} / N_{\text{cp}}, \qquad (17)
$$

где – N<sub>в</sub> годовой выпуск продукции по фактической или плановой величине.

Мощность при однономенклатурном выпуске продукции рассчитывается по формуле:

$$
N = F_{\rm 3d} \times Q/t, \tag{18}
$$

*где* F<sub>3</sub><sup>h</sup> – эффективный фонд времени работы единицы оборудования в плановом перио-

*де;*

*Q – число единиц взаимозаменяемого оборудования в группе;*

*t – трудоемкость изготовления единицы продукции по группе оборудования.*

При одновременном изготовлении нескольких видов продукции и заданной количественной пропорции их выпуска:

$$
N = F_{\text{3}\varphi} \times Q / \sum_{j=1}^{K_{\text{H3}}} t_j \times K_j,
$$
\n(19)

*где*  $K_{\text{H3}}$  – число наименований изделий, изготавливаемых на данной группе оборудования; *t – трудоемкость изготовления единицы продукции j-го вида;*

*К – число единиц продукции j-го вида в одном комплекте.*

Требуемое для выполнения плана количество единиц оборудования получается **округлением расчетного его значения до ближайшего большего целого**. Расчетное количество единиц оборудования по плану вычисляется:

$$
q_p = \mathrm{T}_{\mathrm{n},n} / F_{\mathrm{3}\varphi},\tag{20}
$$

*где Тпл – требуемое число нормо-часов по группе оборудования на весь выпуск товарной продукции и на изменение заделов незавершенного производства;*

*Fэф – эффективный фонд времени работы единицы оборудования.*

#### **Задача**

Выполните расчет производственной мощности предметно-замкнутого участка на начало года, если действительный фонд времени работы оборудования составляет часов в год, число единиц ведущего оборудования истанков, норма времени на изготовление единицы продукции Мин.

В течение года произошли следующие изменения: производственная мощность увеличилась за счет ввода новых станков с и па и шт., с па и шт., на ишт., шт., е с на ил. Далее производственная мощность уменьшилась за счет ликвидации устаревшего оборудования с и на ишт., с на ишт., на ишт., на ишт., на ишт., и с на ил. Рассчитать среднегодовую производственную мощность.

Рассчитать коэффициент использования производственной мощности, если выпуск продукции на участке за год составил и шт. Сделайте вывод об использовании производственной мощности за расчётный период.

Исходные данные для решения задачи по вариантам представлены в таблице 9.

*Таблица 9. Варианты по порядковому номеру в журнале*

| $N_{\! \! \Omega}$ | Фонд времени работы  | Количество     | Норма време-   | Годовой вы-  | Вводимые мощности, шт.<br>Выбывающие мощности, шт. |          |                       |          |          |          |  |  |
|--------------------|----------------------|----------------|----------------|--------------|----------------------------------------------------|----------|-----------------------|----------|----------|----------|--|--|
| $\Pi/\Pi$          | оборудования часов в | оборудования   | ни на изготов- | пуск продук- |                                                    |          |                       |          |          |          |  |  |
|                    | ГОД                  |                | ление едини-   | ции, шт.     |                                                    |          |                       |          |          |          |  |  |
|                    |                      |                | цы, мин.       |              |                                                    |          |                       |          |          |          |  |  |
|                    | 4000                 | $\overline{7}$ | 9              | 175200       | 10.04.20                                           | 10.06.20 | 01.08.20              | 25.10.20 | 12.11.20 | 05.12.20 |  |  |
|                    |                      |                |                |              | на 30000                                           | на 35000 | на 29000              | на 18000 | на 28000 | на 25000 |  |  |
| 2                  | 4500                 | 8              | 10             | 165200       | 10.04.20                                           | 04.08.20 | 10.09.20              | 25.09.20 | 01.12.20 | 20.12.20 |  |  |
|                    |                      |                |                |              | на 30000                                           | на 25000 | на 26000              | на 20000 | на 19000 | на 18000 |  |  |
| $\overline{3}$     | 4500                 | 8              | 10             | 181200       | 10.01.20                                           | 12.03.20 | 01.07.20              | 25.02.20 | 10.09.20 | 01.10.20 |  |  |
|                    |                      |                |                |              | на 30000                                           | на 29000 | на 21000              | на 12000 | на 22000 | на 18000 |  |  |
| 4                  | 5000                 | 10             | 8              | 171200       | 15.01.20                                           | 18.05.20 | 01.07.20              | 25.02.20 | 10.04.20 | 08.10.20 |  |  |
|                    |                      |                |                |              | на 30000                                           | на 30000 | на 25000              | на 22000 | на 21000 | на 40000 |  |  |
| 5                  | 4000                 | 8              | 9              | 185100       | 17.01.20                                           | 05.04.20 | $\overline{01.09.20}$ | 20.03.20 | 10.04.20 | 05.10.20 |  |  |
|                    |                      |                |                |              | на 35000                                           | на 35000 | на 20000              | на 29000 | на 35000 | на 25000 |  |  |
| 6                  | 5000                 | 9              | 10             | 165200       | 20.05.20                                           | 10.06.20 | 01.07.20              | 21.02.20 | 16.05.20 | 08.07.20 |  |  |
|                    |                      |                |                |              | на 35000                                           | на 37000 | на 29000              | на 28000 | на 28000 | на 45000 |  |  |
| $\tau$             | 4400                 | 10             | 11             | 181200       | 18.01.20                                           | 02.03.20 | 01.05.20              | 25.02.20 | 26.06.20 | 05.10.20 |  |  |
|                    |                      |                |                |              | на 20000                                           | на 25000 | на 25000              | на 25000 | на 40000 | на 25000 |  |  |
| 8                  | 4300                 | 10             | 9              | 171200       | 10.06.20                                           | 10.07.20 | 01.08.20              | 25.02.20 | 12.10.20 | 05.11.20 |  |  |
|                    |                      |                |                |              | на 30000                                           | на 35000 | на 29000              | на 18000 | на 28000 | на 25000 |  |  |
| 9                  | 3900                 | 9              | 9              | 175900       | 05.02.20                                           | 01.03.20 | 28.08.20              | 20.09.20 | 12.10.20 | 05.11.20 |  |  |
|                    |                      |                |                |              | на 30000                                           | на 35000 | на 29000              | на 18000 | на 18000 | на 35000 |  |  |
| 10                 | 4500                 | 10             | 10             | 189000       | 15.01.20                                           | 18.04.20 | $\overline{0}1.05.20$ | 20.01.20 | 12.03.20 | 05.12.20 |  |  |
|                    |                      |                |                |              | на 40000                                           | на 45000 | на 39000              | на 28000 | на 38000 | на 15000 |  |  |
| 11                 | 4100                 | 10             | 10             | 181700       | 11.02.20                                           | 18.06.20 | 01.07.20              | 05.02.20 | 12.07.20 | 05.09.20 |  |  |
|                    |                      |                |                |              | на 30000                                           | на 25000 | на 39000              | на 21000 | на 18000 | на 45000 |  |  |
| 12                 | 4600                 | 9              | 10             | 185000       | 08.04.20                                           | 17.05.20 | 07.07.20              | 05.07.20 | 18.08.20 | 05.09.20 |  |  |
|                    |                      |                |                |              | на 32000                                           | на 30000 | на 19000              | на 22000 | на 28000 | на 29000 |  |  |
| 13                 | 3900                 | 10             | 9              | 185500       | 09.01.20                                           | 10.03.20 | 09.06.20              | 15.02.20 | 12.05.20 | 05.06.20 |  |  |
|                    |                      |                |                |              | на 32000                                           | на 27000 | на 21000              | на 24000 | на 27000 | на 35000 |  |  |
| 14                 | 4400                 | 10             | 10             | 195500       | 02.03.20                                           | 07.06.20 | 09.07.20              | 10.04.20 | 12.10.20 | 05.11.20 |  |  |
|                    |                      |                |                |              | на 32000                                           | на 31000 | на 39000              | на 28000 | на 28000 | на 25000 |  |  |
| 15                 | 4500                 | 9              | 10             | 181400       | 19.01.20                                           | 10.04.20 | 01.08.20              | 20.04.20 | 20.05.20 | 05.06.20 |  |  |
|                    |                      |                |                |              | на 10000                                           | на 45000 | на 39000              | на 28000 | на 21000 | на 35000 |  |  |

*Окончание таблицы 9*

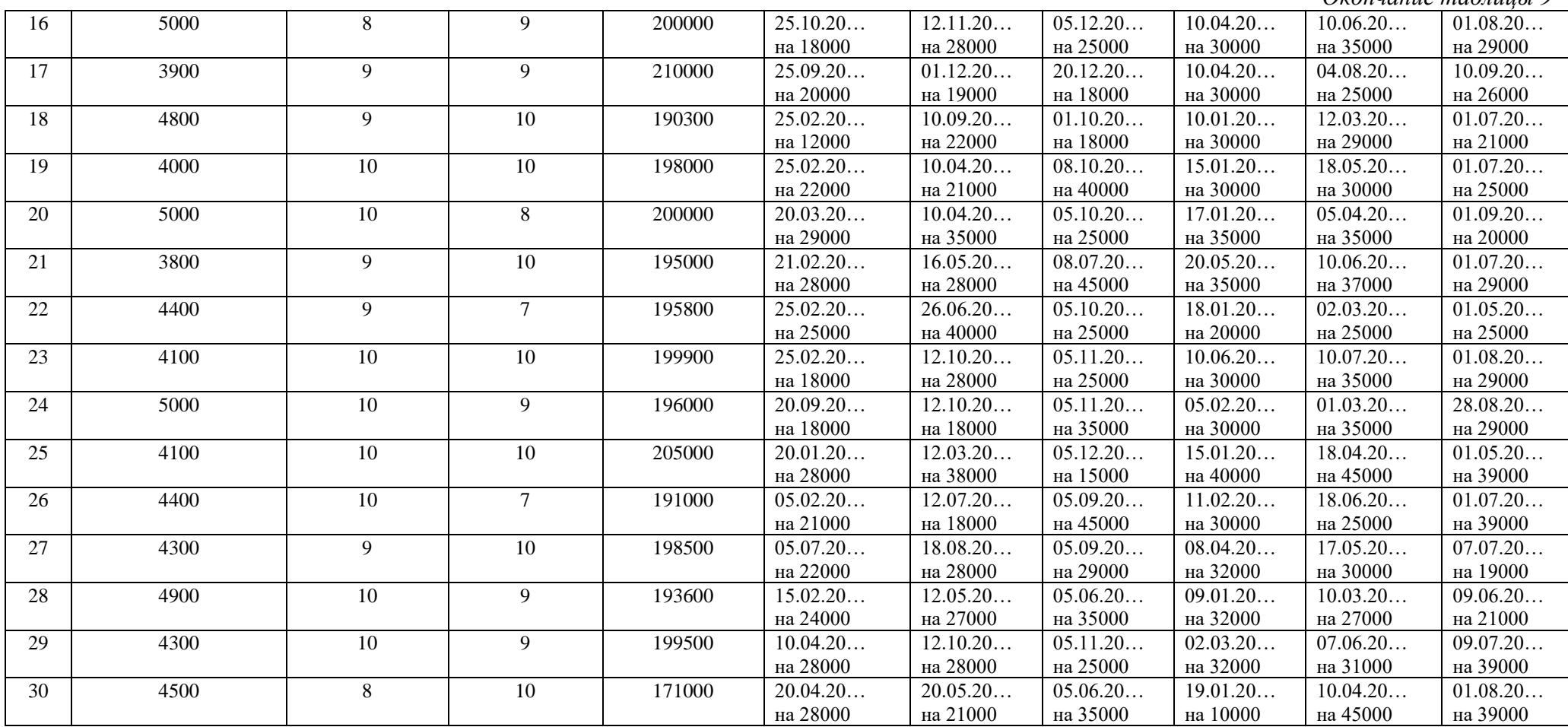
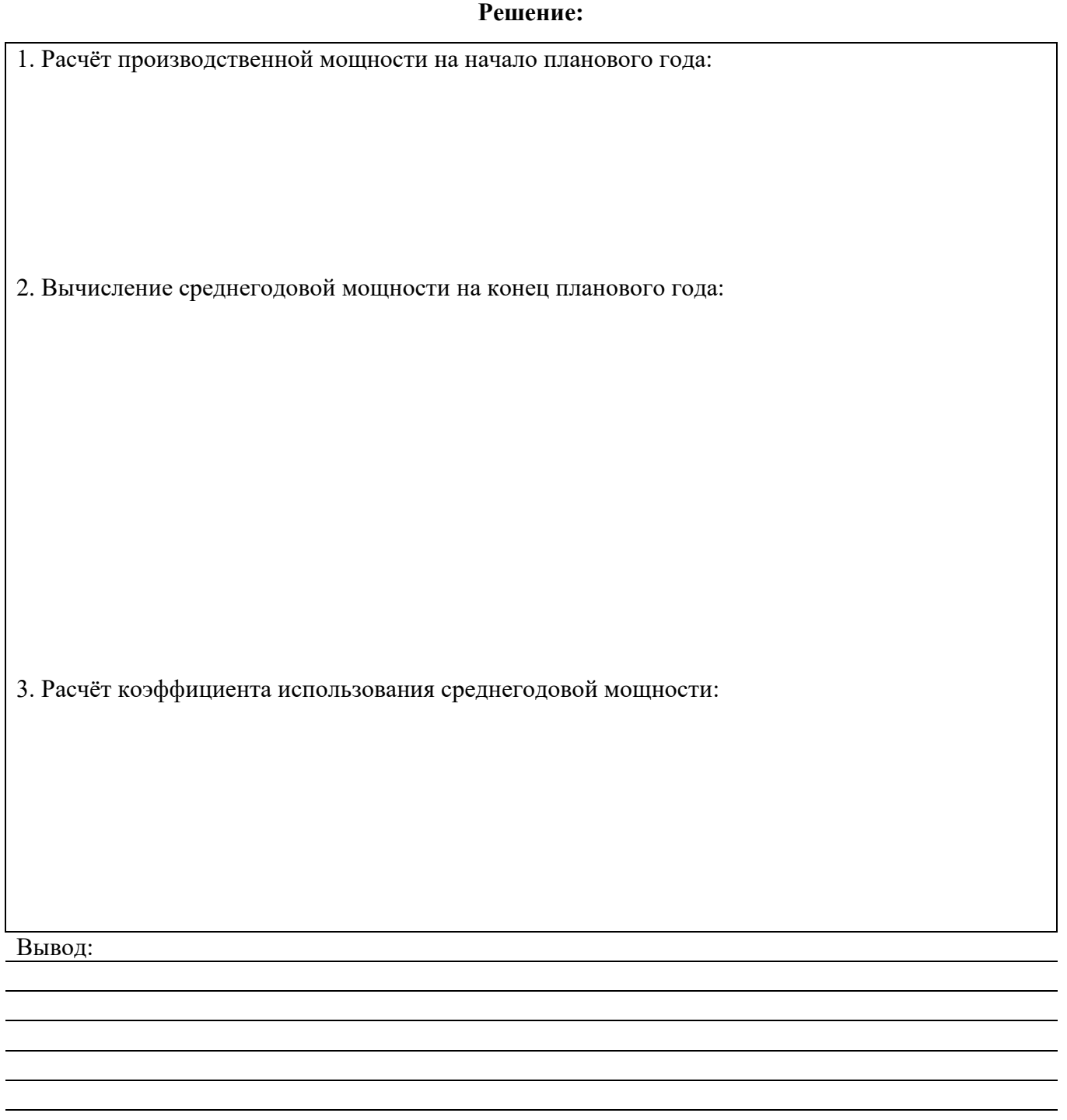

**Задание.** Планирование производственной мощности

Определение требуемых производственных мощностей базируется на прогнозе будущего спроса и может осуществляться двумя способами.

**Способ 1.** Когда спрос на товары и услуги может быть спрогнозирован с достаточной степенью точности, планирование производственной мощности выполняется просто: будущий спрос прогнозируется традиционными методами (обычно используется регрессионный анализ); на этой основе выполняется прямой расчет требуемой мощности.

**Регрессионный анализ** – это статистический метод исследования влияния одной или нескольких независимых переменных на зависимую переменную.

Уравнение линейной регрессии выглядит следующим образом:

$$
y = a + bx,\tag{21}
$$

*где – x называется независимой переменной или предиктором.* 

Y - зависимая переменная или переменная отклика. Это значение, которое мы ожидаем для у (в среднем), если мы знаем величину x, m.е. это «предсказанное значение у».

 $A - c\epsilon$ ободный член (пересечение) линии оценки, это значение Y, когда  $x=0$ ;

b – угловой коэффишиент или градиент оиенённой линии; она представляет собой величину, на которую Y увеличивается в среднем, если мы увеличиваем х на одну единицу.

А и b называют коэффициентами регрессии оценённой линии, хотя этот термин часто используют только для b.

Для того чтобы выполнить прогноз производственной мощность необходимо рассчитать коэффициенты регрессии по следующим формулам:

$$
b = \frac{\sum xy - nXY}{\sum x^2 - nX^2},\tag{22}
$$

$$
a = Y - bX.\t(23)
$$

Это в свою очередь возможно при определении значения Х и Ү по ниже следующим формулам:

$$
X = \frac{\sum x}{n},\tag{24}
$$

$$
Y = \frac{\Sigma y}{n},\tag{25}
$$

где п - количество наблюдений или замеров.

В завершении полученные значения a, b и x подставляют в уравнение  $y = a + bx$ . Под «x» понимают будущий прогнозируемый замер или наблюдение. Например, 8 замеров за 8 месяцев имеются, расчёт производится в 9-ом месяце, а прогноз осуществляется на 10 месяц. Таким образом, в данном примере значение «х» будет 10.

#### Залача

В течение ряда прошлых лет спрос на продукцию предприятия был устойчивым и предопределённым. Более того, он в основном был связан с нормативной мощностью (часов в неделю). Это позволяло исполнителям прогнозировать нормативную мощность с высокой степенью точности, используя простую линейную регрессию. Предприятие составляет на текущую дату прогноз будущего спроса для определения нормативной мощности. Выполнить прогноз производственной мощности, используя данные таблиц 10 и 11. Расчёт выполнить в таблице 12.

Временной период Нормативная мощность, часов Февраль a Март  $\sigma$ Апрель  $\mathbf{B}$ Май  $\Gamma$ Июнь Д Июль  ${\bf e}$ Август Ж Сентябрь  $\overline{\mathbf{3}}$ 

Таблица 10. Исходные данные для решения задачи

Таблица 11. Исходные данные для решения задачи

| $N_2$ п/п | a    | б    | B    | г    | Д    | e    | Ж    | 3    |
|-----------|------|------|------|------|------|------|------|------|
|           | 540  | 555  | 559  | 574  | 588  | 599  | 612  | 629  |
| 2         | 638  | 650  | 663  | 675  | 687  | 700  | 712  | 725  |
| 3         | 737  | 749  | 762  | 774  | 787  | 799  | 812  | 824  |
| 4         | 836  | 849  | 861  | 874  | 886  | 898  | 911  | 923  |
| 5         | 936  | 948  | 960  | 973  | 985  | 998  | 1010 | 1022 |
| 6         | 1035 | 1047 | 1060 | 1072 | 1084 | 1097 | 1109 | 1122 |
| 7         | 1134 | 1146 | 1159 | 1171 | 1184 | 1196 | 1208 | 1221 |
| 8         | 1233 | 1246 | 1258 | 1270 | 1283 | 1295 | 1308 | 1320 |
| 9         | 1333 | 1345 | 1357 | 1370 | 1382 | 1395 | 1407 | 1419 |
| 10        | 1432 | 1444 | 1457 | 1469 | 1481 | 1494 | 1506 | 1519 |
| 11        | 1531 | 1543 | 1556 | 1568 | 1581 | 1593 | 1605 | 1618 |
| 12        | 1630 | 1643 | 1655 | 1667 | 1680 | 1692 | 1705 | 1717 |
| 13        | 1729 | 1742 | 1754 | 1767 | 1779 | 1791 | 1804 | 1816 |

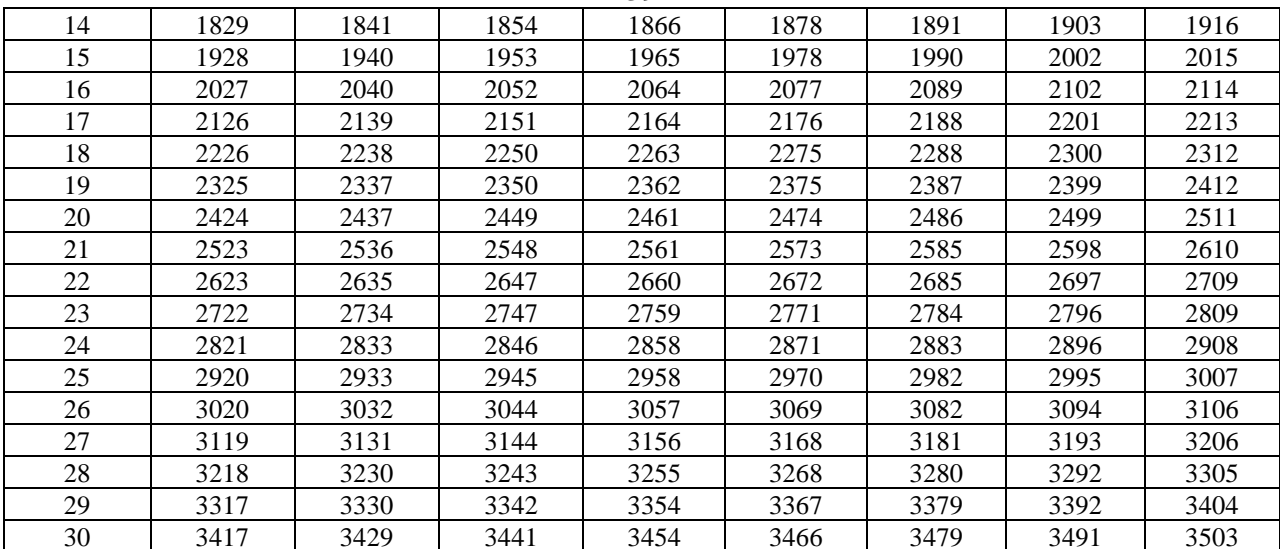

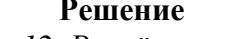

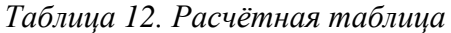

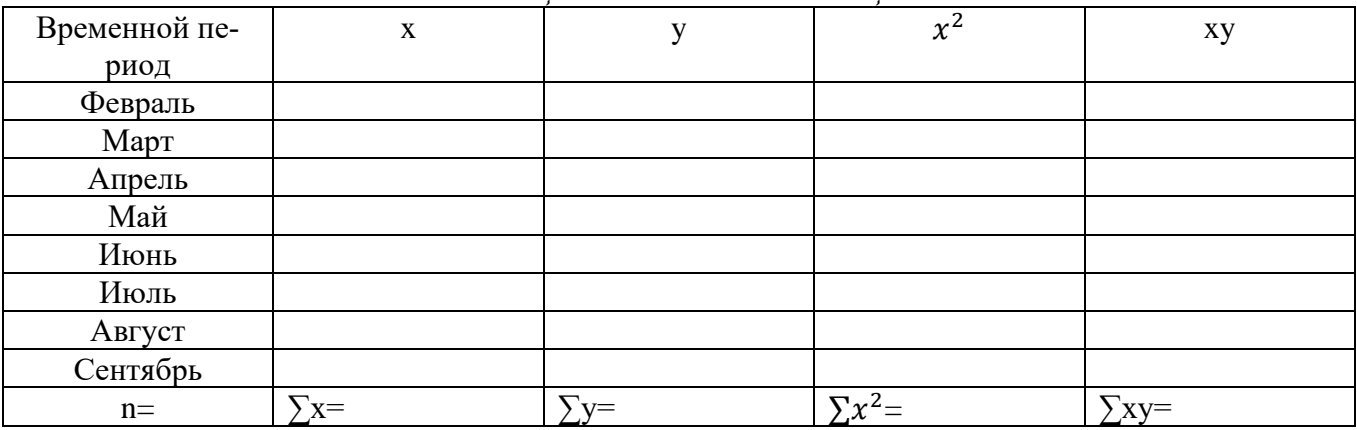

# Другие расчёты:

#### Вывод

Способ 2. Когда будущий спрос на товары и нормативная мощность подвержены значительным случайным воздействиям, для принятия плановых решений применяются вероятностные модели требуемой мощности, дальнейшая последовательность действий аналогична способу 1.

Типичная задача для условий риска: каким должен быть размер строящегося предприятия. Очевидно, таким, чтобы удовлетворить будущий спрос. Основные варианты решения связаны с факторами спроса и состоянием рынка для производимых товаров. Для этого будущий рынок должен быть классифицирован (например, как благоприятный и неблагоприятный). Методика, которая может быть эффективно использована в принятии плановых решений по мощности с неопределенным будущим, - это теория решений.

Теория решений предполагает использование как таблиц, так и деревьев решений, которые требуют спецификации альтернатив и состояния природы. Для ситуации планирования мощности состояние природы - это обычно будущий спрос или благоприятный рынок. Для установленных вероятностей вариантов состояния природы можно принять решение, которое

39

максимизирует ожидаемый результат альтернативы. Ниже предлагается использовать модель дерева решений.

Дерево решений – это графическое изображение процесса принятия решений, в котором отражены альтернативные решения, альтернативные состояния среды, соответствующие вероятности и выигрыши для любых комбинаций альтернатив и состояний среды.

Рисуются деревья с лева на право;

узел где принимаются решения квадраты, обозначаются цифрами; – узел появления исходов кругами, обозначаются буквами латинского алфавита;

----- - возможные решения пунктирными линиями;

- возможные исходы сплошными линиями.

Для каждой альтернативы рассчитывается ожидаемая стоимостная оценка (EMV) - это максимальная из сумм оценок выигрышей, умноженных на вероятность реализации выигрышей, для всех возможных вариантов.

Для узлов появления исходов EMV рассчитывается по формуле:

$$
EMV_{\text{HCX.}} = \sum P_{ij} \times k_i,\tag{26}
$$

где  $P_{ii}$  – платёж при выборе і-й альтернативы и *і-м состоянии внешней среды*;

 $k_i$  – вероятность возникновения ј –го состояния внешней среды.

При этом должно соблюдаться следующее условие:

$$
\sum k_i = 1. \tag{27}
$$

Для узлов где принимаются решения EMV рассчитывается по формуле:

$$
EMV_{\text{neun.}} = maxEMV_{\text{ucx}},\tag{28}
$$

Рассмотри простой пример использования дерева решений при планировании производственной мощности.

Предприятие решает вопрос о том, какую назначить цену на свой товар: 60 руб. или 70 руб. Если будет установлена цена 60 руб., то возможны следующие варианты объёма продаж: 50000 руб. с вероятностью 0,3; 45000 руб. с вероятностью 0,4 и 40000 руб. с вероятностью 0,3. Если будет установлена цена 70 руб., то возможны следующие варианты объёма продаж: 46000 руб. с вероятностью 0,2; 43000 руб. с вероятностью 0,4 и 41000 руб. с вероятностью 0,4. Определить с помощью дерева решений, какую цену следует назначить предприятию на свой товар. Какова ожидаемая стоимостная оценка наилучшего варианта?

#### Решение

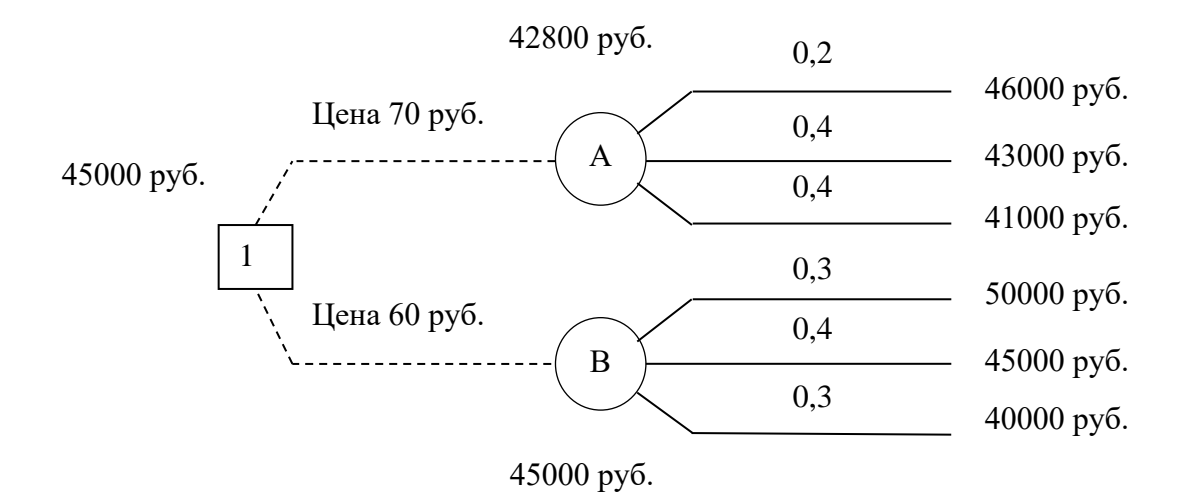

Рис. 2. Пример дерева решений

 $EMV(A) = 0.2 \times 46000 + 0.4 \times 43000 + 0.4 \times 41000 = 42800$  рублей

# $EMV(B) = 0.3 \times 50000 + 0.4 \times 45000 + 0.3 \times 40000 = 45000$  рублей  $EMV(1) = max \{EMV(A), EMV(B)\} = max \{42800, 45000\} = 45000 = EMV(B)$ **Ответ**

Ожидаемая стоимостная оценка наилучшего решения равна 45000 руб. Предприятию следует назначить цену 60 руб.

# **Задача**

Руководство крупной финансово промышленной группы решает, строить, или нет завод для увеличения производственной мощности по направлению производства стеклотары и упаковки. Возможные варианты решений сведены в таблицу 13 и 14:

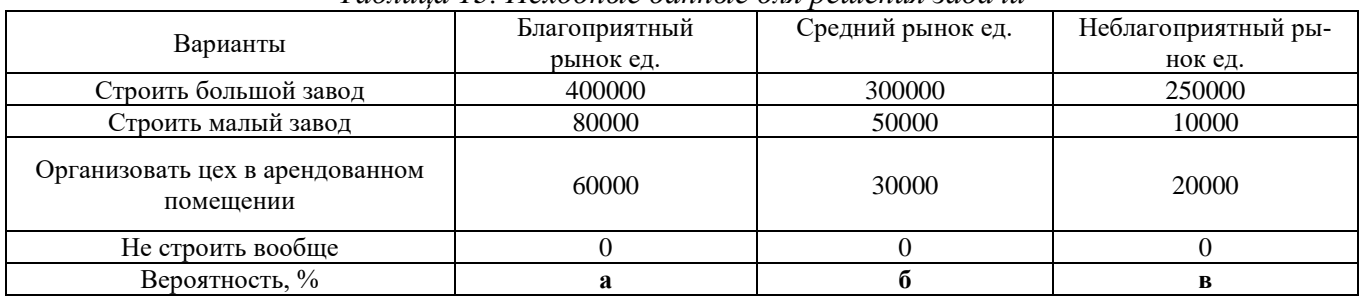

# *Таблица 13. Исходные данные для решения задачи*

Построить дерево решений. Определить лучшую стратегию, используя критерий EMV. *Таблица 14. Исходные данные для решения задачи*

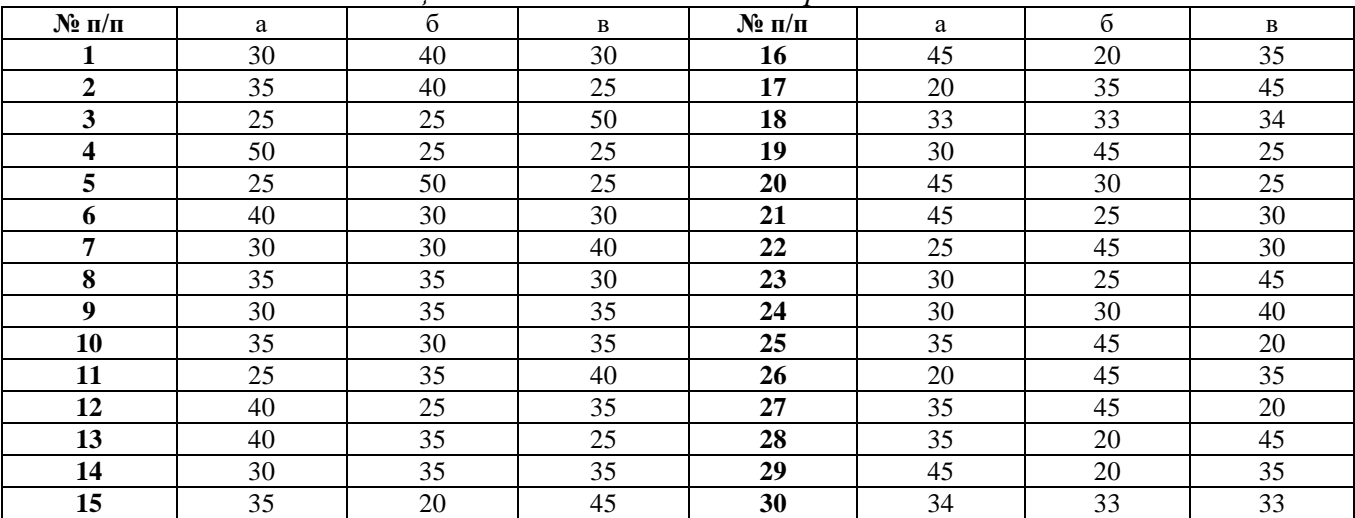

#### **Решение:**

**Дерево решений:**

**Расчёты:**

**Вывод**

**Задание.** Обоснование производственной мощности.

Наиболее распространенным методом экономического обоснования мощности является анализ критической точки. Этот метод успешно применяется для обоснования выбора вариантов инженерных решений и организационно технических мероприятий как при проектировании, так и планировании производственных процессов.

Анализ критической точки предназначен для обоснования мощности путем отбора и идентификации объема выпуска с наименьшими общими затратами. Целью анализа является нахождение точки (в денежных единицах или единицах продукции), в которой затраты равны доходу; эта точка является критической точкой (точкой безубыточности). Анализ критической точки требует оценки постоянных затрат, переменных затрат и дохода.

**Постоянные затраты** – это затраты, которые существуют, даже если ничего не производится.

**Переменные затраты** – это затраты, которые варьируются с изменением объема производства.

**Переменные затраты** – это затраты труда или материалов связанные непосредственно с производством продукта. Важным элементом анализа критической точки является функция дохода представленной на рисунке 3.

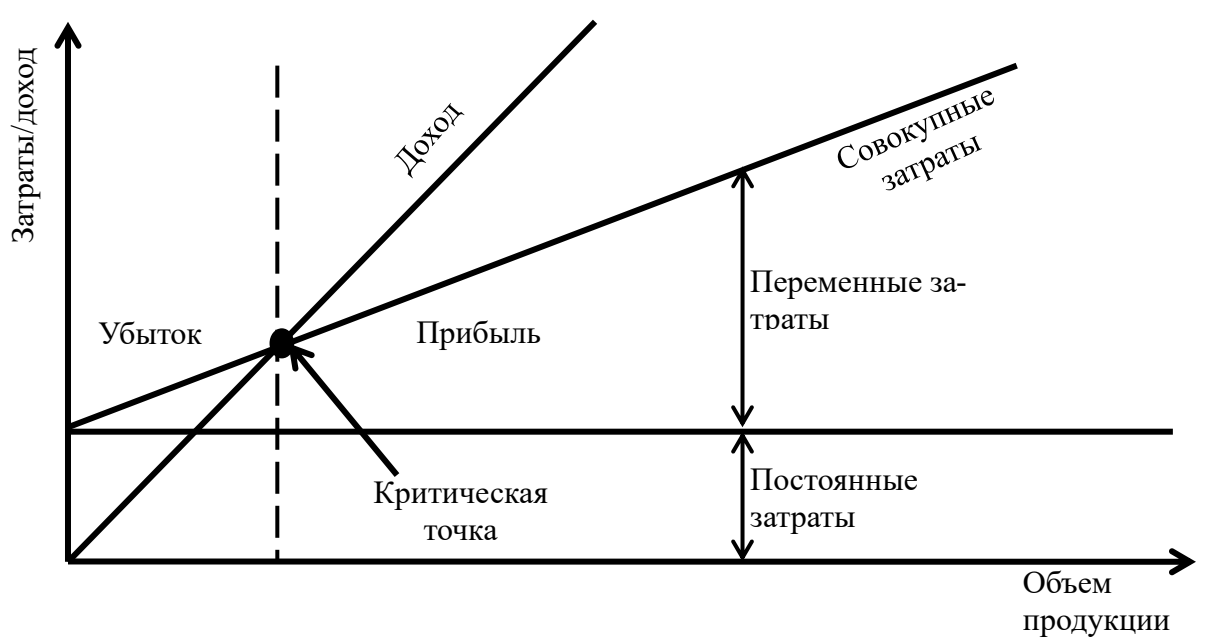

*Рис. 3. График целевой функции дохода*

В таблице 15 представлены формулы для расчёта критической точки и других промежуточных экономических показателей.

*Таблица 15. Формулы для расчёта критической точки\**

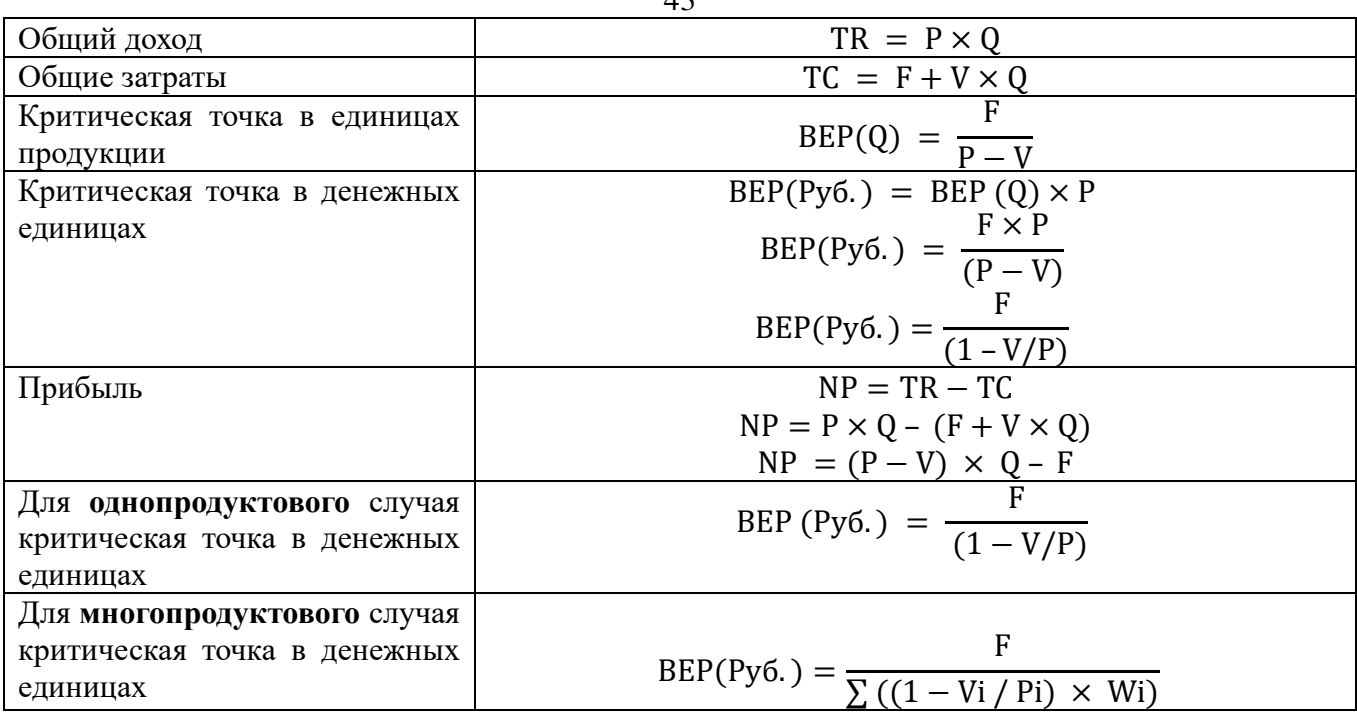

 $*$  TR – общий доход, руб.;

ТС – общие затраты, руб.;

BEP(Q) – критическая точка в единицах продукции, шт.;

ВЕР(Руб.) – критическая точка в денежных единицах, руб.;

NP – чистая прибыль;

Р – цена единицы продукции, руб.;

Q – количество произведенных единиц, шт.;

F – постоянные затраты, руб.;

V – переменные затраты на единицу продукции, руб.;

W – процент каждого товара в общем объеме продаж в денежных единицах;

i – индекс продукта.

#### **Задача**

Предприятие имеет постоянные затраты **а** рублей в данном периоде, затраты на заработную плату составляют **б** рублей и на материалы **в** рублей на единицу продукции. Продажная цена равна **г** рублей за единицу. Рассчитать критическую точку в денежных единицах и единицах продукции. Данные для решения задачи представлены в таблице 3.8.

| $N_2$ п/п      | a      | $\sigma$ | $\mathbf{B}$ | $\Gamma$ |
|----------------|--------|----------|--------------|----------|
|                | 712000 | 80       | 49           | 320      |
| $\overline{2}$ | 718000 | 83       | 53           | 345      |
| 3              | 728000 | 87       | 54           | 378      |
| $\overline{4}$ | 747000 | 94       | 59           | 399      |
| 5              | 777000 | 93       | 68           | 427      |
| 6              | 791000 | 101      | 77           | 456      |
| $\tau$         | 822000 | 125      | 91           | 478      |
| 8              | 844000 | 142      | 94           | 494      |
| 9              | 857000 | 158      | 120          | 555      |
| 10             | 872133 | 155      | 129          | 589      |
| 11             | 890776 | 164      | 130          | 602      |
| 12             | 909418 | 174      | 139          | 631      |
| 13             | 928061 | 183      | 148          | 659      |
| 14             | 946703 | 193      | 157          | 688      |
| 15             | 965345 | 202      | 166          | 717      |
| 16             | 983988 | 212      | 175          | 746      |

*Таблица 16. Исходные данные для решения задачи*

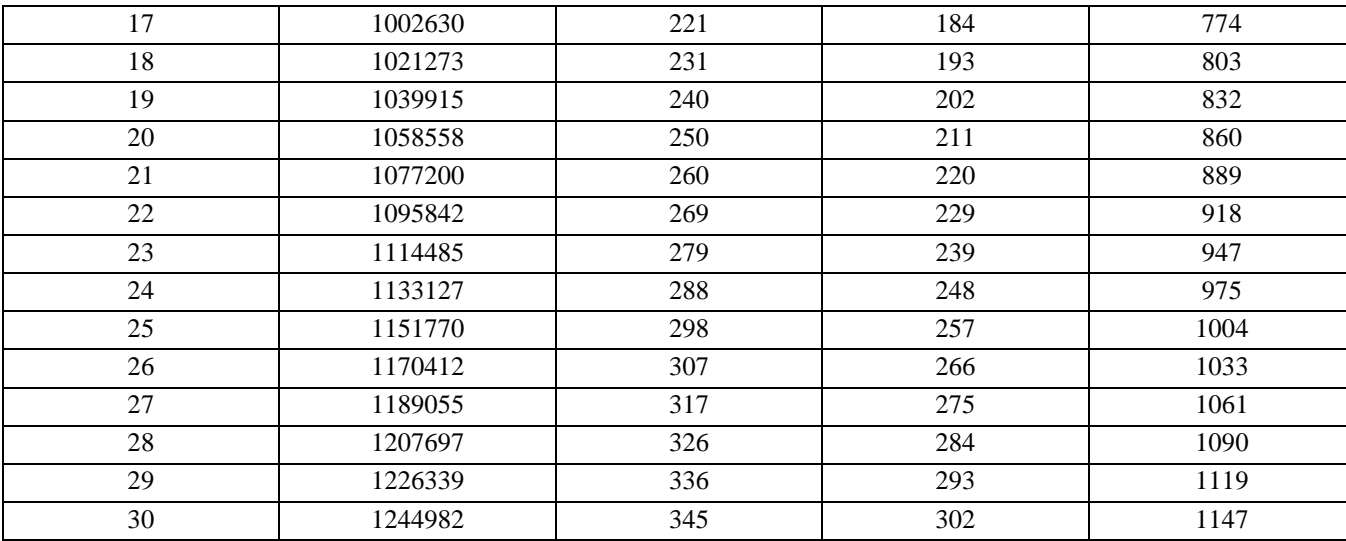

**Решение:**

## **Вывод:**

# **Задача**

Цены на продукцию предприятия приведены в таблице. Постоянные затраты составляют **А** рублей в месяц. Рассчитать прибыль, критическую точку в денежных единицах и единицах продукции по периодам день, месяц и год. Данные для расчётов представлены в таблице в таблице 17 и 18.

| 1 аолица 17. Исходные данные для решения задачи |            |                |                        |  |  |  |  |  |  |
|-------------------------------------------------|------------|----------------|------------------------|--|--|--|--|--|--|
| № изделия                                       | Цена, руб. | Затраты, руб.  | Прогноз продаж, единиц |  |  |  |  |  |  |
|                                                 |            |                | продукции              |  |  |  |  |  |  |
|                                                 | Al         | A2             | A3                     |  |  |  |  |  |  |
|                                                 | Б1         | Б2             | Б3                     |  |  |  |  |  |  |
|                                                 | B1         | B <sub>2</sub> | B <sub>3</sub>         |  |  |  |  |  |  |
|                                                 |            | $\Gamma$ 2     | Γ3                     |  |  |  |  |  |  |
|                                                 | 11         | Д2             |                        |  |  |  |  |  |  |
|                                                 | E1         | E2             | E3                     |  |  |  |  |  |  |
|                                                 | Ж1         | X <sub>2</sub> | Ж3                     |  |  |  |  |  |  |
|                                                 | 31         | 32             | 33                     |  |  |  |  |  |  |
|                                                 | И1         | И2             | И3                     |  |  |  |  |  |  |

*Таблица 17. Исходные данные для решения задачи*

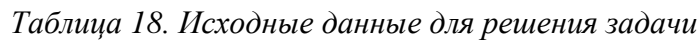

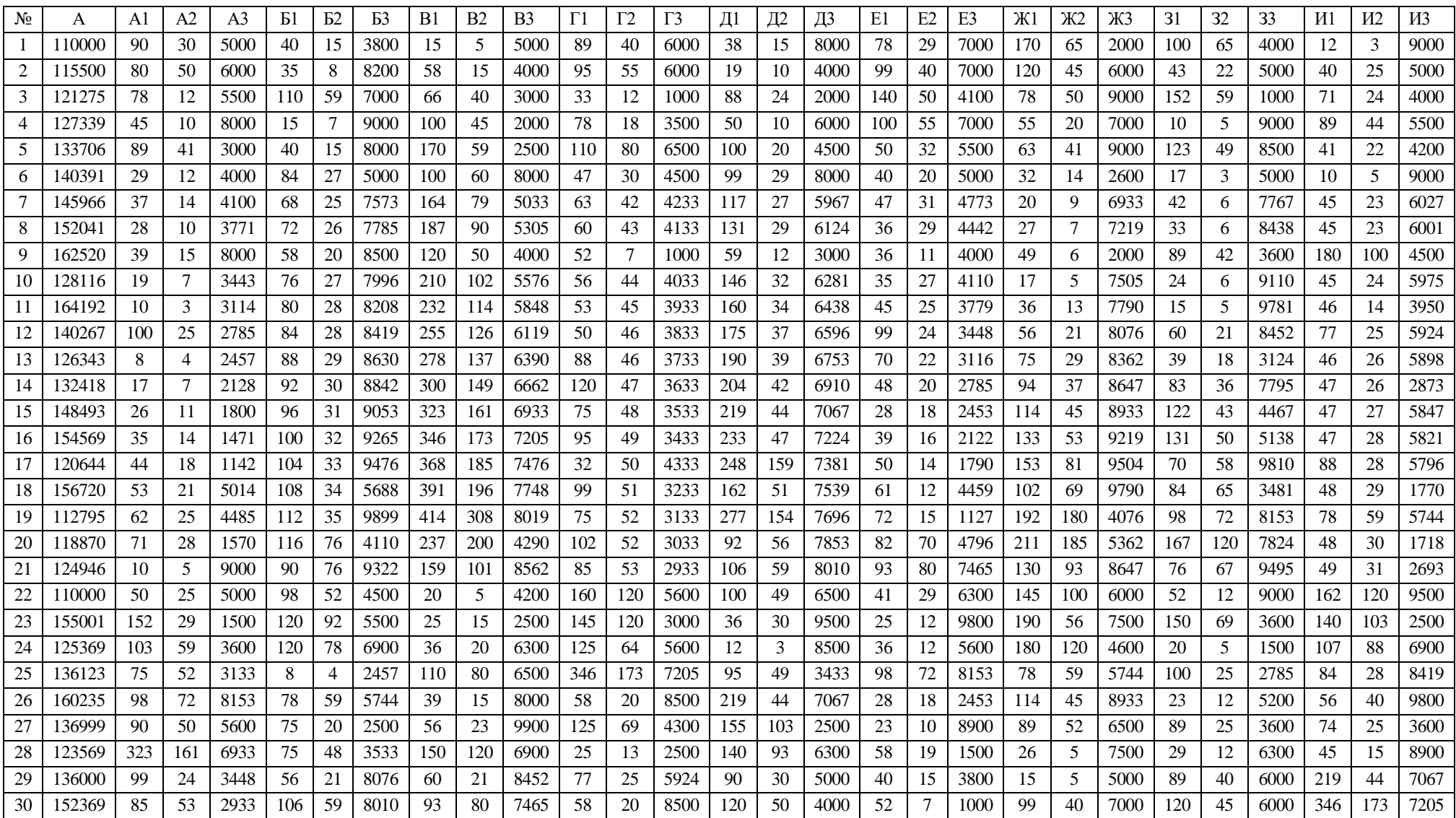

# Решение

# Таблица 19. Расчётная таблица

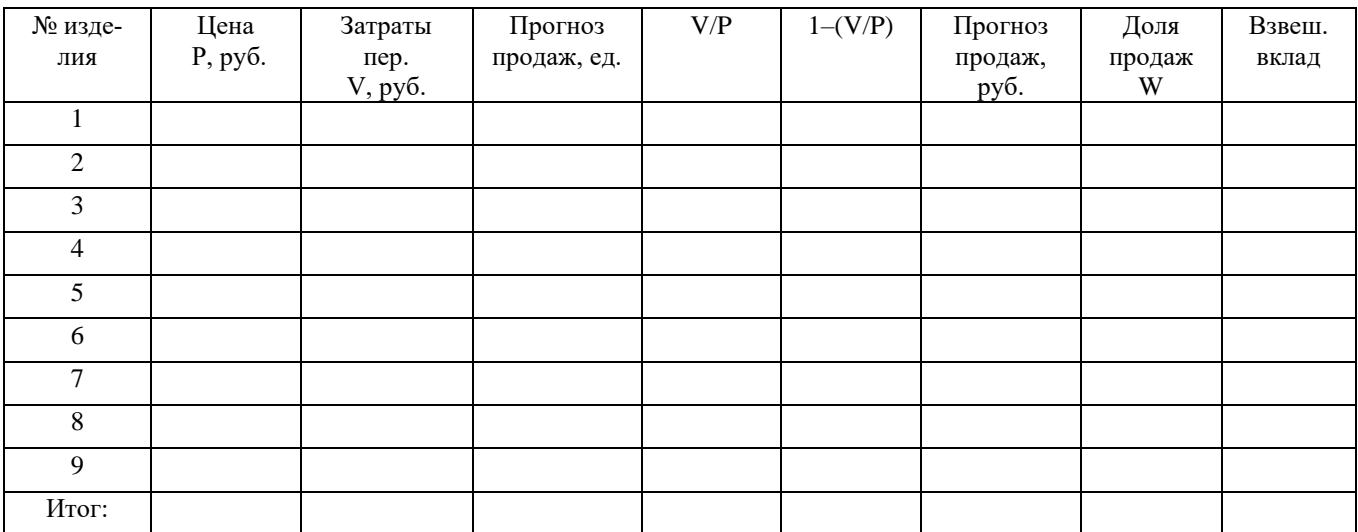

# Расчёт:

- 1. Критическая точка в денежном выражении.  $1.1.3a$  месяц:
- 1.2. За год:

1.3. За один день:

2. Критическая точка в натуральном выражении.

- 2.1. За месяц:
- 2.2. За год:

2.3. За один день:

3. Прибыль предприятия.

3.1. За месяц:

3.2. За год:

3.3. За один день:

#### **Вывод:**

# **Раздел III. Стратегия организации производства**

#### **Тема 1. Размещение предприятий**

**Задание.** Выбор места размещения предприятия при помощи метода критической точки.

Анализ критической точки при размещении производства является анализом величин затрат, на основании которого осуществляется сравнительный экономический выбор альтернативы размещения.

Идентифицируя постоянные и переменные затраты и изображая их графически для каждого возможного размещения можно определить тот вариант, которому соответствуют самые низкие затраты размещения. Анализ критической точки при размещении производства может быть представлен как графически, так и математически. Графическое представление имеет преимущество, обеспечивая ранговое значение оценки предпочтения каждого места размещения.

Существует три шага анализа критической точки при размещении производства: определить постоянные и переменные затраты для каждого места размещения, вычертить затраты каждого размещения с затратами на вертикальной оси графа и величиной годового производственного результата на горизонтальной оси, выбрать размещение с наименьшими суммарными затратами на заданную величину объема производства.

#### **Пример**

Руководство промышленного холдинга рассматривает три варианта возможного размещения нового производства: населенные пункты 1, 2 и 3. Расчет затрат дал следующие результаты: постоянные затраты по вариантам размещения соответственно 300 000 рублей, 600 000 рублей, 1 100 000 рублей; переменные затраты – 750 рублей, 450 рублей и 250 рублей на единицу продукции. Ожидаемая цена единицы продукции 1200. Задача заключается в том, чтобы найти наиболее экономичный вариант размещения. Для ожидаемого объема выпуска 2000 ед. в год.

#### **Решение**

Для каждого из возможных вариантов размещения на заданный объем выпуска строятся графики постоянных затрат, которые существуют и при нулевом выпуске продукции, и общих затрат, которые представляют собой сумму постоянных и переменных затрат. Получаемая в результате карта пересечений представлена на рисунке 4.

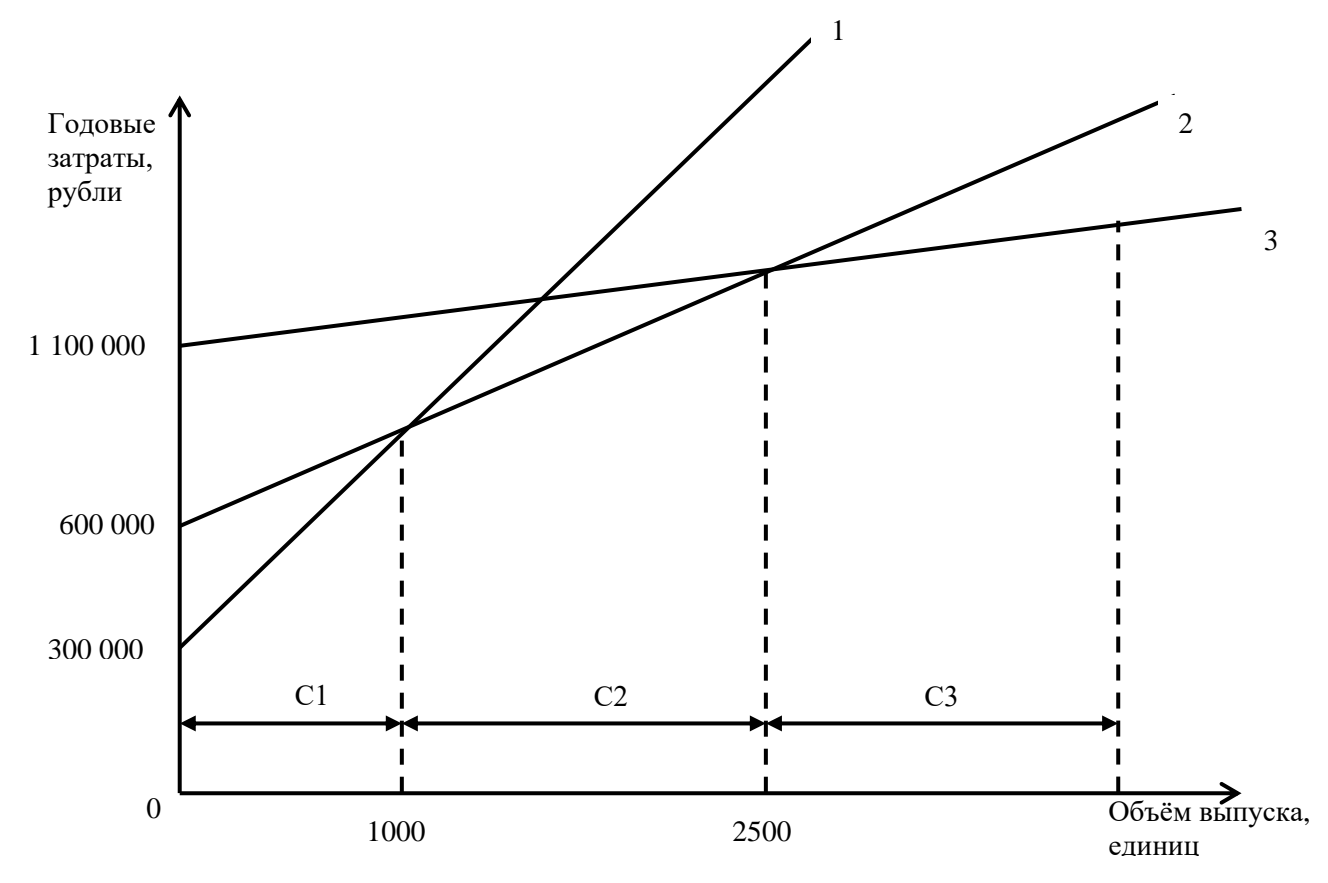

*Рис. 4. Карта пересечений для анализа размещения производства*

А, Б и В – кривые общих затрат соответственно для пунктов 1, 2 и 3; С1, С2 и С3 – допустимые затраты соответственно для пунктов 1, 2 и З.

Общие затраты рассчитываются по формуле:

$$
3 = 3nccr. + 3rep,
$$
 (29)

*где* Зпост. *– постоянные затраты, руб.;*

Зпер *– переменные затраты.*

Рассчитаем обще затраты по пунктам (П) размешения предприятия с учётом формулы 29:

> З(П1) = 300 000 + 750 х 2000 = 1 800 000 рублей*,* З(П2) = 600 000 + 450 х 2000 = 1 500 000 рублей*,*  $3(\Pi 3) = 1100000 + 250 \times 2000 = 160000000000000$

**Вывод:** при заданном объеме выпуска 2000 ед. в год минимальными затратами размещения характеризуется **пункт 2.** Ожидаемый годовой доход при этом будет равен:

$$
\mathbf{A} = \mathbf{B} - 3\tag{30}
$$

*где В – выручка, руб.;*

*З – суммарные затраты, руб.*

1200 х 2000 - 1500 000 = 900 000 рублей.

Карта пересечений показывает также, что при объеме выпуска менее 1000 единиц в год для размещения производства станет предпочтительнее пункт 1, а при объеме выпуска более 2500 единиц в год - пункт 3. Для этих случаев точки пересечения на графе 1000 и 2500 по оси абсцисс.

# 

## **Задача**

Руководство промышленного холдинга рассматривает три варианта возможного размещения нового производства: населенные пункты 1, 2 и 3. Расчет затрат дал следующие результаты: постоянные затраты по вариантам размещения соответственно **а** рублей, **б** рублей, **в** рублей; переменные затраты – **г** рублей, **д** рублей и **е** рублей на единицу продукции. Ожидаемая цена единицы продукции **ж**. Задача заключается в том, чтобы найти наиболее экономичный вариант размещения. Для ожидаемого объема выпуска **з** ед. в год. Рассчитать прибыль для производства, размещённого в выбранном пункте. Данные для решения задачи представлены в таблице 20.

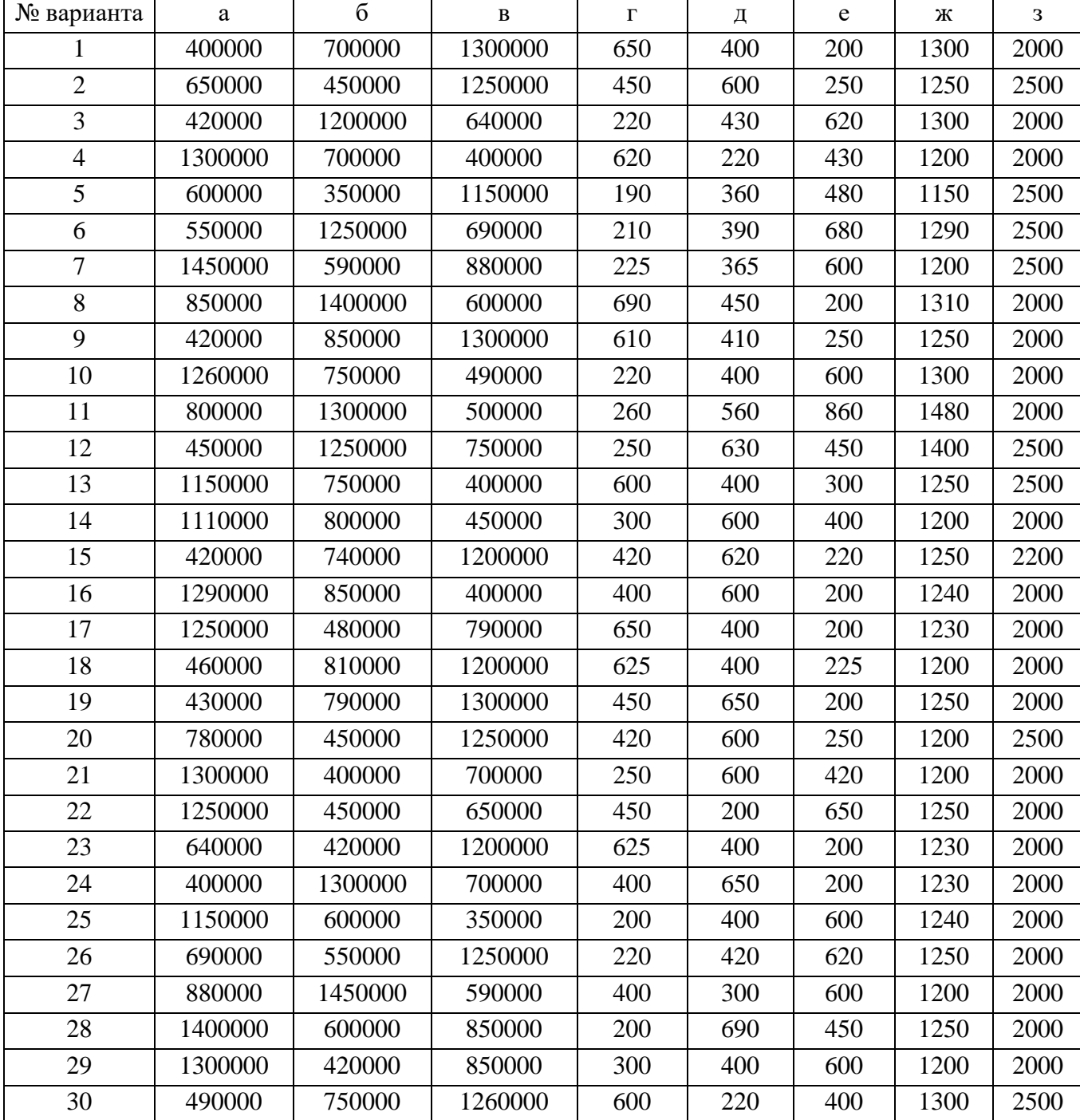

*Таблица 20. Исходные данные для решения задачи*

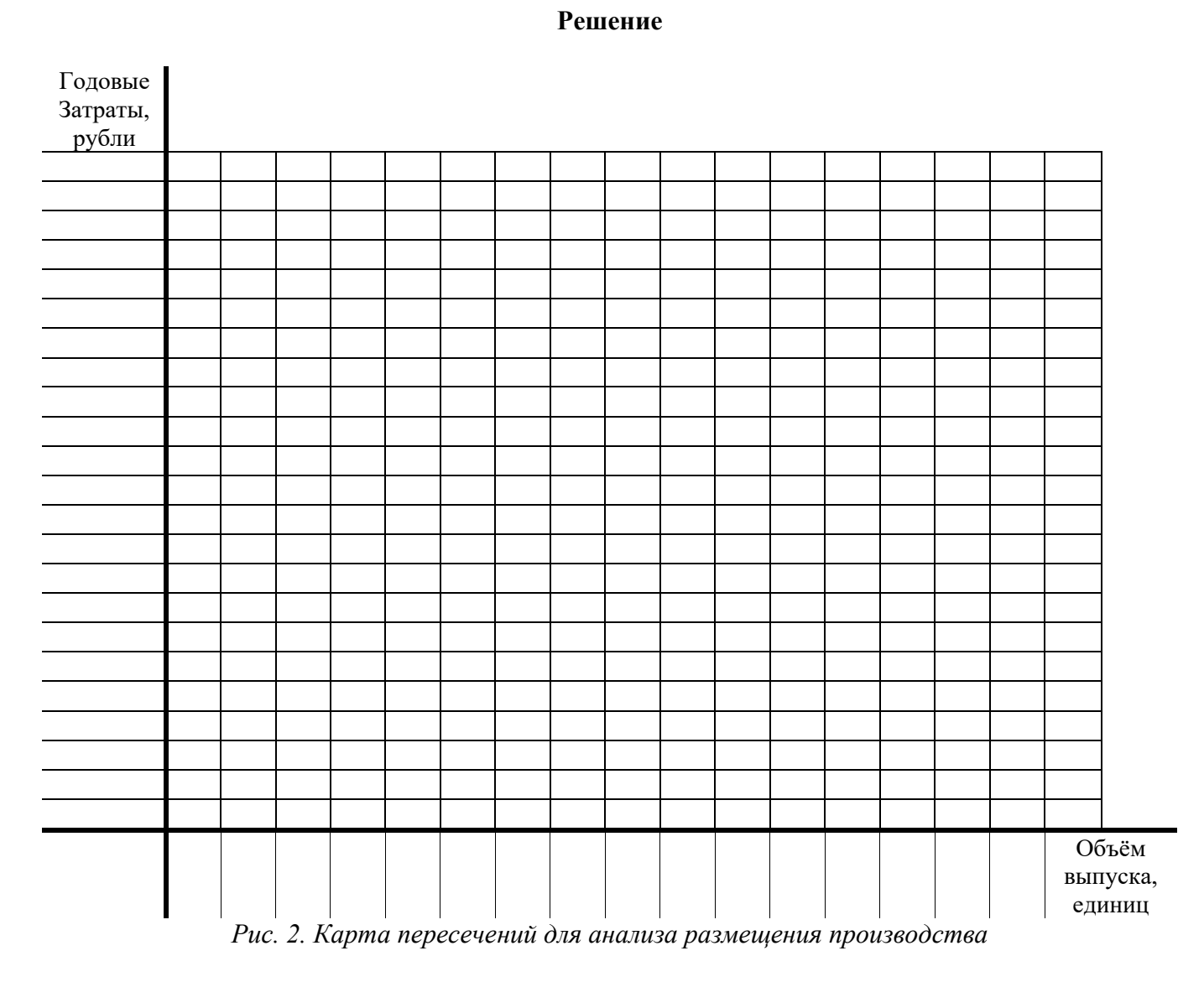

**Расчёты:**

**Вывод:**

**Задание.** Выбор места размещения предприятия при помощи гравитационного метода.

Гравитационные модели разработаны по аналогии с теорией притяжения Ньютона. Степень притяжения между двумя объектами определяется их размерами и расстоянием между ними. Этот метод позволяет определить относительные пропорции, в которых потребители распределяются между торговыми областями. Основная задача, которую решает данный метод это поиск центра гравитации.

**Центр гравитации** – это точка на географической карте (оси координат) определяющая оптимальное место размещения главного склада для обслуживания центров сбыта. В качестве центров сбыта могут выступать оптовые, мелкооптовые склады или магазины розничной торговли.

В упрощённом варианте для определения центра гравитации используются следующие формулы:

$$
C_{x} = \frac{\sum d_{ix}W_{i}}{\sum W_{i}},\tag{31}
$$

$$
C_{y} = \frac{\sum d_{iy}W_{i}}{\sum W_{i}},\tag{32}
$$

 $\partial \partial \mathcal{E} - \mathcal{C}_{\mathcal{X}}$  и  $\mathcal{C}_{\mathcal{Y}}$  – координаты *X* и *У* центра гравитации, км;  $d_{ix} u d_{iy}$  – *координаты х и у центров сбыта*; *– объём товара или уровень спроса на товар.*

#### **Пример**

Принадлежащая руководству предприятия сеть из шести центров розничной торговли охватывает шесть городов, по одному центру в каждом городе. Все магазины сети снабжались из единого распределительного центра в городе 7, где размещался центральный склад предприятия. Склад устарел и не отвечает современным требованиям. Руководство предприятия решает построить новый современный складской комплекс. Возникает вопрос, где его лучше разместить?

Решение о месте размещения центрального склада может быть найдено с помощью метода центра гравитации. Для этого сотрудниками предприятия подготовлены необходимые исходные данные. О состоянии спроса в районе обслуживания каждого магазина можно судить по объему поставок товаров. Сотрудники предприятия измеряют объем поставок, подсчитывая количество контейнеров за месяц. Эта информация сведена в таблице 21.

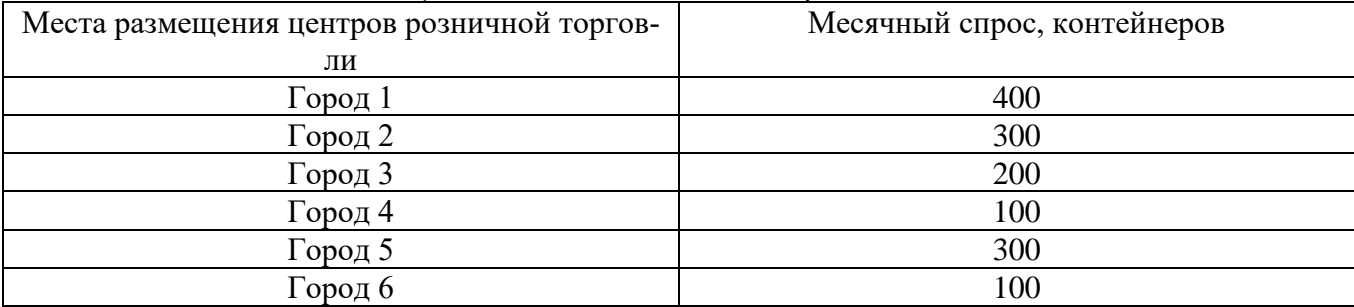

*Таблица 21. Исходные данные для решения задачи*

Размещение центров розничной торговли в сетевой системе координат представлено на рисунке 5.

51

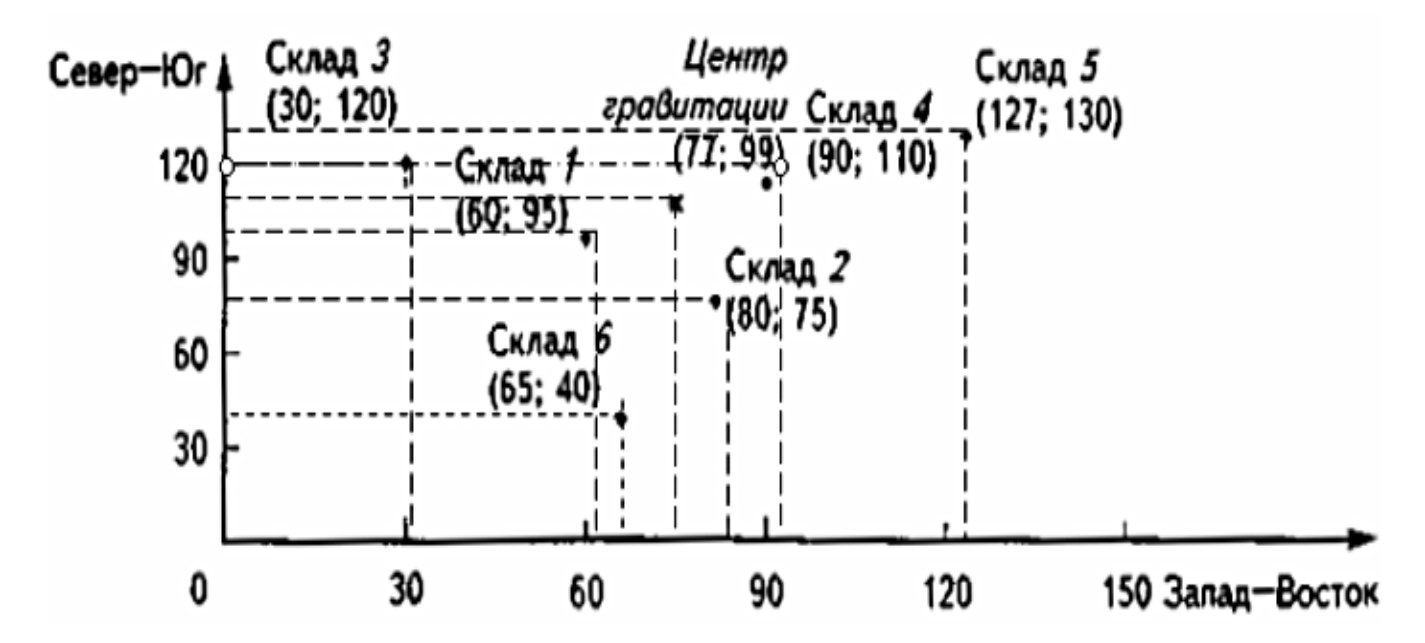

*Рис. 5. Координаты размещения в сети центров розничной торговли предприятия*

Например, центр розничной торговли в городе 1 характеризуется следующими координатами и показателем Wi.  $d_{ix}$ =60;  $d_{iv}$  = 95;  $W_i$  = 400.

Произведём расчёт центра гравитации по формулам 4.3 и 4.4:

$$
C_x = \sum d_{ix} W_i / \sum W_i = (60 \times 400 + 80 \times 300 + 30 \times 200 + 90 \times 100 + 127 \times 30 + 65 \times 100) / (400 + 300 + 200 + 100 + 300 + 100) = 76.9,
$$

$$
C_y = \sum d_{iy} W_i / \sum W_i = (95 \times 400 + 75 \times 300 + 120 \times 200 + 110 \times 100 + 130 \times 300 + 40 \times 100) / (400 + 300 + 200 + 100 + 300 + 100) = 98.9.
$$

Таким образом, координаты (76,9; 98,9) центра гравитации характеризуют место, где должен быть размещен новый центральный склад предприятия. Совмещение координатной сетки с картой местности одного масштаба позволяет легко определить искомую географическую точку (точку на местности).

#### **Задача:**

Разработайте решение о месте размещения центрального склада при помощи метода центра гравитации. Рекомендуется использовать программу «2ГИС» Челябинск. Данные для решения задания приведены в таблице 22.

#### **Алгоритм действий:**

1. Найти и выписать адреса всех торговых точек розничной сети исходя из вашего варианта в таблицу 22.

2. Сделать скриншот карты района(ов) с нанесёнными на неё магазинами розничной сети и вклеить в рабочую тетрадь. Прежде чем выполнять прочти 3 пункт.

3. Используя линейку выполнить замер «Север-ЮГ» (по вертикали – координаты «Х») и «Запад - Восток» (по горизонтали – координаты «У»). Крайние точки верх-низ и право-лево это магазины сети на окраинах. На основании измерений построить график, как в примере. Торговые точки замерить таким же образом при помощи линейки. **Единицы измерения километры. Учесть масштаб.** Полученные данные вписать в таблицу 23.

4. В качестве месячного спроса **условно принять** «контейнера». У**словная** шкала 10-100 контейнеров (10 это минимальный порог спроса, а 100 максимальный порог спроса). Например, в Центральном районе покупают больше обуви там спрос 100 контейнеров в месяц, а в Ленинском районе меньше всего там спрос 10 контейнеров. Или в центральной части Ленинского района больше покупают обуви 65 контейнеров, а на окраине меньше там 10 контейнеров. Студент, самостоятельно оперируя своими знаниями или другой опытной информацией (статистика, интернет, знакомые в бизнесе) определяет спрос торговых точек розничной сети. Полученные данные вписать в таблицу 23.

5. Рассчитать центр гравитации и обозначить его на графике скриншота.

6. **Оперируя полученным центром гравитации**, подобрать три реальных места для открытия склада для розничной сети. Рекомендуется использовать ресурс 74.ру недвижимость (нежилая или земельные участки) и другие информационные ресурсы. В качестве вариантов могут быть участок земли для строительства склада или готовое помещение. Выписать все характеристики 3-х выбранных мест.

7. При помощи метода взвешивания (таблица 24) выбрать лучший и по возможности ближайший пункт к центру гравитации. Обозначить выбранное место на карте и графике с указанием координат.

| № варианта | Tuonna 22. Henoonole olimpie on pelaenin suolinin<br>Розничные сети в городе Челябинске |
|------------|-----------------------------------------------------------------------------------------|
| 1.         | Сеть супермаркетов «Пятёрочка», Курчатовский район                                      |
| 2.         | Сеть супермаркетов «Пятёрочка», Тракторозаводской район                                 |
| 3.         | Сеть супермаркетов «Пятёрочка», Металлургический район                                  |
| 4.         | Сеть супермаркетов «Пятёрочка», Советский и Центральный район                           |
| 5.         | Сеть супермаркетов Дикси, весь город Челябинск                                          |
| 6.         | Сеть супермаркетов Магнит, весь город Челябинск                                         |
| 7.         | Сеть аптек «Классика», Курчатовский район                                               |
| 8.         | Сеть аптек «Классика», Тракторозаводской район                                          |
| 9.         | Сеть аптек «Классика», Металлургический район                                           |
| 10.        | Сеть аптек «Классика», Калининский район                                                |
| 11.        | Сеть аптек «Классика», Советский и Центральный район                                    |
| 12.        | Сеть аптек «Алвик», Курчатовский район                                                  |
| 13.        | Сеть аптек «Алвик», Тракторозаводской район                                             |
| 14.        | Сеть аптек «Алвик», Металлургический район                                              |
| 15.        | Сеть аптек «Алвик», Калининский район                                                   |
| 16.        | Сеть аптек «Алвик», Советский и Центральный район                                       |
| 17.        | Сеть аптек «Государтсвенная аптека», Курчатовский, Калининский и Централь-              |
|            | ный район                                                                               |
| 18.        | Сеть аптек «Рифарм», Курчатовский район                                                 |
| 19.        | Сеть аптек «Рифарм», все районы кроме Курчатовского                                     |
| 20.        | Сеть супермаркетов Spar - экспресс супермаркеты, весь город Челябинск                   |
| 21.        | Сеть супермаркетов «Молния экспресс», весь город Челябинск                              |
| 22.        | Сеть обувных магазинов «Юничел», весь город Челябинск                                   |
| 23.        | Сеть обувных магазинов «Вестфалика», весь город Челябинск                               |
| 24.        | Сеть обувных магазинов «Монро», весь город Челябинск                                    |
| 25.        | Сеть алкогольных супермаркетов «Красное & Белое», Курчатовский район                    |
| 26.        | Сеть алкогольных супермаркетов «Красное & Белое», Тракторозаводской район               |
| 27.        | Сеть алкогольных супермаркетов «Красное & Белое», Металлургический район                |
| 28.        | Сеть алкогольных супермаркетов «Красное & Белое», Калининский район                     |
| 29.        | Сеть алкогольных супермаркетов «Красное & Белое», Советский и Централь-                 |
|            | ный район                                                                               |
| 30.        | Сеть алкогольных супермаркетов «Мавт Винотека», весь город Челябинск                    |

*Таблица 22. Исходные данные для решения задания\**

\*студент может самостоятельно предложить розничную сеть и согласовать её с преподавателем

# **Решение**

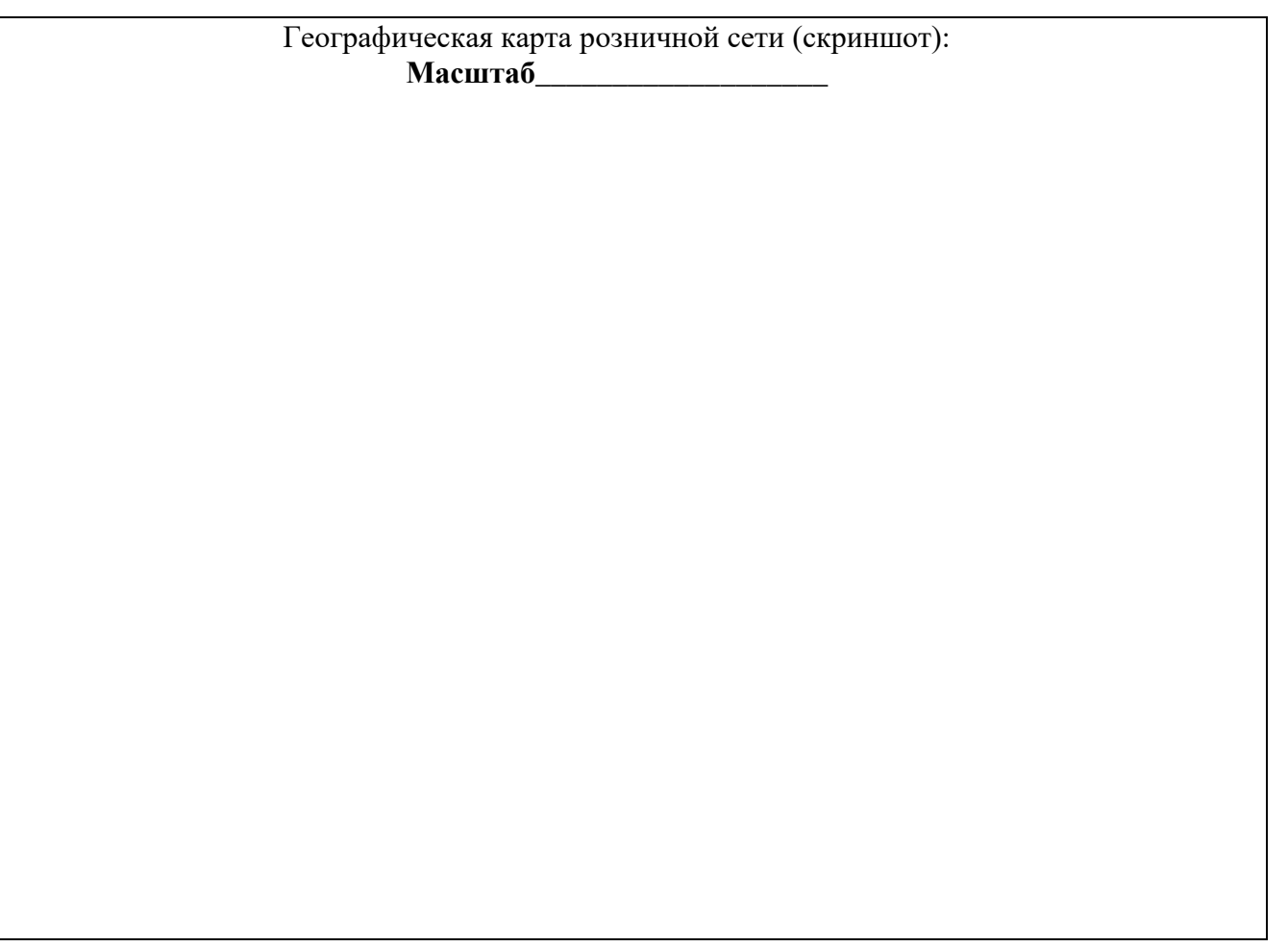

*Таблица 23. Данные сети розничной торговли*

| Места размещения центров розничной торговли (район, | Месячный       | Координаты центров      |          |  |
|-----------------------------------------------------|----------------|-------------------------|----------|--|
| улица, дом)                                         | спрос          | розничной торговли, ки- |          |  |
|                                                     |                | лометры                 |          |  |
|                                                     |                | $d_{ix}$                | $a_{iy}$ |  |
|                                                     | $\overline{2}$ | 3                       | 4        |  |
|                                                     |                |                         |          |  |
|                                                     |                |                         |          |  |
|                                                     |                |                         |          |  |
|                                                     |                |                         |          |  |
|                                                     |                |                         |          |  |
|                                                     |                |                         |          |  |
|                                                     |                |                         |          |  |
|                                                     |                |                         |          |  |
|                                                     |                |                         |          |  |
|                                                     |                |                         |          |  |
|                                                     |                |                         |          |  |
|                                                     |                |                         |          |  |

# **Расчёт координат центра гравитации**

# **Пункт 1**

Субъект РФ: Город (населённый пукт):

Район, улица, номер дома:

Площадь:

Цена (аренда):

Инженерные коммуникации:

Другие характеристики и условия:

# **Пункт 2**

Субъект РФ: Город (населённый пукт):

Район, улица, номер дома:

Площадь:

Цена (аренда):

Инженерные коммуникации:

Другие характеристики и условия:

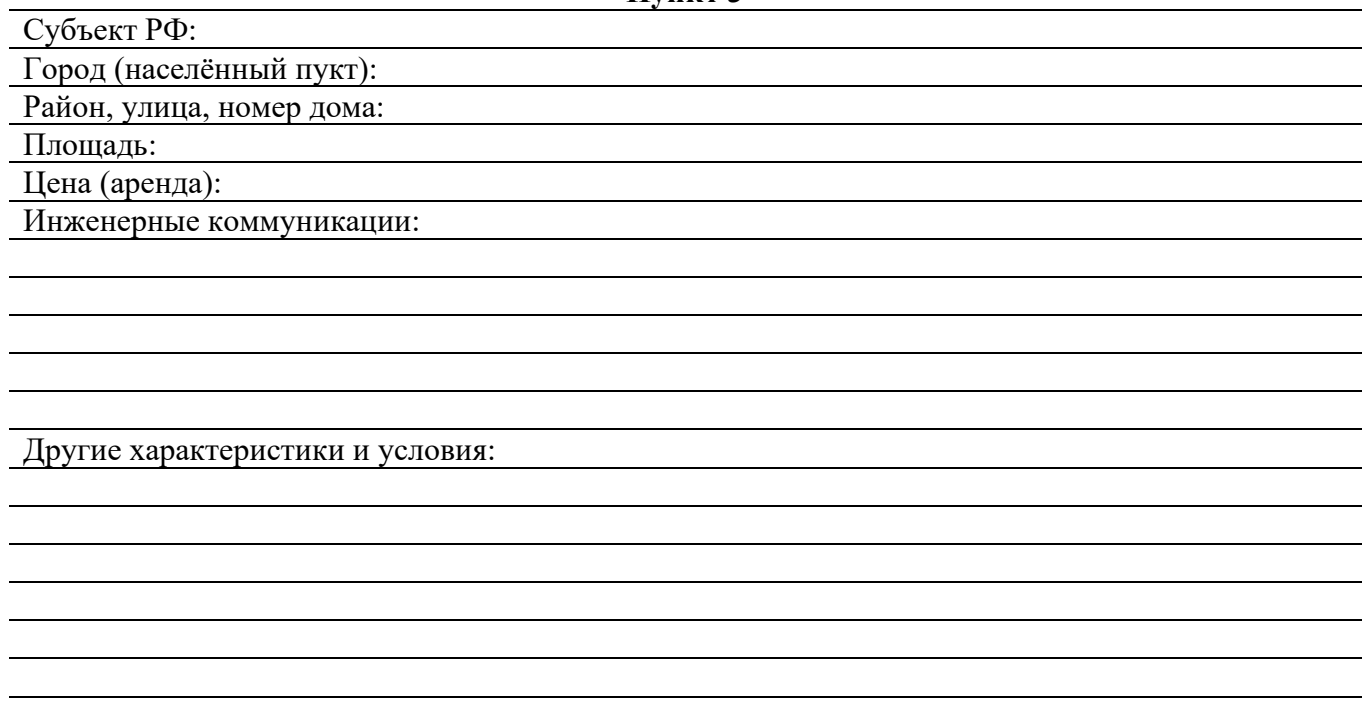

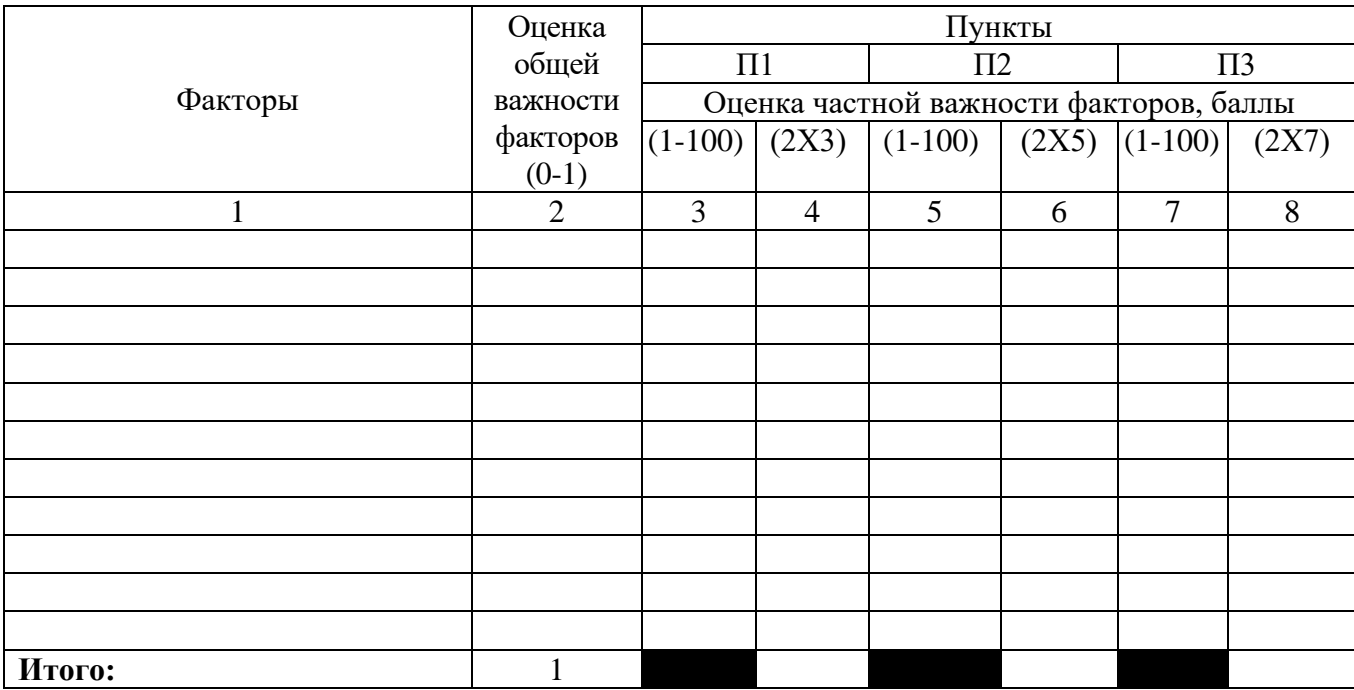

*Таблица 24. Выбор места размещения предприятия при помощи метод взвешивания, баллы*

# **Вывод:**

**Задание.** Решение транспортной задачи.

**Транспортная задача** (задача Монжа — Канторовича) – математическая задача линейного программирования специального вида о поиске оптимального распределения однородных объектов из аккумулятора к приемникам с минимизацией затрат на перемещение.

Для простоты понимания рассматривается как задача об оптимальном плане перевозок грузов из пунктов отправления в пункты потребления, с минимальными затратами на перевозки. Когда суммарный объём предложений (грузов, имеющихся в пунктах отправления) не равен общему объёму спроса на товары (грузы), запрашиваемые пунктами потребления, транспортная задача называется несбалансированной (открытой).

**Транспортная задача (классическая)** – задача об оптимальном плане перевозок однородного продукта из однородных пунктов наличия в однородные пункты потребления на однородных транспортных средствах (предопределённом количестве) со статичными данными и линеарном подходе (это основные условия задачи).

Для классической транспортной задачи выделяют два типа задач: критерий стоимости (достижение минимума затрат на перевозку) или расстояний и критерий времени (затрачивается минимум времени на перевозку). Под названием транспортная задача, определяется широкий круг задач с единой математической моделью, эти задачи относятся к задачам линейного программирования и могут быть решены оптимальным методом. Однако, специальный метод решения транспортной задачи позволяет существенно упростить её решение, поскольку транспортная задача разрабатывалась для минимизации стоимости перевозок.

Транспортная задача может быть решена при помощи следующих методов:

1) северо-западного угла;

2) наименьшего элемента;

3) линейного программирования с помощью надстройки «Поиск решения» в MS Excel;

4) теории графов.

В качестве примера решения транспортной задачи рассмотрим метод северо-западного угла.

#### **Пример**

Рассчитать стоимость перевозки грузов для полученной схемы в таблице 25. Значения стоимости перевозок дано в тыс. рублях.

|                     |     |     | Tuonna 29, Henoonole olimpie ona pelitena mpuhenophinoli suoli ni |                 |
|---------------------|-----|-----|-------------------------------------------------------------------|-----------------|
| В пункт             |     |     |                                                                   | Мощность завода |
| Из пункта           |     |     |                                                                   |                 |
|                     |     |     |                                                                   |                 |
|                     |     |     |                                                                   | 300             |
|                     |     |     |                                                                   | 300             |
| Потребность складов | 300 | 200 |                                                                   |                 |

*Таблица 25. Исходные данные для решения транспортной задачи*

Правило «северо-западного угла» используется менеджментов предприятия для поиска начального допустимого решения транспортной задачи. Требуется сделать пять шагов, чтобы получить начальный план перевозок:

1) назначаются 100 контейнеров из А в D (израсходовав всю мощность А);

2) назначаются 200 контейнеров из Б в D (полностью удовлетворив потребность D);

3) назначаются 100 контейнеров из В в Е (израсходовав всю мощность В);

4) назначаются 100 контейнеров из С в Е (полностью удовлетворив потребность Е);

5) назначаются 200 контейнеров из С в Т7 (израсходовав всю мощность С и полностью удовлетворив потребность F).

Результаты представлены в таблице 26.

*Таблица 26. Результаты решения транспортной задачи методом* 

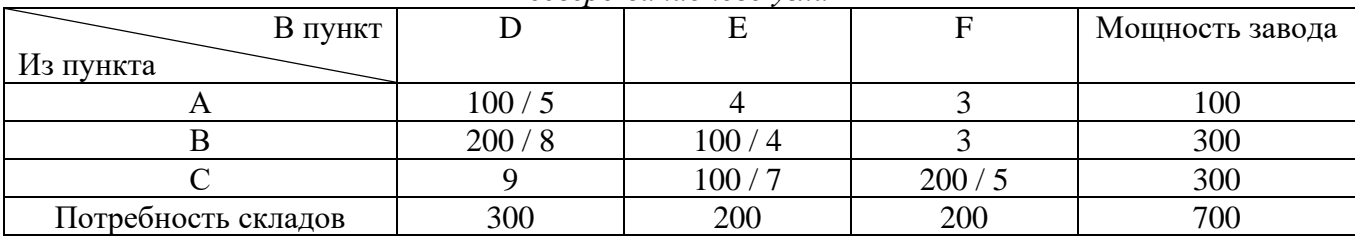

*северо-западного угла*

Можно подсчитать суммарную стоимость перевозок в соответствии со сделанными назначениями. Для примера расчет стоимости перевозок представлен в таблице 27. Суммарная стоимость перевозок составляет 4200 денежных единиц.

> *Таблица 27. Результаты решения транспортной задачи методом северо-западного угла*

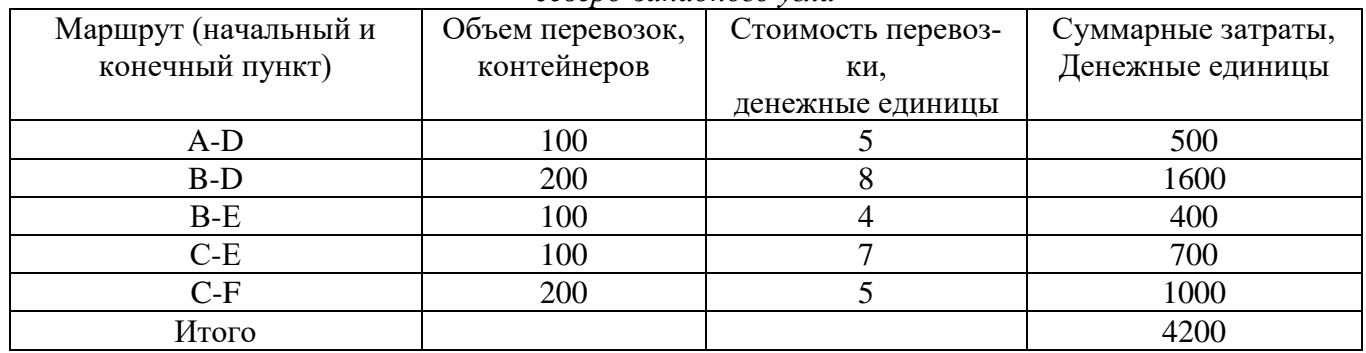

Полученное решение является допустимым, поскольку полностью удовлетворяет все потребности и окончательно использует все мощности по поставкам. Было бы еще лучше, если бы полученное решение обеспечивало также минимум затрат на все перевозки. Поскольку это пока не известно и маловероятно, необходимо продолжить поиск оптимального решения, используя метод наименьшего элемента.

# **Задача**

Решить транспортную задачу. Решение методом северо-западного угла это минимальное требование к студенту (таблица 27, 28, 29 и 30). **Для получения оценки более трёх баллов** для решения задачи необходимо использовать дополнительно один из следующих методов: наименьшего элемента; линейного программирования с помощью надстройки «Поиск решения» в MS Excel; теории графов. Решение выполнить на отдельном листе и прикрепить к рабочей тетради. Данные для решения задачи представлены в таблице 27 и 28.

| В пункт             | Склад 1        | Склад 2         | Склад 3 | Склад 4        | Склад 5 | Мощность |
|---------------------|----------------|-----------------|---------|----------------|---------|----------|
| Из пункта           |                |                 |         |                |         | завода   |
| Завод 1             | Αl             | A2              | A3      | A4             | A5      | 车        |
| Завод 2             | E <sub>1</sub> | E <sub>2</sub>  | Б3      | Б4             | Б5      | TT       |
| Завод 3             | B1             | B <sub>2</sub>  | B3      | B <sub>4</sub> | B5      | 车        |
| Потребность складов | ᠇              | $\Gamma$<br>l ∠ | ריד     | $\Gamma$ 4     | ΠC      |          |

*Таблица 27. Исходные данные для решения транспортной задачи*

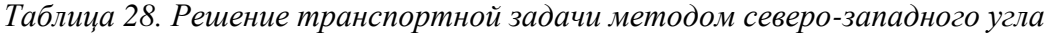

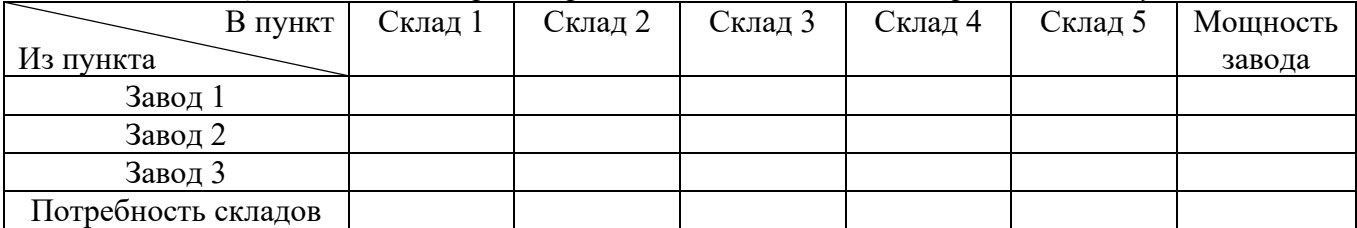

| $N_2$          | A <sub>1</sub> | A2             | A <sub>3</sub> | A <sub>4</sub>           | A <sub>5</sub> | E <sub>1</sub>           | E <sub>2</sub> | Б3             | Б4             | E <sub>5</sub> | B <sub>1</sub> | B <sub>2</sub> | B <sub>3</sub> | <b>B4</b>      | B <sub>5</sub> | $\Gamma$ 1 | $\Gamma$ 2 | $\Gamma$ 3 | $\Gamma$ 4 | $\Gamma$ 5 | $\overline{\mu}$ 1 | $\Box$ 2 | ДЗ  |
|----------------|----------------|----------------|----------------|--------------------------|----------------|--------------------------|----------------|----------------|----------------|----------------|----------------|----------------|----------------|----------------|----------------|------------|------------|------------|------------|------------|--------------------|----------|-----|
|                | $\overline{2}$ | 4              | 3              | 5                        | $\overline{7}$ | 6                        | 3              | $\overline{2}$ | $\overline{2}$ | 4              | 4              |                | $\overline{2}$ | 6              | $\overline{2}$ | 140        | 80         | 100        | 120        | 80         | 120                | 240      | 160 |
| $\overline{2}$ | 4              | 5              | $\overline{4}$ | 5                        | 6              | 9                        | $\overline{2}$ | $\overline{7}$ | 8              | 3              | $\overline{4}$ | 6              | 5              | $\overline{4}$ | 5              | 80         | 120        | 100        | 80         | 140        | 160                | 120      | 240 |
| 3              | 4              | $\overline{2}$ | 8              | $\tau$                   | 6              | 5                        | $\overline{4}$ | 3              | $\overline{2}$ | 5              | $\overline{4}$ | $\overline{2}$ | 3              | 6              | 6              | 110        | 200        | 250        | 50         | 170        | 250                | 300      | 230 |
| 4              | $\overline{2}$ | 5              | $\overline{4}$ |                          | 8              | 9                        | 5              | 4              | 9              | 5              | 9              | 8              | 9              | 5              | $\overline{2}$ | 230        | 140        | 100        | 200        | 400        | 520                | 350      | 200 |
| 5              | 4              | 4              | 5              | $\overline{2}$           | 3              | 3                        | 3              | 4              | $\overline{7}$ | 5              | 6              | 8              | $\tau$         | 6              | $\tau$         | 100        | 150        | 220        | 50         | 80         | 200                | 100      | 300 |
| 6              | 7              | 8              | $\overline{4}$ | 6                        | 9              | 7                        | $\overline{2}$ | $\overline{4}$ | 6              | $\overline{4}$ | 5              | $\overline{7}$ | 8              | $\overline{2}$ | 3              | 50         | 150        | 200        | 120        | 100        | 150                | 150      | 320 |
| 7              | 5              | 4              | $\overline{7}$ | 4                        | 8              | 5                        | $\overline{4}$ | 6              | $\overline{2}$ | 4              | $\overline{7}$ | 8              | 9              | $\overline{2}$ | $\overline{4}$ | 90         | 180        | 230        | 100        | 150        | 220                | 230      | 300 |
| 8              | $\overline{7}$ | 5              | 8              | $\boldsymbol{\varDelta}$ | 6              | 4                        | 4              | $\overline{2}$ | 5              | 5              | 6              | 3              | $\tau$         | $\overline{7}$ | 5              | 50         | 190        | 250        | 110        | 180        | 240                | 300      | 240 |
| 9              | $\overline{7}$ | $\overline{7}$ | $\overline{4}$ | 5                        | 6              | 7                        | 8              | 9              | 5              | 9              | 9              | 5              | 6              | $\overline{7}$ | $\overline{4}$ | 80         | 200        | 260        | 100        | 140        | 180                | 250      | 350 |
| 10             | $\overline{4}$ | 5              | 6              |                          | 8              | 5                        | 6              | 9              | $\overline{4}$ | 5              | 6              | $\overline{4}$ | $\overline{7}$ | $\overline{4}$ | 5              | 70         | 200        | 300        | 110        | 190        | 190                | 250      | 430 |
| 11             | 7              | 8              | 5              | 4                        | $\overline{7}$ | 8                        | 9              | 6              | 5              | 4              | 7              | 8              | 9              | 4              | 5              | 60         | 220        | 300        | 110        | 150        | 230                | 350      | 260 |
| 12             | 4              | 5              | 6              | $\overline{2}$           | 7              | 8                        | 8              | 8              | 9              | 5              | $\overline{4}$ | 7              | 6              | 6              | 6              | 70         | 120        | 200        | 100        | 120        | 300                | 210      | 100 |
| 13             | 9              | 5              | 6              | 5                        | 6              | 8                        | $\overline{2}$ | $\overline{4}$ | 5              | 6              | 3              | $\overline{4}$ | 5              | $\overline{7}$ | 9              | 120        | 130        | 300        | 120        | 100        | 230                | 250      | 290 |
| 14             | 9              | 5              | 4              |                          | 5              | 7                        | 8              | 5              | 7              | 4              | 5              | 4              | 8              | 6              | $\overline{2}$ | 230        | 150        | 100        | 130        | 200        | 200                | 110      | 500 |
| 15             | 6              | 7              | 5              | 8                        | 5              | $\overline{A}$           | $\overline{7}$ | 8              | $\overline{7}$ | 8              | 8              | 6              | 5              | $\overline{4}$ | $\overline{4}$ | 450        | 220        | 150        | 140        | 100        | 300                | 350      | 410 |
| 16             | 7              | 8              | $\overline{4}$ | 5                        | 6              | 4                        | 7              | 8              | 5              | 9              | 9              | $\overline{4}$ | 5              | 6              | $\overline{4}$ | 170        | 200        | 250        | 100        | 50         | 250                | 350      | 170 |
| 17             | 9              | 8              | 5              | 4                        | $\tau$         | $\overline{\mathcal{A}}$ | 5              | 7              | 4              | 8              | 7              | $\overline{4}$ | 9              | 6              | 3              | 90         | 200        | 350        | 120        | 60         | 320                | 350      | 150 |
| 18             | 3              | 3              | 5              | $\overline{A}$           | $\overline{7}$ | 8                        | 6              | 9              | 5              | 4              | $\overline{7}$ | 8              | 6              | $\overline{4}$ | 8              | 120        | 60         | 100        | 100        | 70         | 100                | 200      | 150 |
| 19             | 6              | 5              | $\overline{4}$ |                          | 8              | 5                        | $\overline{2}$ | 4              | 5              | 6              | 7              | 8              | $\overline{4}$ | 9              | 9              | 100        | 70         | 60         | 120        | 120        | 180                | 200      | 90  |
| 20             | 9              | 6              | 5              | $\overline{A}$           | $\overline{7}$ | 5                        | 8              | 5              | 6              | 4              | 6              | 5              | 6              | $\overline{4}$ | 6              | 320        | 150        | 200        | 140        | 200        | 250                | 400      | 360 |
| 21             | 5              | 4              | 7              | 8                        | $\tau$         | 8                        | 9              | 7              | 5              | 6              | 5              | $\overline{4}$ | 5              | $\overline{2}$ | 3              | 140        | 180        | 250        | 170        | 100        | 350                | 300      | 190 |
| 22             | 6              | 5              | $\overline{4}$ | 5                        | 6              | $\overline{7}$           | 8              | 9              | 6              | $\overline{4}$ | 5              | 6              | $\overline{4}$ | $\tau$         | 5              | 70         | 140        | 120        | 120        | 140        | 120                | 230      | 240 |
| 23             | 8              | 7              | $\overline{4}$ | 5                        | 4              | $\tau$                   | 5              | 6              | 5              | 5              | 6              | 6              | $\overline{2}$ | $\overline{3}$ | $\overline{3}$ | 50         | 100        | 50         | 150        | 150        | 150                | 150      | 200 |
| 24             | 3              | $\overline{2}$ | 5              | 6                        | $\overline{2}$ | 3                        | 4              | $\overline{2}$ | 3              | 8              | 9              | 8              | $\overline{2}$ | $\overline{4}$ | 5              | 120        | 90         | 60         | 140        | 160        | 170                | 200      | 200 |
| 25             | $\overline{4}$ | 5              | 6              | $\boldsymbol{\varDelta}$ | 5              | $\overline{2}$           | $\overline{2}$ | 8              | 5              | $\overline{2}$ | $\overline{4}$ | $\overline{7}$ | $\overline{2}$ | 3              | 6              | 140        | 300        | 80         | 80         | 180        | 300                | 250      | 230 |
| 26             | 3              | $\overline{2}$ | 5              | 6                        | 3              | $\overline{2}$           | 5              | 6              | 3              | $\overline{2}$ | 5              | $\overline{7}$ | 8              | 5              | 8              | 170        | 120        | 90         | 90         | 100        | 100                | 100      | 370 |
| 27             | 9              | $\overline{2}$ | 5              | 4                        | 7              | 5                        | 6              | 3              | $\overline{2}$ | 4              | 5              | 3              | $\overline{4}$ | $\overline{4}$ | 5              | 150        | 170        | 140        | 40         | 50         | 120                | 150      | 280 |
| 28             | 5              | 5              | 6              | 4                        | $\overline{2}$ | 4                        | $\overline{2}$ | $\overline{4}$ | 7              | 8              | 5              | 8              | 9              | 9              | 6              | 230        | 150        | 120        | 50         | 60         | 300                | 200      | 110 |
| 29             | 5              | 4              | 5              | $\overline{2}$           | $\overline{4}$ | $\overline{2}$           | $\overline{4}$ |                | 8              | 7              | 5              | $\overline{2}$ | 3              | 5              | 6              | 120        | 140        | 100        | 150        | 70         | 200                | 150      | 230 |
| 30             | $\overline{2}$ | 4              | 5              | $\overline{7}$           | 8              | 6                        | 9              | 3              | 5              | 6              | 5              | $\overline{4}$ | 5              | 4              | $\tau$         | 170        | 120        | 200        | 160        | 150        | 300                | 200      | 300 |

*Таблица 29. Исходные данные для решения транспортной задачи*

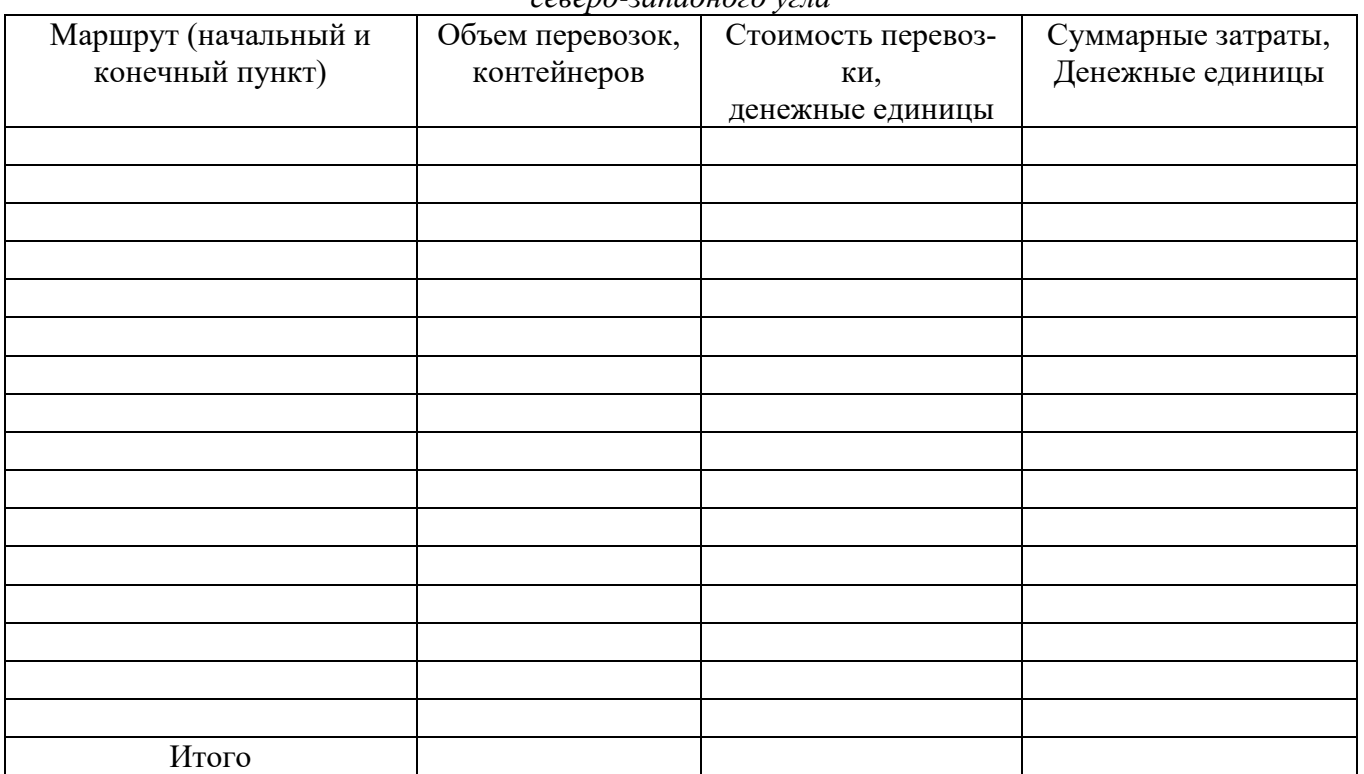

#### *Таблица 30. Результаты решения транспортной задачи методом северо-западного угла*

# **Вывод:**

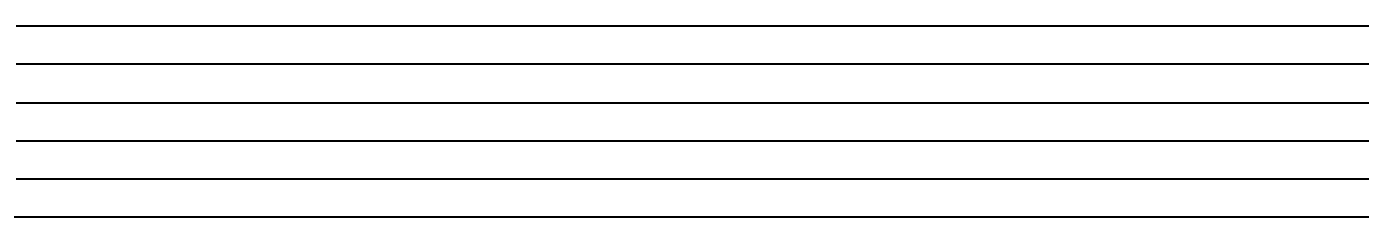

# **Тема 2. Производственная структура организации**

**Задание.** Просмотр видео материала и поиск дополнительной информации в сети интер-

нет по организации рабочего процесса в цехах, участках и рабочих местах на примере корейской корпорации «Юппа».

Название фильма «Вся жизнь завод». Предприятие «Юппа». Найти в интернете данное видео. Просмотреть и подробно ответить на вопросы в письменном виде.

#### Вопросы:

1. Выполнить описательный анализ рабочего места сотрудников завода. Какая Техникотехнологическая оснастка рабочих мест на предприятии «Юппа»?

2. Какие требования предъявляются к рабочему персоналу «Юппа»?

3. Выполнить описательный анализ организации труда и отдыха на предприятии «Юппа».

# **Тема 3. Организация производства непоточными методами**

**Задание.** Выполнение объёмных проектных расчётов создания участков. Расчёт длительности цикла обработки партии деталей на предметно замкнутом участке (ПЗУ).

# **Пример решения задачи**

На предметно-замкнутом участке обработки деталей типа тел вращения выполняются пять технологических операций, указанных в таблице. Для выполнения каждой операции фактически организовано несколько рабочих мест (qфj). Известны значения среднего по операции процента выполнения норм выработки рабочими (рвj).

| Номер операции | Наименование операции  | qφ | DB <sub>1</sub> |
|----------------|------------------------|----|-----------------|
|                | Фрезерно-центровалыная |    | 108             |
|                | Черновая токарная      |    | 103             |
|                | Чистовая токарная      |    |                 |
|                | Фрезерная              |    | 105             |
|                | Круглошлифовальная     |    |                 |

*Таблица 31. Исходные данные для решения задачи*

В планируемом квартале за ПЗУ закрепляется обработка пяти типоразмеров деталей, имеющих сходные технологические маршруты, соответствующие специализации и планировке участка. Нормы штучно-калькуляционного времени выполнения детале-операций (tшк) и ориентировочные размеры партий запуска деталей в обработку (n) заданы в таблице. *Таблица 32. Исходные данные для решения задачи*

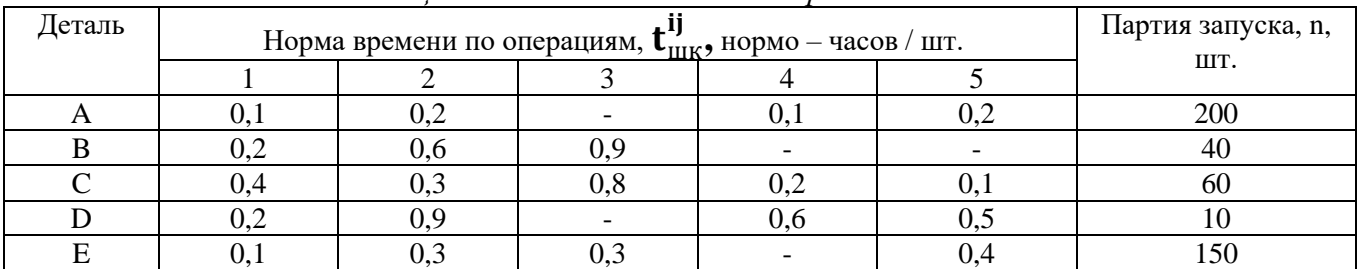

Участок работает в одну смену. Планово-предупредительного ремонта оборудования в планируемом квартале не предусмотрено. Число рабочих дней - 60. Плановая загрузка оборудования - 80%. Требуется определить:

1) число рабочих мест на каждой операции, которое потребуется задействовать для выполнения квартальной производственной программы участка;

2) реальную загрузку каждого из них, если в плановом периоде осуществляется **шесть запусков** деталей в обработку;

3) совокупную длительность цикла обработки всех партий в течение одного запуска;

4) среднесписочную и явочную численность основных рабочих участка, если условия труда на рабочих местах являются нормальными, процент потерь рабочего времени планируется в расчетном квартале на уровне 14,5%, а на второй и третьей операциях может быть организовано многостаночное обслуживание с  $h_{\text{MO}} = 3$ .

Рассчитаем станкоёмкость квартальной производственной программы на операции:

$$
T_{\pi A}^{j} = \frac{100}{p_{bj}} \sum t_{\mu K}^{ij} N_{Bi}.
$$
 (33)

Для этого рассчитаем квартальную производственную программу деталей i-го типоразмера N<sub>ві</sub>:

$$
N_{\rm{bi}} = n \times 3,\tag{34}
$$

*где n – партия запуска, шт.; З – количество запусков.* 

> $N_{B1} = 200 \times 6 = 1200$  шт.,  $N_{B2} = 40 \times 6 = 240$  шт.,  $N_{B3} = 60 \times 6 = 360$  шт.,

 $N_{B4} = 10 \times 6 = 60$  urr.,<br> $N_{B5} = 150 \times 6 = 900$  urr.

| 1 аолица 32. Расчет станкоемкости      |                                        |       |       |       |       |  |  |  |  |  |  |
|----------------------------------------|----------------------------------------|-------|-------|-------|-------|--|--|--|--|--|--|
| Деталь                                 | Квартальная станкоёмкость по операциям |       |       |       |       |  |  |  |  |  |  |
|                                        |                                        |       |       |       |       |  |  |  |  |  |  |
| A                                      | $120(1200*0.1)$                        | 240   |       | 120   | 240   |  |  |  |  |  |  |
| B                                      | 48                                     | 144   | 216   |       |       |  |  |  |  |  |  |
|                                        | 144                                    | 108   | 288   | 72    | 36    |  |  |  |  |  |  |
|                                        | 12                                     | 54    |       | 36    | 30    |  |  |  |  |  |  |
| E                                      | 90                                     | 270   | 270   |       | 360   |  |  |  |  |  |  |
| $t_{\rm{u\mathbf{k}}}^{ij}N_{\rm{b}i}$ | 414                                    | 816   | 774   | 228   | 666   |  |  |  |  |  |  |
| π.<br>ПД                               | 383,3                                  | 792,2 | 723,4 | 217,1 | 659,4 |  |  |  |  |  |  |

Расчет значений  $T_{\text{II},\text{II}}^j$  сведен в таблицу 32.

В дальнейших расчетах используется действительный фонд времени за квартал с учетом того, что плановый ремонт оборудования по условию не предусмотрен. Этот фонд одинаков для всех рабочих мест и составляет:

 $F = F_{ab}(F_H) \times K_3 = \mathcal{L}_p \times T_{CM} \times K_3 = 60 \times 8 \times 0.8 = 384$  ч.

где Д<sub>р</sub> —число рабочих дней в расчетном периоде; Т<sub>см</sub> —продолжительность рабочей смены, часов;  $K<sub>3</sub>$  — коэффициент загрузки во времени, учитывающий потери времени (простои) по техническим и организационным причинам.

#### Расчетное число рабочих мест тогда определяется следующим образом:

$$
q_{pj} = \frac{T_{nq}}{F_j},\tag{35}
$$

где  $T_{n}^{j}$  - станкоемкость квартальной производственной программы на операции ј;  $F_i$ - квартальный фонд времени единицы оборудования (может быть различным по операциям и даже по рабочим местам).

$$
q_{p1} = \frac{383.3}{384} = 1,00,
$$
  
\n
$$
q_{p2} = \frac{792.2}{384} = 2,06,
$$
  
\n
$$
q_{p3} = \frac{723.4}{384} = 1,88,
$$
  
\n
$$
q_{p4} = \frac{217.1}{384} = 0,56,
$$
  
\n
$$
q_{p5} = \frac{659.4}{384} = 1,72.
$$

Поскольку число рабочих мест может быть только целым числом, расчетные значения округляются до ближайшего большего целого числа. Таким образом, мы рассчитаем принятое для выполнения производственной программы количество оборудования  $q_{\text{no}}^j$ .

$$
q_{\text{np}}^J
$$
 (1, 3, 2, 1, 2).

Как видно, оно отличается от фактически установленного на ПЗУ. Можно оценить загрузку фактически установленного на участке оборудования:

$$
63
$$
  
\n
$$
K_{3j} = K_{3j}^{T,I} \times \frac{q_{pj}}{q_{qi}},
$$
  
\n
$$
K_{31} = 0.8 \times \frac{1}{1} = 0.8,
$$
  
\n
$$
K_{32} = 0.8 \times \frac{2.06}{2} = 0.824,
$$
  
\n
$$
K_{33} = 0.8 \times \frac{1.88}{2} = 0.752,
$$
  
\n
$$
K_{34} = 0.8 \times \frac{0.56}{2} = 0.224,
$$
  
\n
$$
K_{35} = 0.8 \times \frac{1.72}{3} = 0.459.
$$
  
\n(36)

Анализ показывает, что на второй операции оборудование загружено выше планового уровня. Это допустимо только в случае указания конкретных организационно-технических мер, обеспечивающих улучшение показателей его использования. Пусть qnp2 = 2. На четвертой и пятой операциях загрузка оборудования явно недостаточна. Это позволит использовать по одному рабочему месту на этих операциях для выполнения других работ. Тогда реальная загрузка принятого к работе оборудования на этих операциях составит:

$$
K_{34} = 0.8 \times \frac{0.56}{1} = 0.448,
$$
  

$$
K_{35} = 0.8 \times \frac{1.72}{2} = 0.688.
$$

Расчеты показывают, что четвертая операция остается существенно недогруженной.

Это позволяет закрепить за ПЗУ дополнительные фрезерные работы объемом (0,8 -0,448) х 60 х 8 = 169 часов за квартал.

Для расчета потребной на квартал численности основных рабочих необходимо определить трудоемкость работ и фонды времени одного рабочего. Эффективный фонд, исходя из условий задачи, равен номинальному фонду времени работы оборудования, скорректированному на невыходы на работу, т. е. **F**эф.p = 480 х (1 - 14,5/100) = 410,4 ч.

Трудоемкость может быть определена на основании данных таблицы, Т<sub>рі</sub>: по фрезерным работам - 383.3 + 217.1 = 600.4 ч. по токарным работам -  $(792.2 + 723.4)$  x 0.33 = 500.1 ч; по шлифовальным работам — 659,4 ч,

где 0,33 - коэффициент многостаночного обслуживания на второй и третьей операциях  $(1/3 = 0.33)$ , по формуле  $K_{M0} = 1/h_{M0}$ .

Тогда среднесписочная численность основных рабочих будет равна, Ч<sub>сп</sub>:

$$
H_{\rm cr} = \frac{T_{\rm pi}}{F_{\rm sdp,p}}\tag{37}
$$

на фрезерных операциях - 600,4/410,4 = 1,46 чел.; на токарных операциях - 500,1/410,4 = 1,22 чел.; на шлифовальных операциях - 659,4/410,4 = 1,61 чел.

Расчетные значения явочной численности по операциям составят: на фрезерных операциях - 1,46 (1- 14,5/100) = 1,46 х 0,855 = 1,25 чел.; на токарных операциях - 1,22 х 0,855 = 1,04 чел.; на шлифовальных операциях - 1,61 х 0,855 = 1,38 чел.

С учетом округлений численность фрезеровщиков должна составить 2 чел., численность токарей - 1 чел., число шлифовщиков — 2 чел. Если Удастся совместить профессии, например, фрезеровщика и шлифовщика, то общую явочную численность можно сократить до 4 чел.

# **Планирование предметно - замкнутого участка.**

Предметно-замкнутый участок работает в две смены. Плановый период — один месяц (19 рабочих дней). На участке выполняются три операции. Производственная программа участка на планируемый период включает четыре типоразмера деталей. Планируются четыре запуска партий деталей в обработку. Плановая загрузка оборудования – 85%. Определите число рабочих мест, необходимых для выполнения производственной программы, их реальную загрузку, а также оптимальный порядок запуска партий в обработку методом Петрова-Соколицына. Исходные данные для расчета сведены в таблицу 33.

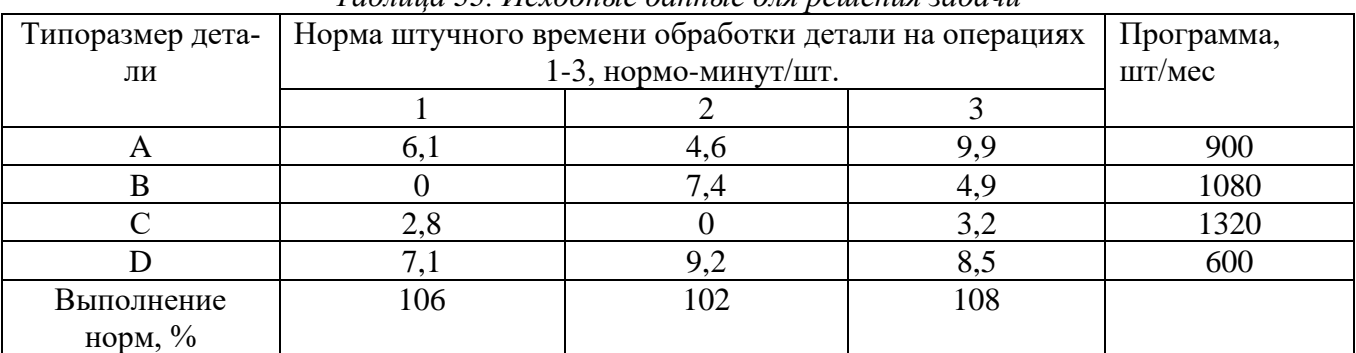

*Таблица 33. Исходные данные для решения задачи*

**Задание.** Оптимизация запуска партий деталей в обработку методом С.М. Джонсона.

Оптимизируйте порядок запуска партий деталей в обработку на ПЗУ методом Джонсона для исходных данных, представленных в таблице 34. Постройте график (графики) оптимальной последовательности запуска.

| Типоразмер | Штучное время обработки детали на операциях 1 и 2, мин | Размер<br>партии |     |  |  |  |
|------------|--------------------------------------------------------|------------------|-----|--|--|--|
| детали     |                                                        |                  |     |  |  |  |
|            |                                                        |                  | 100 |  |  |  |
|            |                                                        |                  | 150 |  |  |  |
|            |                                                        |                  | 60  |  |  |  |
|            |                                                        |                  | 100 |  |  |  |
|            |                                                        |                  |     |  |  |  |

*Таблица 34. Исходные данные для решения задачи*

**Задание.** Оптимизация запуска партий деталей в обработку методом С.А. Соколицыным и В.А. Петровым.

Оптимизируйте порядок запуска партий деталей в обработку методом Петрова-Соколицына для наборов данных, приведенных в таблице 35.

*Таблица 35. Исходные данные для решения задачи*

| Tuonnuu 55. Frexoonole oliniole oni peliteniin suole ni |                                                      |  |                  |              |     |  |  |  |
|---------------------------------------------------------|------------------------------------------------------|--|------------------|--------------|-----|--|--|--|
| Типоразмер дета-                                        | Штучное время обработки детали на операциях 1-4, мин |  | Размер<br>партии |              |     |  |  |  |
| ЛИ                                                      |                                                      |  |                  | деталей, шт. |     |  |  |  |
|                                                         |                                                      |  |                  |              | 100 |  |  |  |
|                                                         |                                                      |  |                  |              | 60  |  |  |  |
|                                                         |                                                      |  |                  |              | 100 |  |  |  |
|                                                         |                                                      |  |                  |              | 60  |  |  |  |
|                                                         |                                                      |  |                  |              | 50  |  |  |  |
| Число рабочих                                           |                                                      |  |                  |              |     |  |  |  |
| мест                                                    |                                                      |  |                  |              |     |  |  |  |

#### **Тема 4. Организация производства поточными методами**

**Задание.** Расчет фондов времени работы оборудования. Расчет ритма поточной линии. Расчет количества единиц оборудования и степени их загрузки. Построение графика загрузки оборудования. Расчет операторов поточной линии.

Ритм поточной лини рассчитывается по формуле:

$$
R = \frac{F_{\text{3}\Phi}}{N},\tag{38}
$$

*где* эф *– эффективный фонд времени работы оборудования, мин;*

*N – объём выпуска изделий, шт.*

Расчётное число рабочих мест на поточной линии вычисляется по формуле:

$$
Q_{\rm p} = \frac{t_{\rm o}}{R'},\tag{39}
$$

*где* шт *– норма времени выполнения операции, мин*.

Принятое число рабочих мест на поточной лини (Qпр) **всегда** определяется путём округления в большую сторону расчётного числа рабочих мест ( $\rm Q_p$ ) до единиц. Например, если  $\rm Q_p =$ 2,1, тогда  $Q_{\text{HD}} = 3$ .

Коэффициент загрузки поточной линии определяется следующим образом:

$$
K_3 = \frac{Q_p}{Q_{np}},\tag{40}
$$

Уровень загрузки поточной линии рассчитывается по формуле:

$$
Y_{3} = \frac{Q_{p}}{Q_{np}} \times 100\%,
$$
 (41)

#### **Задача**

Определить ритм поточной линии, рассчитать необходимое количество рабочих мест на линии. Суточный выпуск изделий составляет ил. Работа на поточной линии производится в две смены по иасов. Нормы времени на операции технологического процесса приведены в таблице. Построить график загрузки и рассчитать средний коэффициент (уровень) загрузки поточной линии. Данные для решения задачи представлены в таблице 36 и 37.

| № опера- | Нормы време- | Расчетное число | Принятое количество | Уровень загрузки |
|----------|--------------|-----------------|---------------------|------------------|
| ЦИИ      | НИ, МИН.     | рабочих мест    | рабочих мест        | поточной линии,% |
|          | a            |                 |                     |                  |
|          |              |                 |                     |                  |
|          | в            |                 |                     |                  |
|          |              |                 |                     |                  |
|          |              |                 |                     |                  |
|          | e            |                 |                     |                  |
|          | Ж            |                 |                     |                  |

*Таблица 36. Исходные данные и решение задачи*

*Таблица 37. Исходные данные для решения задачи*

| $N_2$       | Выпуск  | Длительность | a   | $\overline{6}$ | B   | Г   | Д   | e   | Ж   |
|-------------|---------|--------------|-----|----------------|-----|-----|-----|-----|-----|
|             | изделий | смены        |     |                |     |     |     |     |     |
|             | 800     | 8            | 5,4 | 3,9            | 4,1 | 8,5 | 4,3 | 5,1 | 2,3 |
| ◠           | 850     | 8            | 3,9 | 5,4            | 4,5 | 7,6 | 4,2 | 5,8 | 3,2 |
| 3           | 900     | 8            | 9,2 | 8,2            | 7,6 | 7,2 | 7,8 | 5,1 | 6,7 |
| 4           | 950     | 8            | 2,8 | 2,9            | 5,4 | 7,7 | 4,2 | 5,7 | 6,4 |
|             | 980     | 8            | 5,7 | 8,4            | 9,1 | 4,4 | 5,7 | 2,7 | 6,1 |
| 6           | 800     | 10           | 8,5 | 4,2            | 4,4 | 5,7 | 8,4 | 4,1 | 3,8 |
|             | 850     | 10           | 7,5 | 7,4            | 4,6 | 6,7 | 8,4 | 3,4 | 5,7 |
| 8           | 900     | 10           | 2,7 | 5,4            | 5,5 | 7,8 | 2,3 | 4,1 | 5,7 |
| $\mathbf Q$ | 950     | 10           | 8,9 | 8,1            | 4,1 | 7,1 | 5,2 | 3,1 | 4,7 |
| 10          | 980     | 10           | 8,1 | 4,5            | 7,8 | 5,6 | 2,4 | 7,5 | 4,6 |

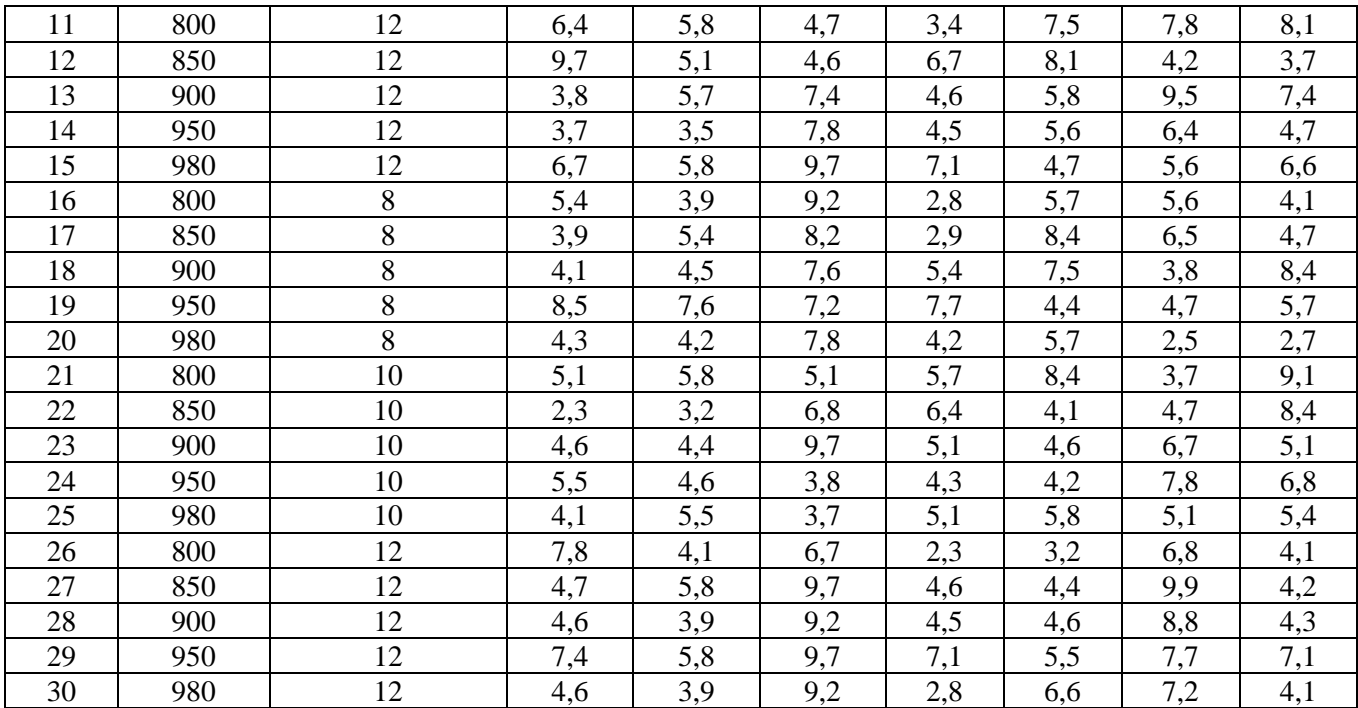

**Задание.** Проектирование и балансировка поточной линии.

При настройке поточной линии сборки необходимо стремиться минимизировать дисбаланс между трудом и оборудованием. Для обеспечения работы в определённом темпе надо выбрать подходящее оборудование и соответствующую организацию труда. Следует поставить временные условия для каждого участка сборки. Необходимо знать последовательность операций по сборке изделий. Ниже представлен пример решения задачи балансировки поточной линии сборки изделий для эффективного планирования рабочих мест.

#### **Пример**

Основным изделием мебельной фабрики являются стулья повышенной комфортности. За 480-минутный рабочий день необходимо выпустить 50 стульев. Для изготовления одного стула надо выполнить 8 операций. Используя информацию, приведённую в таблице 38, решить задачу балансировки линии сборки.

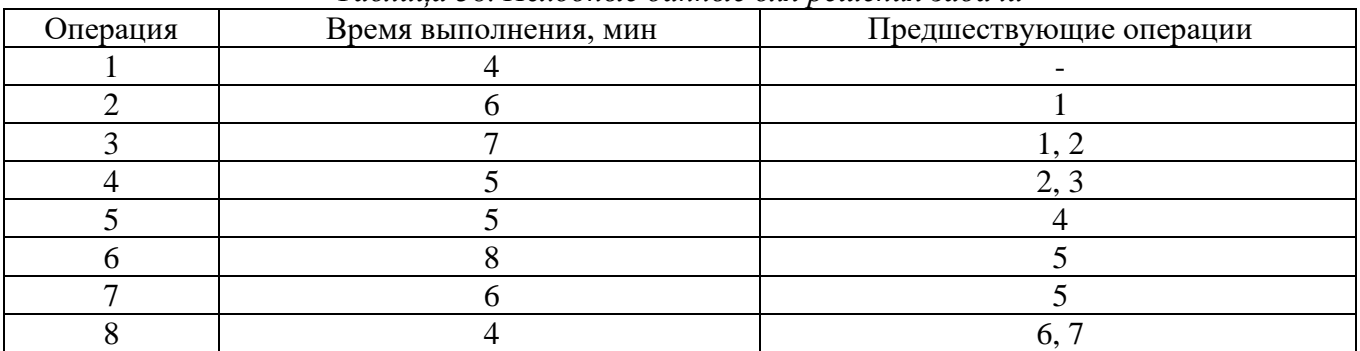

*Таблица 38. Исходные данные для решения задачи*

Нарисуем граф на рисунке 6 связности для операций на сборке, для которого работы будут не дугами, а узлами. Дуги показывают последовательность выполнения операций.

Воспользуемся **формулой 38** и рассчитаем ритм линии сборки

$$
R = \frac{480}{50} = 9.6 \approx 10 \text{ mm}
$$

Определим расчётное число рабочих мест на линии сборки **по формуле 39**:

$$
Q_{\rm p} = \frac{(4+6+7+5+5+8+6+4)}{10} = 4.5
$$

Принятое минимальное число рабочих мест Q<sub>пр</sub> = 5 с учётом правила округления **всегда в большую сторону при любых значениях десятых.**

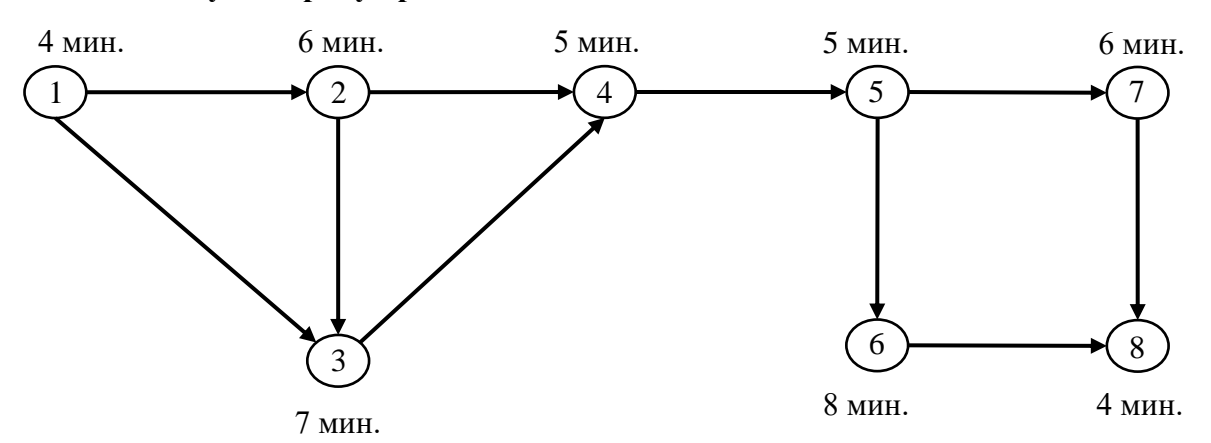

*Рис. 6. Граф выполнения рабочих операций на поточной линии сборки изделий*

Далее обеспечим баланс линии сборки при соблюдении следующих правил: 1) не нарушать последовательность операций;

2) на каждом рабочем месте выполняются только смежные операции;

3) число рабочих мест не превышает  $Q_{np}$ ;

4) на каждом рабочем месте время выполнения операции не должно превышать ритм поточной линии сборки изделия;

5) в том случае если нет возможности сбалансировать поточную линию в рамках  $Q_{nn}$ , то проводится оптимизация графика путём разбиения операций и перепланированием рабочих мест;

6) в том случае если пункт 5 не помогает сбалансировать поточную линию без превышения числа рабочих мест  $Q_{np}$ , то разрешается ввести дополнительные рабочие места.

Далее распределим рабочие места по операциям на рисунке 7.

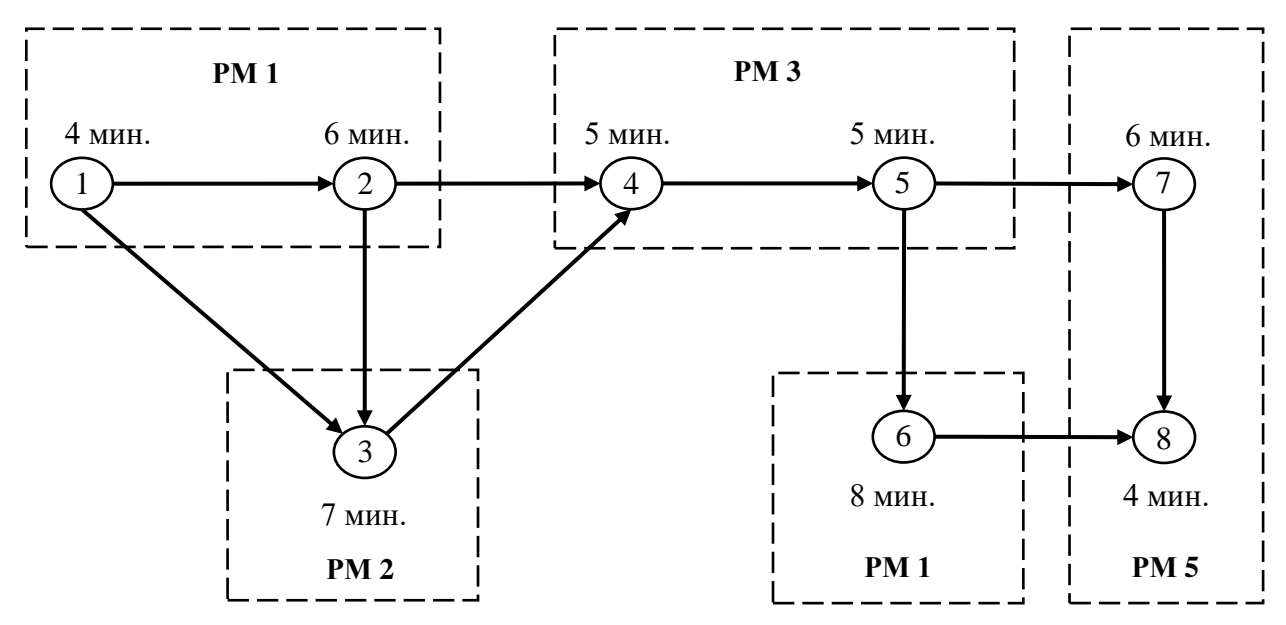

*Рис. 7. Граф выполнения рабочих операций на поточной линии сборки изделий с учётом рабочих мест*

На рисунке 7 приведён вариант решения задачи, при котором не нарушается последовательность операций. Точнее, на каждом рабочем месте выполняются только смежные операции. Причём все операции распределены между пятью рабочими местами.

На выполнение всех операций, относящихся к любому рабочему месту, отводится время, не превышающее 10 минут (ритм линии). На втором и четвёртом рабочих местах возникают простои – 3 мин. и 2 мин. Соответственно.

Ниже рассчитаем эффективность балансировки линии по формуле.

$$
\mathfrak{Z}\Phi_{6n} = \frac{\Sigma t_0}{Q_{np} \times R'},
$$
  

$$
\mathfrak{Z}\Phi_{6n} = \frac{45}{5 \times 10} \times 100\% = 90\%.
$$
 (42)

Показатель эффективности в размере 90% свидетельствует о высоком уровне сбалансированности поточной линии сборки изделий. Открытие ещё одного рабочего места снизит показатель эффективности до 75%.

Если руководство примет решение о снижении числа рабочих мест на 1, то эта мера приведёт к перегрузке оставшихся 4-х рабочих мест, как и всего конвейера на 12.5%. Это примерно по 3,125% дополнительной нагрузке сверх нормы на каждое рабочее место. Поэтому, сократить производственный простой в размере 10% при сохранении 5 принятых рабочих мест в данной ситуации не возможно.

#### Залача

Предприятия занимается производством бытовой техники. За 480 минутный рабочий день необходимо выпустить 50 стиральных машин на одной сборочной линии. Для сборки одной стиральной машины нужно выполнить 17 операций. Используя информацию, приведённую в таблице 39 и 40, решить задачу балансировки линии. При необходимости провести оптимизация графика путём разбиения операций и перепланировать рабочих мест. Проанализировать альтернативы решений сокращения и открытия рабочих мест на конвейере.

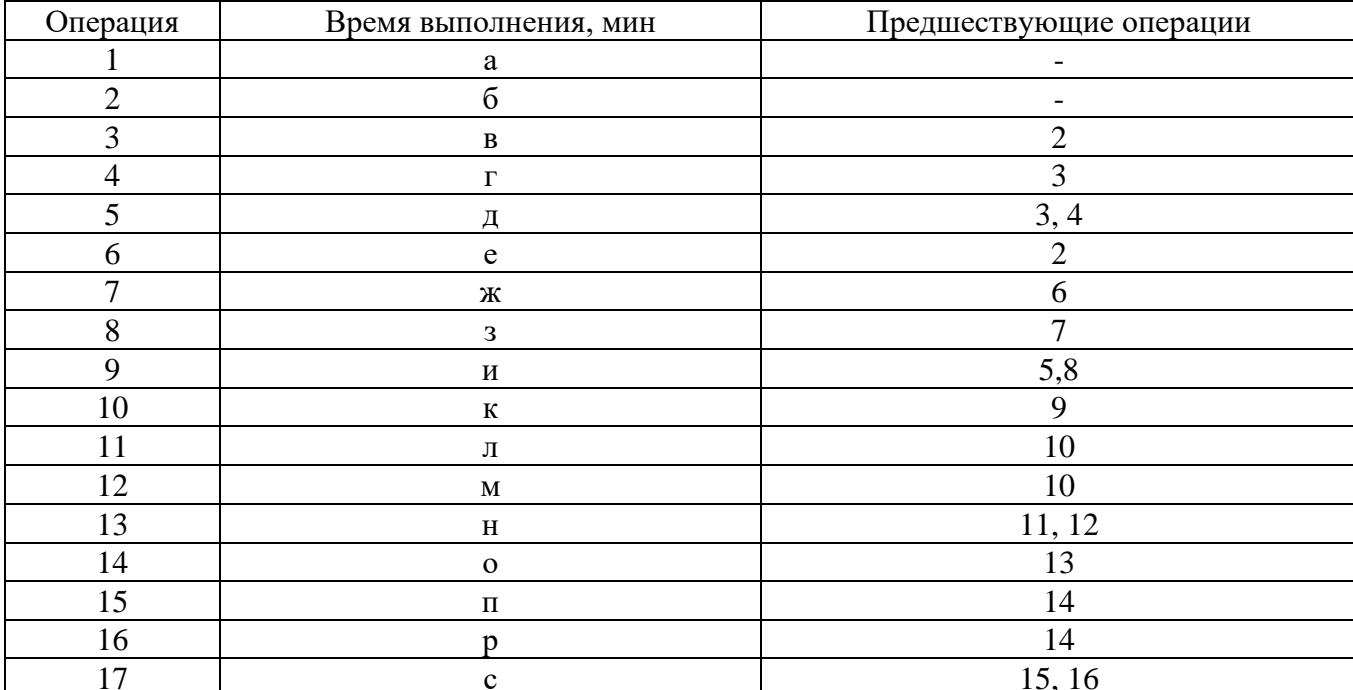

Таблица 39. Исходные данные для решения задачи

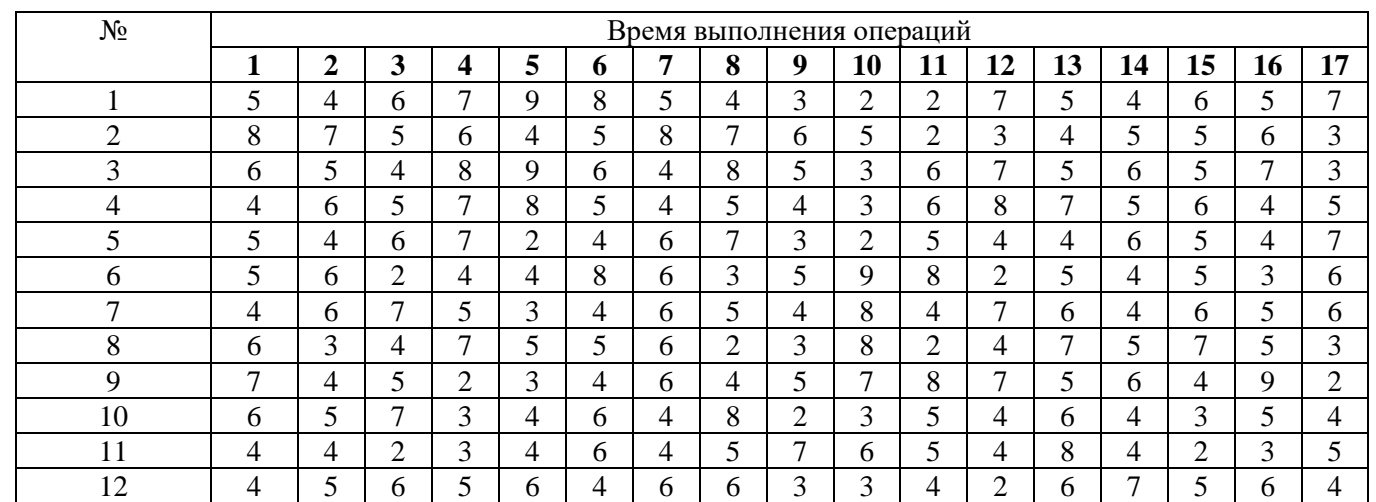

Таблииа 40. Исходные данные для решения задачи

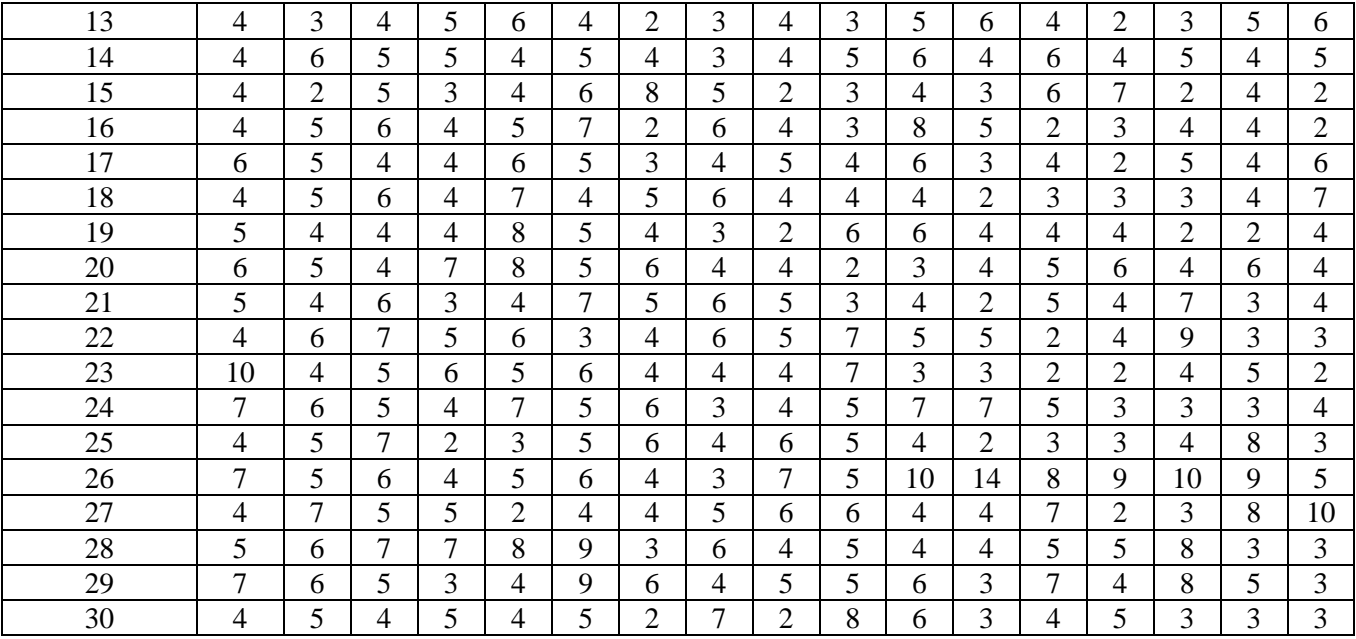

### **Раздел IV. Стратегии обслуживания производства**

# **Тема 1. Организация вспомогательных процессов**

**Задание.** Проектирование и расчёты вспомогательных процессов на предприятии.

### **Примерная задача по организации инструментального хозяйства**

Определить расход инструмента на годовую программу. Произвести расчет цехового фонда режущего инструмента.

Исходные данные. Годовая программа: механическая обработка ступенчатых шлицевых валиков – 500 тыс. шт. Режим работы - двухсменный. Материал заготовки-штамповки - сталь 20Х. Технологический процесс механической обработки валиков приводится в таблице.

*Таблица 41. Технологический процесс механической обработки валиков*

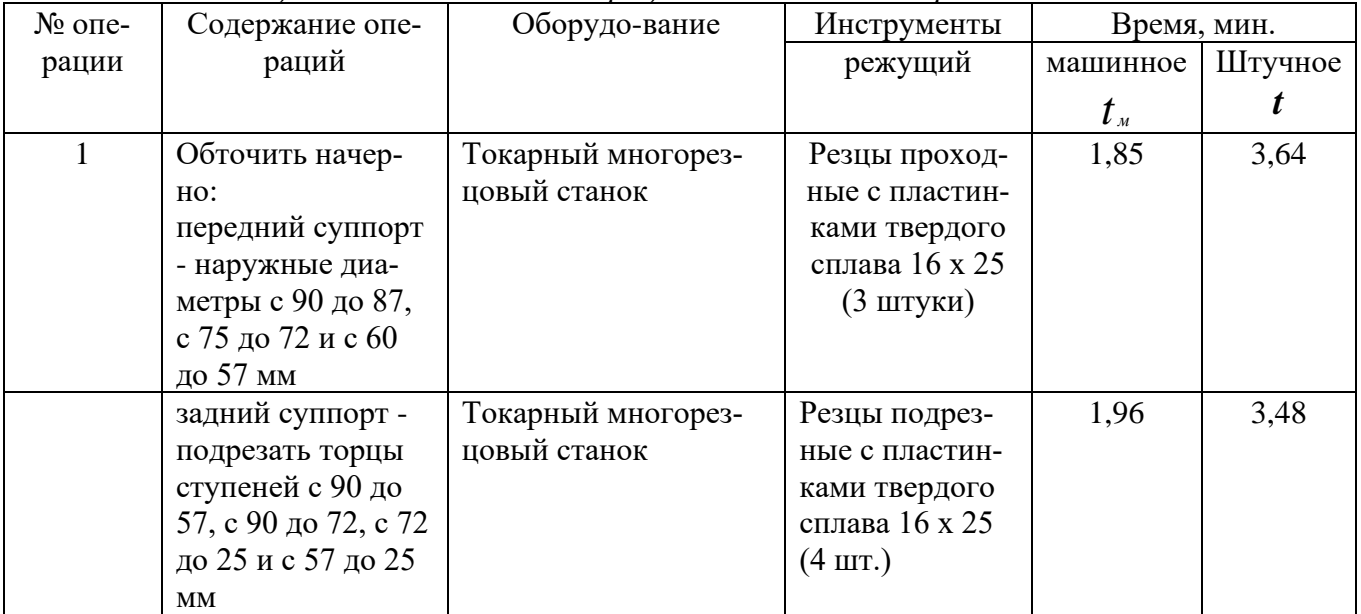

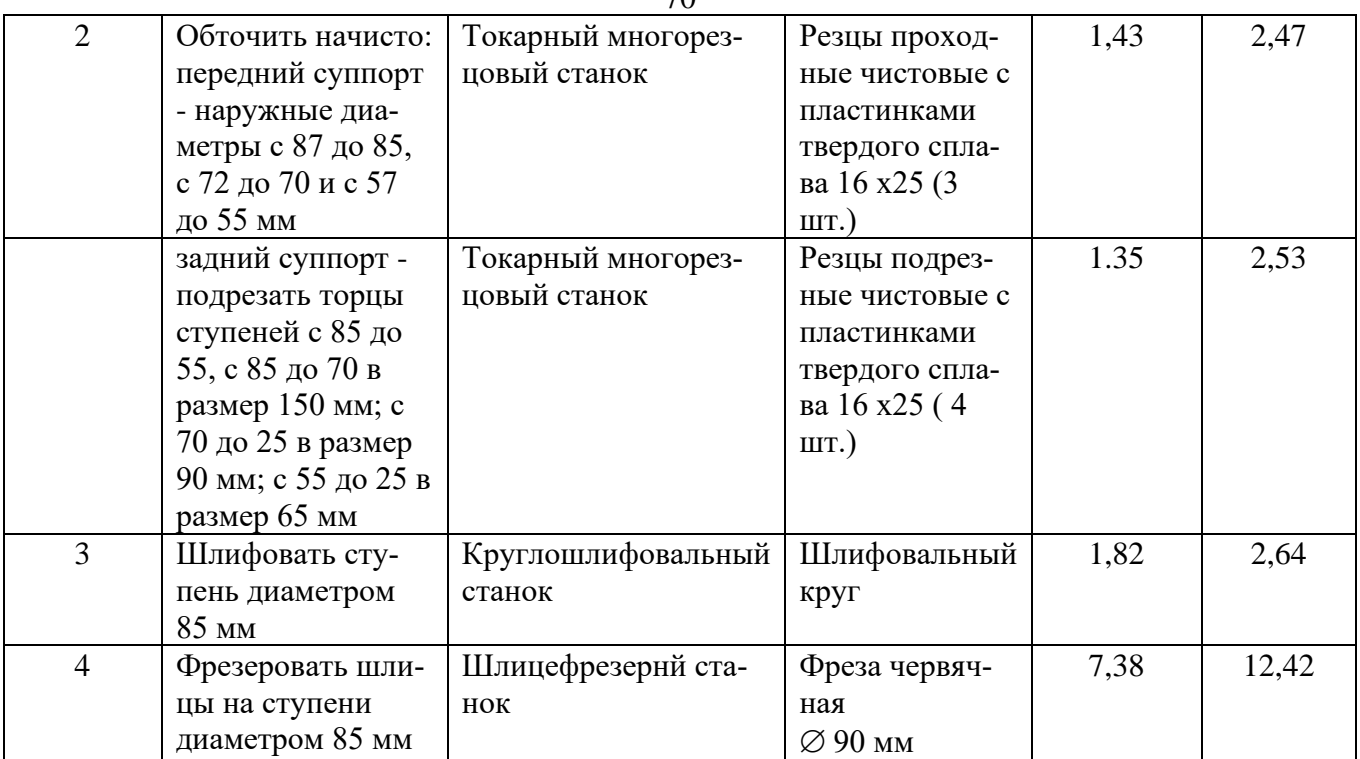

 $70$ 

# **Примерная задача по организации ремонтного хозяйства**

Определить среднегодовой объем слесарных, станочных и прочих работ по ремонту и межремонтному обслуживанию оборудования завода. Рассчитать потребное количество металлорежущих станков в ремонтно-механическом цехе. Определить численность ремонтных рабочих для ремонта и межремонтного обслуживания оборудования. Произвести расчет потребной площади ремонтно-механического цеха и его отделений. Определить годовую потребность завода в материалах для ремонтных нужд.

Исходные данные. В каждом цехе завода установлено оборудование, общая ремонтная сложность которого не более 800 ремонтных единиц (р.е.). Срок службы большинства станков не превышает 10 лет. Режим работы цехов двухсменный. Продолжительность смены 8 ч.

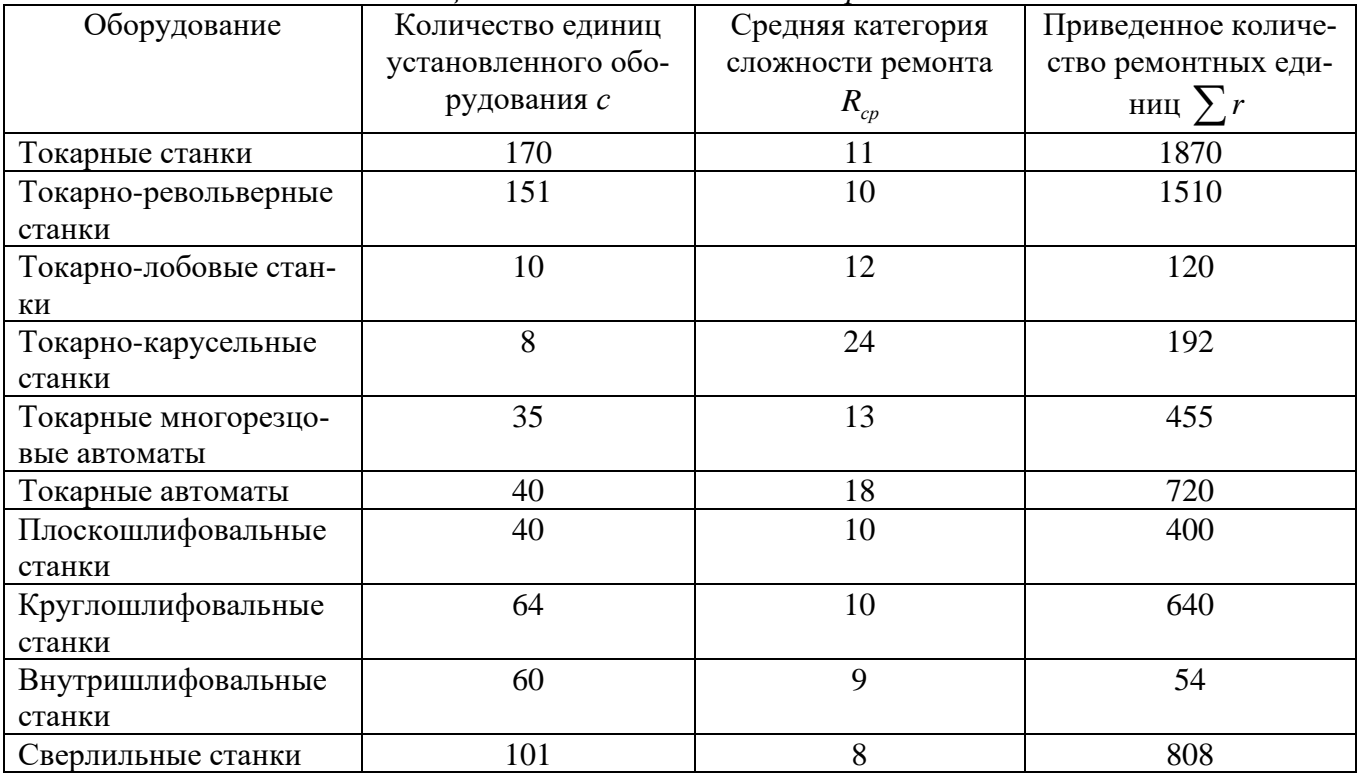

*Таблица 42. Состав станочного парка завода*

| Фрезерные станки |     |   | 100   |  |  |  |  |
|------------------|-----|---|-------|--|--|--|--|
| Протяжные станки | ∸   |   | 80    |  |  |  |  |
| Прочие станки    | 305 |   | 3965  |  |  |  |  |
| IJTAFA.          | 109 | ن | 12500 |  |  |  |  |

Средняя ремонтная сложность установленного на заводе оборудования — 11,3 р.е. *Таблица 43. Нормы времени на выполнение ремонтных и профилактических работ (на одну ремонтную единицу)*

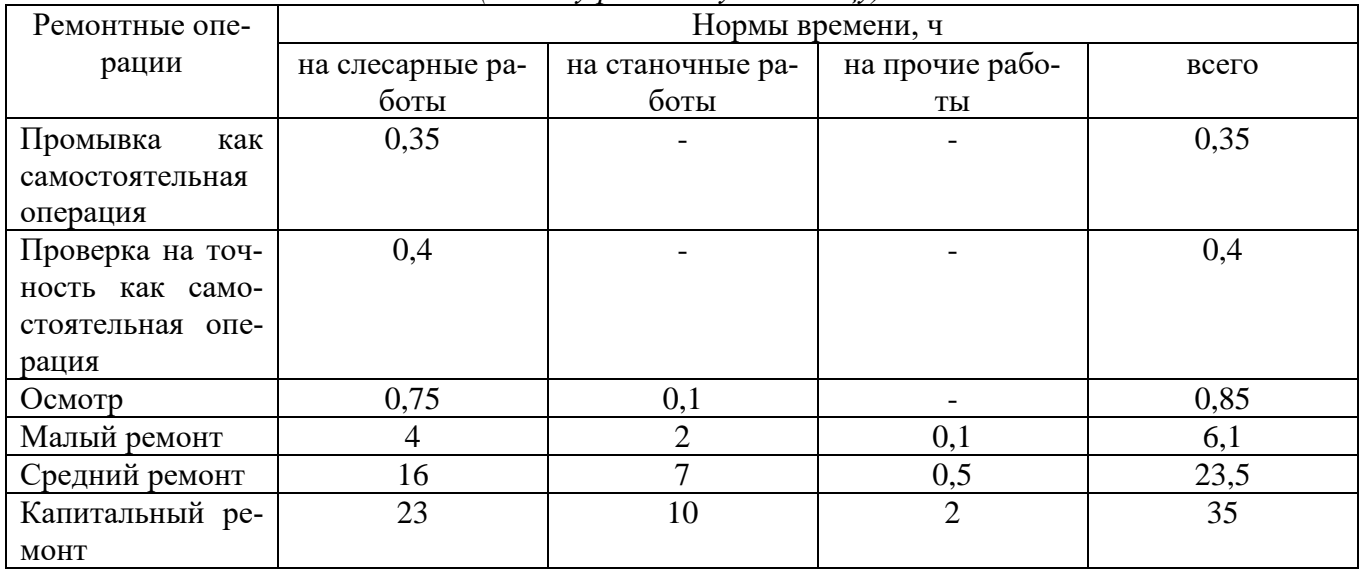

Нормы простоя оборудования в ремонте установлены на одну ремонтную единицу при работе ремонтной бригады в 2 смены и составляют: при малом ремонте - 0,14, при среднем - 0.33, при капитальном - 0,54 суток.

# **Тема 2. Организация обслуживающих процессов**

**Задание.** Проектирование и расчёты обслуживающих процессов на предприятии.

#### **Примерная задача по организации энергетического хозяйства**

По механическому цеху:

- мощность установленного оборудования 448,2 кВт;
- средний коэффициент полезного действия электромоторов  $h_{\text{I}} = 0.9$ ;
- средний коэффициент загрузки оборудования  $K_3 = 0.8$ ;
- средний коэффициент одновременной работы оборудования  $K_0 = 0.7$ ;
- коэффициент полезного действия питающей электрической сети  $K_c = 0.96$ ;
- плановый коэффициент спроса потребителей электроэнергии по цеху  $h_C = 0.6$ .

Режим работы цеха – двухсменный по 8 часов. Потери времени на плановые ремонты составляют 5%. Определить экономию (перерасход) силовой электроэнергии по цеху за год.

#### **Примерная задача по организации транспортного хозяйства**

Месячный грузооборот между двумя цехами составляет 50 тон. Заготовки поступают из заготовительного цеха в механообрабатывающий на автокарах номинальной грузоподъемностью 1 тонна, которые движутся со скоростью 40 м/мин. На погрузку заготовок в заготовительном цехе необходимо 10 минут, а на их разгрузку в механообрабатывающем – 6 минут. Расстояние между цехами – 500 метров. Коэффициент использования грузоподъемности автокара – 0,75, коэффициент использования фонда времени – 0,9. Режим работы – двухсменный. Число

рабочих дней в месяце – 21. Определить необходимое количество автокаров, число ежедневных рейсов и часовую производительность автокара.

#### **Примерная задача по организации складского хозяйства**

Токарные резцы хранятся на инструментальном складе в клеточных стеллажах. Размеры двустороннего стеллажа 1,2 х 4 метра, высота 2 метра. Годовой расход резцов достигает  $N =$ 100 тыс.шт. Средние размеры токарного резца 30 х 50 мм длиной 250 мм при плотности стали 8 г/см<sup>3</sup>. Инструмент поступает ежеквартально партиями со специализированного завода. Страховой запас установлен 20 дней. Коэффициент заполнения стеллажей по объёму – 0,3. Вспомогательная площадь составляет 50% общей площади склада. Склад работает 250 дней в году. Допустимая масса груза на 1 М<sup>2</sup> площади пола – 2 тонны. Определить необходимую складскую площадь для хранения токарных резцов.

#### **Тема 3. Система менеджмента качества**

**Задание.** Оценка качества продуктов в формате контрольная закупка при помощи методов экспертных оценок.

**Фокус-группа –** метод качественных исследований в социологии.

Исследование заключается в глубинном интервьюировании представителей целевой аудитории. Во время интервьюирования от аудитории исследователи получают субъективные мнения о товаре, услуге и прочих объектах исследования. В широком смысле термин «фокусгруппа» означает сам метод исследования, а в узком – группу людей-респондентов.

Исследуются причины сложившегося отношения к товару, услуге и пр. При отборе участников фокус-группы стараются подобрать незнакомых между собой людей.

Впервые метод фокус-групп был использован социологами Р. Мертоном и П. Кендалл в 1944 году. Этот метод был подробно представлен в учебнике «Фокусированное интервью».

#### **Задача**

При полощи фокус группы и балльной оценки провести экспертизу качества продукта. В качестве продукта выступает 3-4 банки сгущённого молока в консервных банках разных производителей и разной ценовой категории. Выполнить следующие действия.

1. Сформировать фокус-группу по 5-6 человек.

2. В процессе работы фокус-группы заполнить карты оценки качества продукта (таблица 44) и характеристики продукта (таблица 45). В карте оценки качества выставляется вес каждого критерия от 0-1 (→0 в меньшей степени важен критерий, →1 в большей степени важен критерий), в сумме все веса должны дать 1. Далее выставляются оценки продуктам по критериям в столбцах 3, 5, 7, 9 по пяти бальной школе (1 и 2 – неудовлетворительно, 3 – удовлетворительно, 4 – хорошо, 5 – отлично). Далее рассчитывается оценка с весом в столбцах 4, 6, 8 и 10 путем умножения веса на оценку. В завершении производится суммирования по каждому столбцу (продукту) 4, 6, 8 и 10 соответственно. В картах характеристики продукта дать обоснование выставленным оценкам.

3. Для оценивания с 7 по 10 пункты вскрыть банки. **Принятие решения о лучшем продукте:**
| Критерии оценки     | Bec            | Банка-1 |               | Банка-2 |                     | Банка-3 |                     | Банка-4 |               |
|---------------------|----------------|---------|---------------|---------|---------------------|---------|---------------------|---------|---------------|
| качества            | $0 - 1$        | Оценка  | Оценка с      | Оценка  | Оценка с            | Оценка  | Оценка с            | Оценка  | Оценка с      |
|                     |                | $(1-5)$ | Becom(2x3)    | $(1-5)$ | $\text{becom}(2x5)$ | $(1-5)$ | $\text{becom}(2x7)$ | $(1-5)$ | весом $(2x9)$ |
|                     | $\overline{2}$ | 3       | 4             | 5       | 6                   |         | 8                   | 9       | 10            |
| 1. Производитель    |                |         |               |         |                     |         |                     |         |               |
| 2. Цена             |                |         |               |         |                     |         |                     |         |               |
| 3. Банка            |                |         |               |         |                     |         |                     |         |               |
| 4. Сроки годности   |                |         |               |         |                     |         |                     |         |               |
| 5. Этикетка         |                |         |               |         |                     |         |                     |         |               |
| 6. Общая информа-   |                |         |               |         |                     |         |                     |         |               |
| ция о продукте (со- |                |         |               |         |                     |         |                     |         |               |
| став)               |                |         |               |         |                     |         |                     |         |               |
| 7. Цвет продукта    |                |         |               |         |                     |         |                     |         |               |
| 8. Запах            |                |         |               |         |                     |         |                     |         |               |
| 9.<br>Однородность  |                |         |               |         |                     |         |                     |         |               |
| массы               |                |         |               |         |                     |         |                     |         |               |
| 10. Вкусовые каче-  |                |         |               |         |                     |         |                     |         |               |
| ства                |                |         |               |         |                     |         |                     |         |               |
| Итого:              | В сумме        |         | $\bm{\nabla}$ |         | $\sum$              |         | ᡪ                   |         | $\sum$        |

*Таблица 44. Карта оценки качества продукта заполняется в одном экземпляре для всех продуктов*

*Таблица 45. Карта характеристики продукта заполняется для каждого продукта*

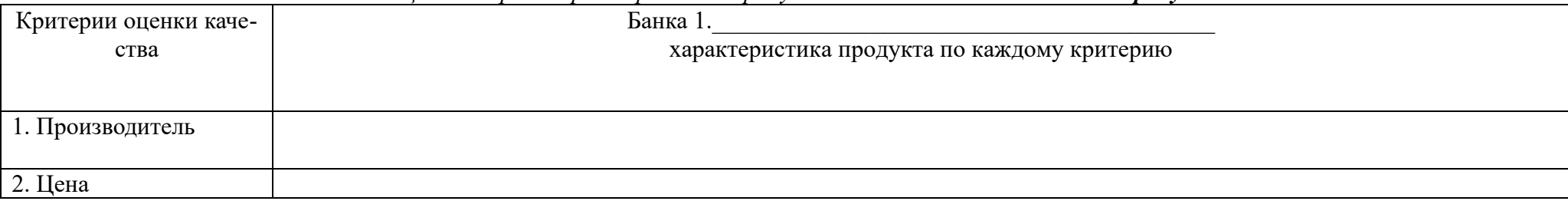

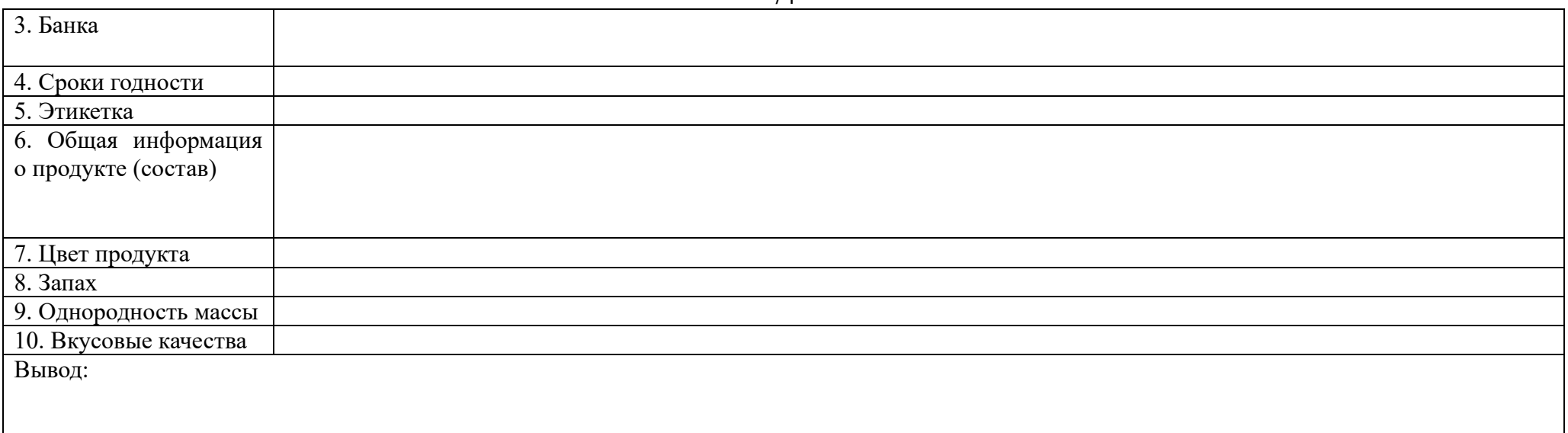

## **Раздел V. Производственное планирование**

## **Тема 2. Планирование производственных ресурсов**

**Задание.** Проектирование, расчёты и оптимизация запасов предприятия.

Предприятию требуется G = 120 000 изделий в год, расходуемых с постоянной интенсивностью. Организационные издержки по доставке изделий составляют  $P= 30$  тыс. ед. за партию. Цена одного изделия S= 120 ед. Издержки на хранение одного изделия в течение года составляют  $K_2 = 30\%$  её стоимости. Учётная ставка банка по кредиту  $K_1 = 30\%$ .

Определить:

1.Оптимальный размер партии Q.

2.Оптимальную продолжительность цикла поставки T дней.

3.Оптимальное число поставок за год П.

4. Годовые затраты при поставке оптимальными партиями  $C_0$ .

5.Затраты при поставке партиями на половину меньше оптимальных  $C_{0.50}$ .

6. Затраты при поставке партиями в два раза больше оптимальных  $C_{20}$ .

Уравнение издержек в расчёте на один год будет иметь вид:

$$
C = C_1 + C_2 + C_3 \tag{43}
$$

*где*  $C_1$ - *стоимость товара* = *G x S*;

*S – стоимость одного изделия;*

 $C_2$ - *общие организационные издержки по доставке изделий в год* =  $P \times G/Q$ ;

Р<sup>1</sup> *– расходы на оформление одной партии;*

*G – потребность в шт. в год;*

*Q – объём партии, поставляемой за один раз;*

С<sup>3</sup> *– общие издержки содержания запасов.*

$$
C_3 = Q \times S \times K_1 + Q \times S \times K_2 / 2 = Q \times S \times (K_1 + K_2 / 2),
$$
\n
$$
(44)
$$

$$
Q_{\text{on}T} = \sqrt{(2PG/S(2K_1 + K_2))}.
$$
\n(45)

**Задание.** Управление запасами при помощи метода АВС.

Небольшой магазин имеет 10 видов продуктов. Затраты и годовой спрос на них указаны в таблице. Найти показатели годового потребления, их долю от общей стоимости и кумулятивную долю. Провести АВС-анализ.

| Продукт                 | A   | D    | ע   |      |      | ь    | Ж    | ◡   | -   | ◡   |
|-------------------------|-----|------|-----|------|------|------|------|-----|-----|-----|
| Цена,                   | ~   | ັ    | υ   |      | ت    | O    |      | −   |     | O   |
| pyo                     |     |      |     |      |      |      |      |     |     |     |
| Годовой                 | 300 | 2200 | 950 | 8500 | 1650 | 2100 | 9000 | 150 | 500 | 600 |
| $CII$ <sub>D</sub> $OC$ |     |      |     |      |      |      |      |     |     |     |

*Таблица 46. Исходные данные для решения задачи*

## **3 этап – Навыки и (или) опыт деятельности (владеть)**

## **Зачёт**

**Для получения зачёта должны быть выполнены следующие условия:** сдан конспект по заданным темам курса; защита реферата на оценку не ниже «удовлетворительно»; выполнены практические работы на общую среднюю оценку не ниже «удовлетворительно».

**Зачёт проводится в традиционной форме по билетам. Примерный перечень вопросов:**

- 1. Объект и предмет дисциплины «Управление операциями».
- 2. Цель и задачи дисциплины «Управление операциями».
- 3. А. Смит об экономических преимуществах специализации труда.
- 4. Вклад Ф. Тейлора в управление производством.
- 5. Вклад Г. Гантта в управление производством.
- 6. Вклад У. Шухарта в обеспечение контроля качества процессов.
- 7. Сущность и функции производственного (операционного) менеджмента.
- 8. Конфликт целей производственного (операционного) менеджмента.
- 9. Менеджмент как процесс формирования управленческих решений.
- 10. Классификация управленческих решений.
- 11. Технология принятия управленческих решений.
- 12. Понятие жизненного цикла продукции.
- 13. Характеристика экономических параметров продукта на фазах «создание» и «освоение».
- 14. Характеристика экономических параметров продукта на фазах «рост» и «зрелость».
- 15. Характеристика экономических параметров продукта на фазах «зрелость» и «старение».
- 16. Особенности производственного (операционного) менеджмента по стадиям жизненного цикла продукции.
- 17. Задачи маркетинга продукта.
- 18. Процесс маркетинга продукта.
- 19. Сущность и виды прогнозов.
- 20. Методы научно-технического прогнозирования.
- 21. Сущность и виды продуктового планирования.
- 22. Процесс планирования инноваций.
- 23. Понятие и виды инноваций.
- 24. Содержание инновационного процесса.
- 25. Исследовательская стадия проектирования продукта.
- 26. Характеристика и примеры фундаментальных исследований.
- 27. Характеристика и примеры поисковых исследований.
- 28. Технологическая подготовка производства и её этапы.
- 29. Конструкторская подготовка производства и её стадии.
- 30. Технологическая подготовка производства и её стадии.
- 31. Структура управления инновационными процессами.
- 32. Раскройте содержание понятий «инновации», «инновационный процесс», «инновационный
- проект», «инновационная деятельность», «инновационный человек».
- 33. Задачи и участники инновационных проектов.
- 34. Виды и содержание инновационных проектов.
- 35. Принципы управления инновационными проектами.
- 36. Порядок разработки инновационных проектов.
- 37. Характеристика сетевой модели проекта.
- 38. Стратегия инновационного развития России.
- 39. Варианты инновационной стратегии России, их преимущества и недостатки.

40. Связь между стратегией инновационного развития, теорий технологических укладов и уровнем обновляемости производства.

- 41. Понятия «процесс» и «процессный подход»
- 42. Сравнительный анализ «процессного подхода к управлению» и «проектного подхода»
- 43. Характеристики продукции промышленности в зависимости от степени готовности.
- 44. Взаимосвязь между стратегией товара и стратегией процесса.
- 45. Производственный процесс, его классификация.
- 46. Рабочий центр. Элементный (ресурсный) состав рабочего центра.
- 47. Рабочий центр. Функциональный состав рабочего центра.
- 48. Рабочий центр. Организационный состав рабочего центра.
- 49. Принципы рациональной организации производственного процесса.
- 50. Типы производства и их характеристика.
- 51. Типы процессов и их характеристика.
- 52. Особенности стратегии процесса в сервисе.
- 53. Ритм производства.
- 54. Производственный цикл. Длительность производственного цикла.
- 55. Пути снижения длительности производственного цикла.
- 56. Рабочее время и его использование.
- 57. Классификация затрат рабочего времени.
- 58. Способы изучения затрат рабочего времени.
- 59. Цель, задачи и область применения нормирования труда.
- 60. Вида норм труда.
- 61. Расчет технической нормы времени.
- 62. Виды движения предметов труда в процессе производства.
- 63. Технологический цикл.
- 64. Производственная мощность. Виды мощности.

65. Стратегические, тактические и оперативные решения, связанные с планированием производственной мощности.

- 66. Особенности размещения предприятий различных отраслей.
- 67. Особенности размещения сервисных предприятий.
- 68. Использование метода взвешивания при выборе варианта размещения предприятия.
- 69. Использование метода критической точки при выборе варианта размещения предприятия.
- 70. Использование транспортного метода с целью оптимизации перевозки грузов.
- 71. Теория принятия решений и её применение в производственном менеджменте.
- 72. Построение дерева узлов.
- 73. Производственная структура организации и её элементы.
- 74. Принципы рационального размещения подразделений предприятия.
- 75. Формы специализации предприятий, цехов, участков.
- 76. Производственная структура цеха, участка.
- 77. Рабочее место. Классификация рабочих мест.
- 78. Организация и обслуживание рабочих мест.
- 79. Планировка рабочих мест.
- 80. Проектные расчеты по организации участков.
- 81. Поточное производство. Классификация поточных линий.
- 82. Показатели поточной линии.
- 83. Назначение и состав инструментального хозяйства предприятия.
- 84. Методы расчета расходного фонда инструмента.
- 85. Организация работы центрального инструментального склада.
- 86. Организация работы цеховых инструментально-раздаточных кладовых.
- 87. Цель, назначение и состав ремонтного хозяйства предприятия.
- 88. Формы организации ремонтного хозяйства предприятия.
- 89. Системы ремонтов, их характеристика.
- 90. Виды ремонтных работ.
- 91. Нормативы системы планово-предупредительного ремонта.
- 92. Цель, назначение и состав энергетического хозяйства предприятия.
- 93. Планирование и анализ энергоснабжения.
- 94. Цель, назначение и состав транспортного хозяйства предприятия.
- 95. Организация и планирование транспортного обслуживания.
- 96. Цель, назначение и состав складского хозяйства предприятия.
- 97. Организация работы материальных складов.
- 98. Понятие качества продукции. Показатели качества.
- 99. Концепция всеобщего управления качеством.
- 100.Зарубежный опыт управления качеством на примере США.
- 101.Зарубежный опыт управления качеством на примере Японии.
- 102.Международные стандарты качества.
- 103.Стандартизация продукции.

104.Сертификация продукции.

105.Качество сервиса.

106.Прогнозирование и планирование. Виды планов.

107.Бизнес-план, его структура.

108.Задачи создания производственный запасов.

109.Функции производственных запасов.

110.Типы запасов.

111.Подходы к управлению запасами.

112.ABC-анализ.

113.Виды моделей управления запасами в зависимости от характера изменения интенсивности потребления ресурсов.

114.Виды моделей управления запасами в зависимости от способа управления.

115.Вытягивающая производственная система.

116.Выталкивающая производственная система

117.Система управления «JIT».

118.Структура и принципы построения системы Toyota.

119.Система MRP.

120.Система MRPII.

121.Понятия «услуга» и «сфера услуг».

122.Виды услуг и их характеристика.

123.Понятие и структура международного рынка услуг.

124.Особенности регулирования международного рынка услуг.

125.Генеральное соглашение по торговли услугами (ГАТС).

126.ВТО и междунароный рынок услуг.

127.Банковские, страховые, консалтинговые услуги.

128.Взаимосвязь интернет с развитием сферы услуг.

129.Организация международной торговли

130.Международный туризм.

131.Тенденции развития международного рынка услуг.

132.Тенденции развития сферы услуг в России.

133. Проектирование процессов в сфере услуг.

134.Глобализация услуг.

## **Тест для самоконтроля (примерные вопросы итогового тестирования)**

1. Производственный менеджмент это:

**а) наука об управлении производством;**

б) наука об управлении процессами;

в) наука об управлении организацией.

2. Производство - это

а) закрытая система;

б) интегральная система;

**в) открытая система.**

3. Выбрать наиболее точное определение производственной деятельности:

а) это деятельность, направленная на создание продукта;

б) это деятельность, направленная на создание чего-либо;

**в) это деятельность, направленная на создание материального продукта или услуги.**

4. Механистический подход впервые предложен:

а) Г. Фордом и У. Соренсоном;

б) А. Смитом;

**в) Ф. Тейлором.**

5. Синхронизированные сборочные линии впервые предложены:

**а) Г. Фордом и У. Соренсоном;**

б) А. Смитом;

в) Ф. Тейлором.

6. Разделение труда впервые предложено:

- а) Г. Фордом и У. Соренсоном;
- **б) А. Смитом;**
- в) Ф. Тейлором.
- 7. Система качества впервые предложена:
- а) Г. Фордом и У. Соренсоном;
- **б) У. Шухартом и У.Э. Демингом;**
- в) Ф. Тейлором.

8. При каком политике реализовывались первые пятилетки в СССР:

- **а) Сталин;**
- б) Хрущев;
- в) Брежнев.

9. Первые пятилетки в СССР направлены на:

а) деиндустриализацию страны;

**б) индустриализацию страны;**

в) развитие сельского хозяйства.

10. Развитие кооперативного производства связывают с датами:

**а) 1983-1990 гг.**

б) 1980-1983 гг.

в) 1970-1990 гг.

11. Развитие производственного сектора и стабилизация экономики России после распада СССР связано с:

а) Ельциным Б.Н.;

б) Путиным В.В.;

в) Хрущёвым Н.С.

12. Целенаправленная деятельность по созданию продукта это: а) вспомогательный процесс; б) организационный процесс;

**в) рабочий процесс.**

13. Выбрать из списка изделие: а) стрижка волос; б) доска; в) новая технология; **г) автомобиль.**

14. Выбрать из списка интеллектуальную продукцию: а) стрижка волос;

б) доска;

**в) новая технология;**

г) автомобиль.

15. Выбрать из списка полуфабрикат: а) стрижка волос; **б) доска;** в) новая технология; г) автомобиль.

16. Выбрать из списка услугу: **а) стрижка волос;** б) доска; в) новая технология; г) автомобиль.

17. Основной процесс – это:

а) ремонт оборудования;

**б) вытачивание детали;**

в) перемещение детали.

18. Вспомогательный процесс – это: а) ремонт оборудования; б) вытачивание детали; **в) перемещение детали.**

19. Обслуживающий процесс – это: **а) ремонт оборудования;** б) вытачивание детали; в) перемещение детали.

20. Сборочный процесс – это: а) сушка дерева; **б) сборка шкафа;** в) распил дерева.

21. Обрабатывающий процесс – это: а) сушка дерева; б) сборка шкафа; **в) распил дерева.**

22. Процесс заготовки – это: **а) сушка дерева;** б) сборка шкафа; в) распил дерева.

23. Наименьшим масштабом обладает: а) цех; б) рабочий участок; **в) рабочее место.**

24. Наибольшим масштабом обладает: **а) цех;** б) рабочий участок; в) рабочее место.

24. Средним масштабом обладает: а) цех; **б) рабочий участок;** в) рабочее место.

25. Объекты рабочего процесса, для создания которых к ним прикладывается живой и овеществлённый труд:

**а) предмет труда;** б) живой труд;

в) средства труда.

26. Орудия труда используемые в рабочем процессе для преобразования предмета труда в товар:

а) предмет труда;

б) живой труд;

**в) средства труда.**

27. Действия человека по реализации рабочего процесса, связанные с затратами нервно-мышечной энергии:

а) предмет труда;

**б) живой труд;** в) средства труда.

28. Выбрать из списка средство труда: а) доска; **б) пила;**

в) рабочий.

29. Выбрать из списка живой труд:

а) доска; б) пила; **в) рабочий.**

30. Выбрать из списка предмет труда:

**а) доска;**

- б) пила;
- в) рабочий.

31. Единое и неделимое – это: **а) деталь;**

- б) сборочная единица;
- в) комплекс.

32. Сопряжение нескольких деталей – это: а) деталь; **б) сборочная единица;**

в) комплекс.

33. Производство ювелирных изделий под заказ это:

а) массовое производство;

б) серийное производство;

**в) единичное производство.**

34. Производство станков партиями:

а) массовое производство;

**б) серийное производство;**

в) единичное производство.

35. Производство молока:

**а) массовое производство;**

б) серийное производство;

в) единичное производство.

36. Какой тип производства отличается условно неограниченной номенклатурой изделий:

а) массовое производство;

б) серийное производство;

**в) единичное производство.**

37. Какой тип производства отличается ограниченной номенклатурой изделий:

**а) массовое производство;**

б) серийное производство;

в) единичное производство.

38. Партия продукции передается с операции на операцию полностью после окончания обработки последней детали:

**а) последовательное движение;**

б) параллельное движение;

в) смешанное движение.

39. Детали передаются с операции на операцию поштучно или небольшими транспортными партиями:

а) последовательное движение;

### **б) параллельное движение;**

в) смешанное движение.

40. Все детали в партии проходят, сначала первый переход, затем последовательно все остальные до завершения операции:

### **а) попереходное;**

б) пооперационное;

в) пошаговое.

41. Сначала первая деталь проходит все переходы, затем вторая и все последующие:

а) попереходное;

#### **б) пооперационное;**

### в) пошаговое.

42. Сумма технологических циклов определяет:

а) операционный цикл;

б) технологический цикл;

### **в) производственный цикл.**

43. Сумма операционных циклов определяет:

а) операционный цикл;

#### **б) технологический цикл;**

в) производственный цикл.

44. Отрезок времени от момента начала самых ранних до момента завершения самых поздних работ из числа тех, что составляют простые процессы:

а) последовательное движение;

б) параллельное движение;

#### **в) сложный процесс движения.**

45. Максимальный выпуск продукции определяется:

**а) производственную мощностью;**

б) силой производства;

в) выходом производства.

46. По данной формуле рассчитывается:

$$
= N_{\rm H} + \sum_{1}^{12} N_{\rm BB} T_{\rm BB} / 12 - \sum_{1}^{12} N_{\rm BH} \sigma T_{\rm BH} / 12
$$

а) среднемесячная мощность;

#### **б) среднегодовая мощность;**

в) полная мощность.

47. Совокупность рабочих мест, оснащенных всем необходимым для выполнения операций и расположенных строго по ходу технологического процесса:

**а) поточная линия;**

б) цех;

в) рабочий участок.

48. Непрерывное перемещение изделий по рабочим местам в рамках параллельного вида их движения по операциям:

а) прерывные линии;

### **б) непрерывные линии;**

в) последовательные.

49. Допускается переналадка в определенных пределах:

- а) универсальные линии;
- б) прерывные линии;
- **в) многопредметные линии.**

50. По данной формуле рассчитывается:

$$
? = \Phi / N_{\rm B}
$$

а) скорость линии; б) ритм производства;

### **в) ритм линии.**

51. Лента движется без остановок с заданной скоростью:

а) пульсирующая;

## **б) непрерывная;**

в) распределительная.

52. По данной формуле рассчитывается:

$$
? = n \sum_{i=1}^{I} \frac{t_i}{q_i}
$$

**а) длительность технологического цикла последовательного вида движения партии деталей;**

б) длительность технологического цикла параллельного вида движения партии деталей;

в) длительность технологического цикл параллельно-последовательного вида движения партии деталей.

53. По данной формуле рассчитывается:

$$
? = (n - p) \left( \frac{t_i^{\max}}{q_i^{\max}} \right) + p \sum_{i=1}^{I} \frac{t_i}{q_i}
$$

а) длительность технологического цикла последовательного вида движения партии деталей;

**б) длительность технологического цикла параллельного вида движения партии деталей;**

в) длительность технологического цикл параллельно-последовательного вида движения партии деталей.

54. По данной формуле рассчитывается:

$$
? = T_{\text{rex}} + T_{\text{ecT}} + T_{\text{mep}}
$$

а) длительность операционного цикла обработки партии деталей;

б) длительность технологического цикла сложного процесса производства изделий;

### **в) длительность производственного цикла.**

55. По данной формуле рассчитывается:

$$
? = q \times D_p \times T_{\text{cm}} \times s (1 - a/100)
$$

а) производственная мощность;

б) ритм производства;

**в) эффективный фонд времени.**

56. По данной формуле рассчитывается:

? =  $N_{\rm B}/N_{\rm cp}$ 

а) производственная мощность;

б) время затрачиваемое на производство одной детали;

**в) коэффициент использования производственной мощности.**

57. По данной формуле рассчитывается:

$$
? = F_{\rm 3\varphi} \times Q/t
$$

а) производственная мощность;

**б) производственная мощность при однономенклатурном выпуске продукции;**

в) производственная мощность среднегодовая.

58. По данной формуле рассчитывается:

$$
? = F_{\text{3}\varphi} \times Q / \sum_{j=1}^{K_{\text{H3}}} t_j \times K_j
$$

а) производственная мощность;

б) производственная мощность при однономенклатурном выпуске продукции;

**в) производственная мощность при изготовлении нескольких видов продукции.**

59. По данной формуле рассчитывается:

$$
? = F_{\text{HOM}} \times S / S_0 \times t
$$

а) производственная мощность;

б) производственная мощность при однономенклатурном выпуске продукции;

### **в) производственная мощность по площади участка.**

60. На рисунке показана циклограмма:

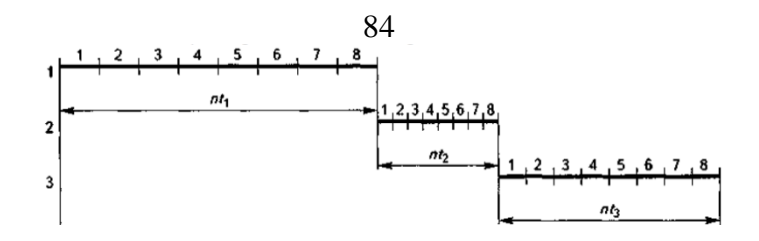

- а) параллельного вида движения партии деталей;
- б) параллельно-последовательного вида движения партии деталей;
- **в) последовательного вида движения.**

### 61. На рисунке показана циклограмма:

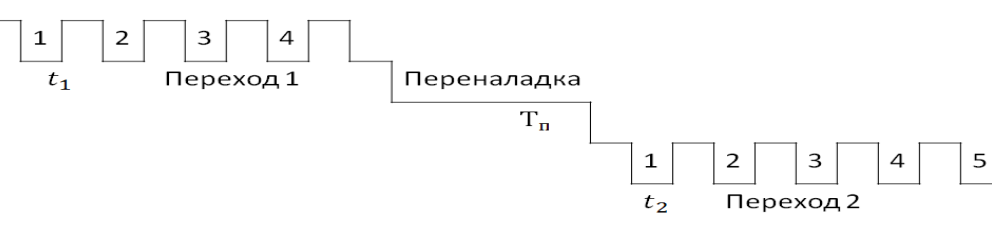

- а) последовательного вида движения;
- **б) попереходного движение партии деталей;**
- в) пооперационного движение партии деталей.

62. На рисунке показана циклограмма:

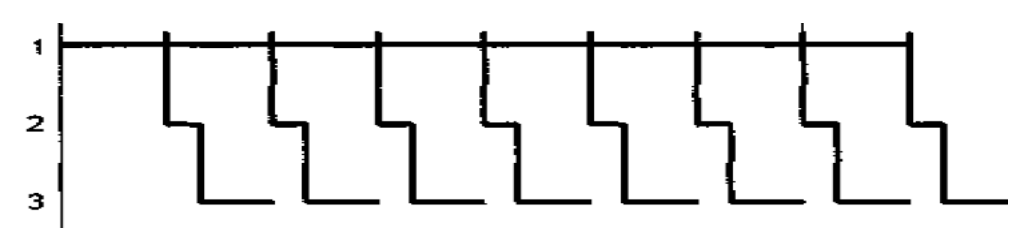

### **а) параллельного вида движения партии деталей;**

- б) параллельно-последовательного вида движения партии деталей;
- в) последовательного вида движения.
- 63. На рисунке показана циклограмма:

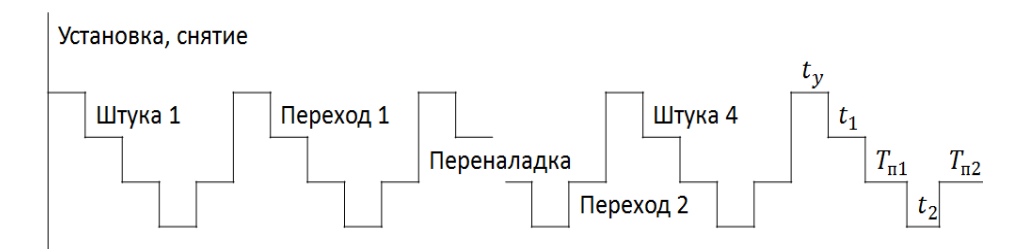

- а) последовательного вида движения;
- б) попереходного движение партии деталей;
- **в) пооперационного движение партии деталей.**

## 64. На рисунке показана циклограмма:

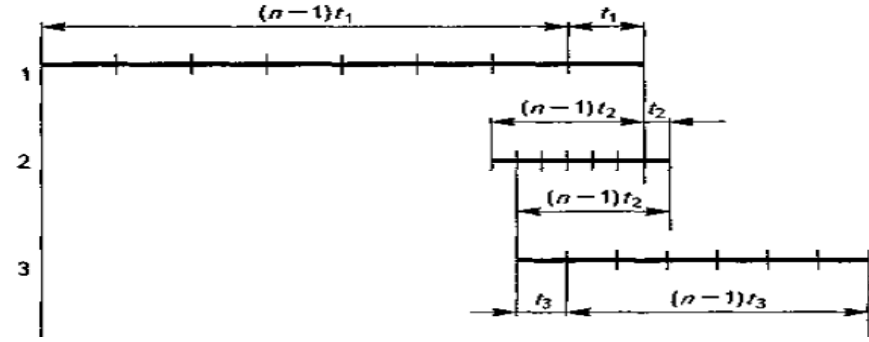

а) параллельного вида движения партии деталей;

**б) параллельно-последовательного вида движения партии деталей;**

в) последовательного вида движения.

65. На рисунке показана циклограмма:

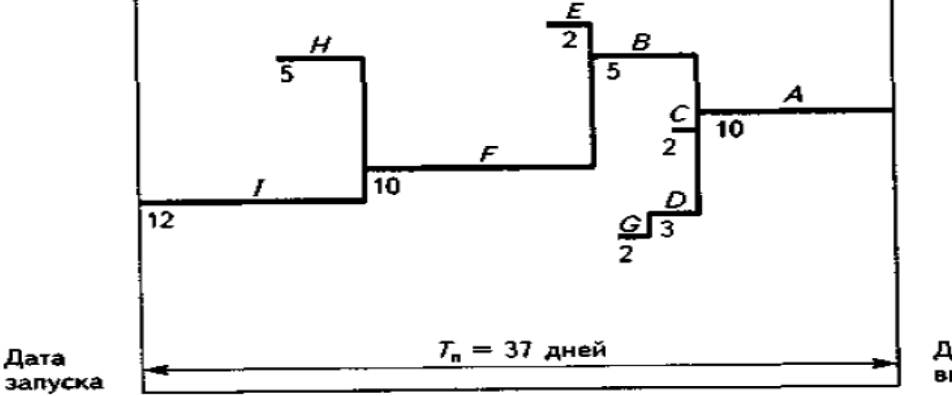

Дата выпуска

а) параллельно-последовательного вида движения партии деталей;

б) последовательного вида движения;

### **в) сложного процесса.**

66. Главный элемент в поточном производстве:

а) станки;

#### **б) поточная линия;**

в) оба варианта.

67. Главный элемент на непоточном производстве:

- **а) станки;**
- б) поточная линия;
- в) оба варианта.
- 68. Точка безубыточности обозначает:
- а) доходы больше расходов;

#### **б) доходы примерно равны затратам;**

в) затраты больше доходов;

69. Постиндустриальный период развития характеризуется:

а) ручным и механическим трудом;

б) промышленным производством с традиционными технологиями;

**в) промышленное производство отличается экологичностью, использованием машинного труда и функцией сбережения.**

70. Процесс активного роста индустриальной фазы развития промышленности связан с использованием:

а) энергии пара и воды;

- **б) электрической энергии;**
- в) использования ручного инструмента и примитивных механизмов.

#### 71. Промышленное производства связано с:

**а) производством материальных благ;**

б) производства материальных услуг;

в) производства нематериальных услуг.

72. Производство считается эффективным если загрузка составляет:

а) 50-65%;

б) 65-75%;

**в) более 75-85%.**

73. Последовательность структурированных действий направленных на производство продуктов – это:

а) алгоритм;

**б) технология;**

в) приемы.

74. Рабочее место, участок и цех - это:

#### **а) рабочий центр;**

б) центр производства;

в) производственная площадь.

75. Производственный и операционный менеджмент – это:

а) разные по смыслу дисциплины;

**б) одинаковые по смыслу дисциплины;**

в) похожие по смыслу дисциплины.

# 4. МЕТОДИЧЕСКИЕ МАТЕРИАЛЫ, ОПРЕДЕЛЯЮЩИЕ ПРОЦЕДУРЫ ОЦЕНИВАНИЯ ЗНАНИЙ, УМЕНИЙ, НАВЫКОВ И (ИЛИ) ОПЫТА ДЕЯТЕЛЬНОСТИ, ХАРАКТЕРИЗУЮ-ЩИХ ЭТАПЫ ФОРМИРОВАНИЯ КОМПЕТЕНЦИЙ В ПРОЦЕССЕ ОСВОЕНИЯ ОБРАЗОВА-ТЕЛЬНОЙ ПРОГРАММЫ

**1 этап – Знать**

## **Подготовка конспекта**

**Задание.** Подготовка конспекта по рекомендуемой литературе.

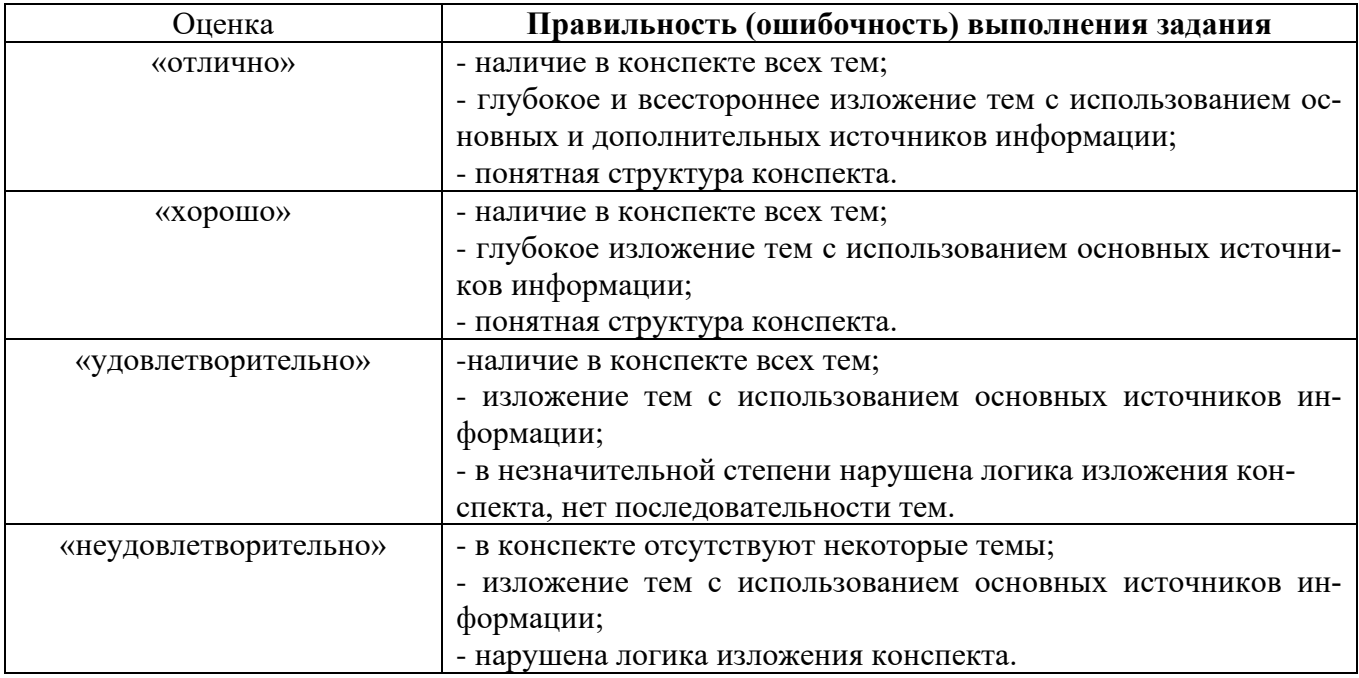

*Критерии оценивания результатов выполненного задания*

# **Реферат**

## **Раздел I. Стратегия продукта**

## **Темы 1. Предмет, сущность и задачи дисциплины ««Производственный менеджмент»»**

**Задание.** Подготовка реферата и презентации по темам: истории развития производственного менеджмента; история развития зарубежных и отечественных промышленных предприятий. Защита реферата.

*Критерии оценивания результатов выполненного задания*

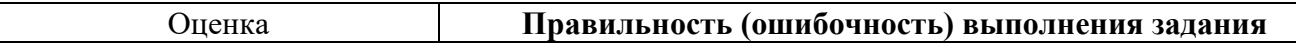

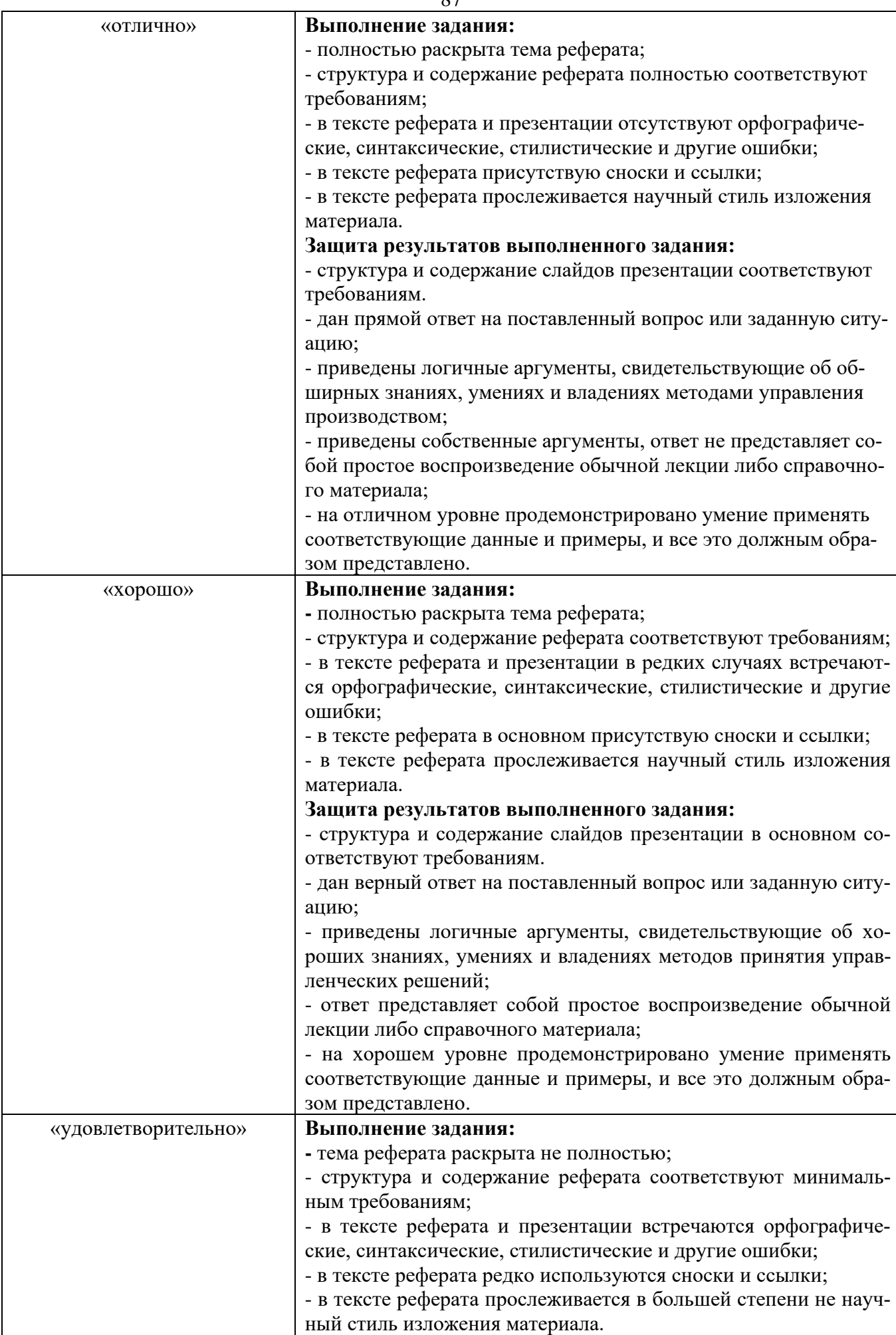

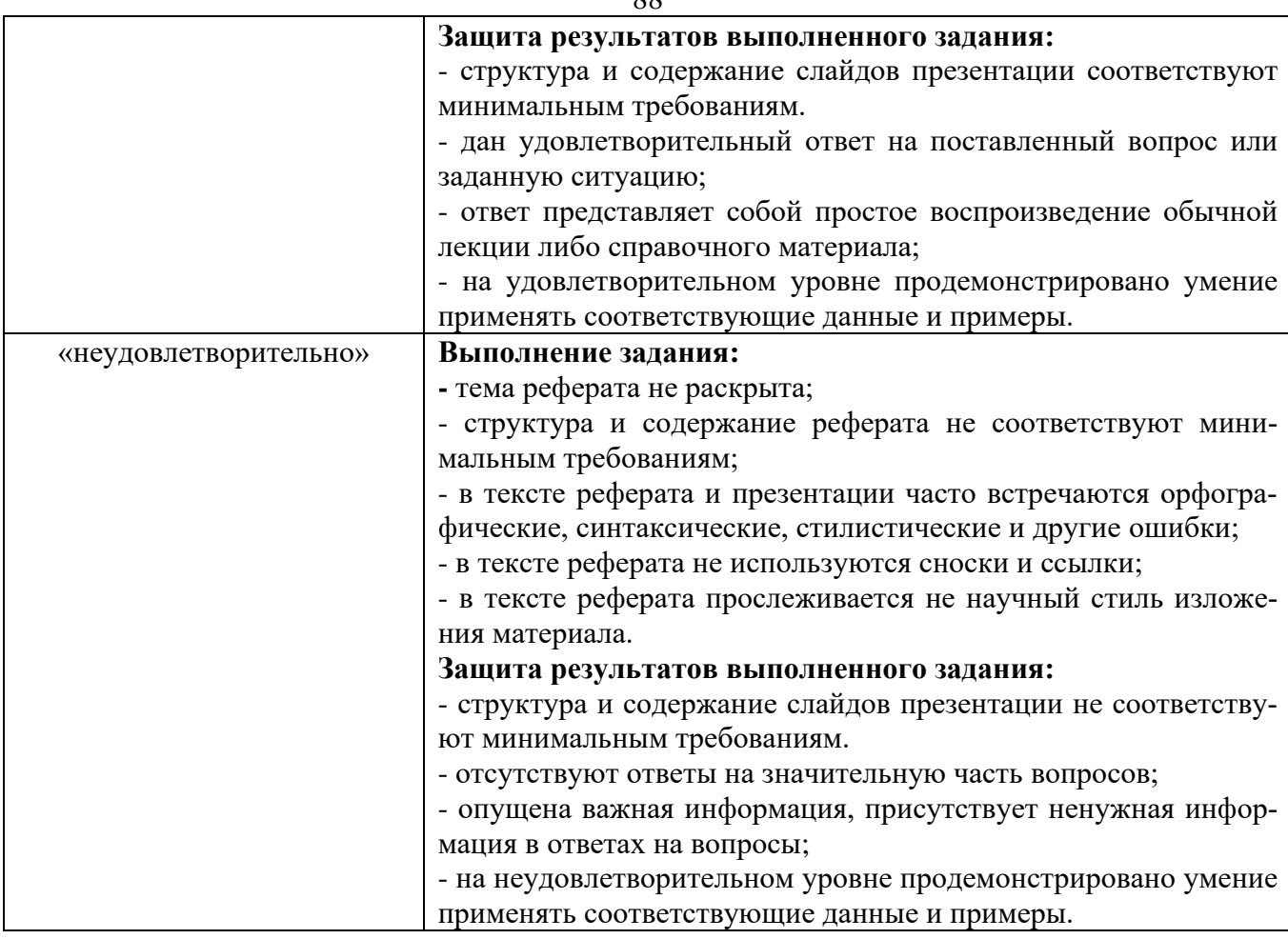

# **2 этап – Уметь**

# **Практическая работа**

# **Раздел I. Стратегия продукта**

# **Тема 2. Формирование базисных стратегий продукта**

**Задание.** Формирование и выбора продуктовых инноваций при помощи эвристических методов для стратегического развития предприятия.

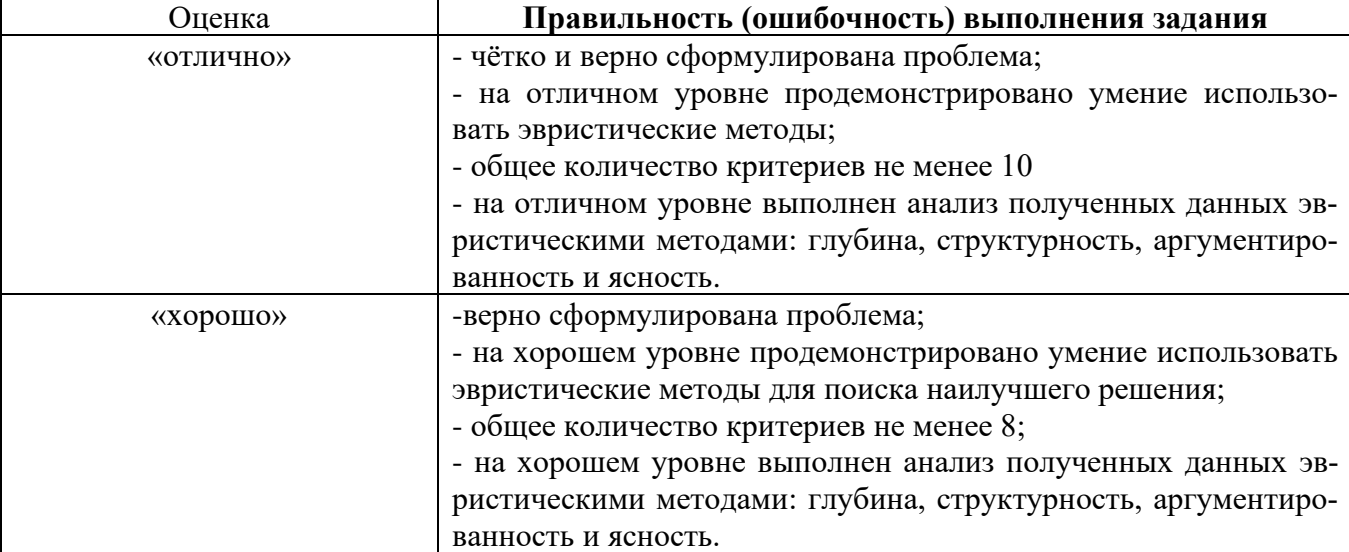

*Критерии оценивания результатов выполненной практической работы*

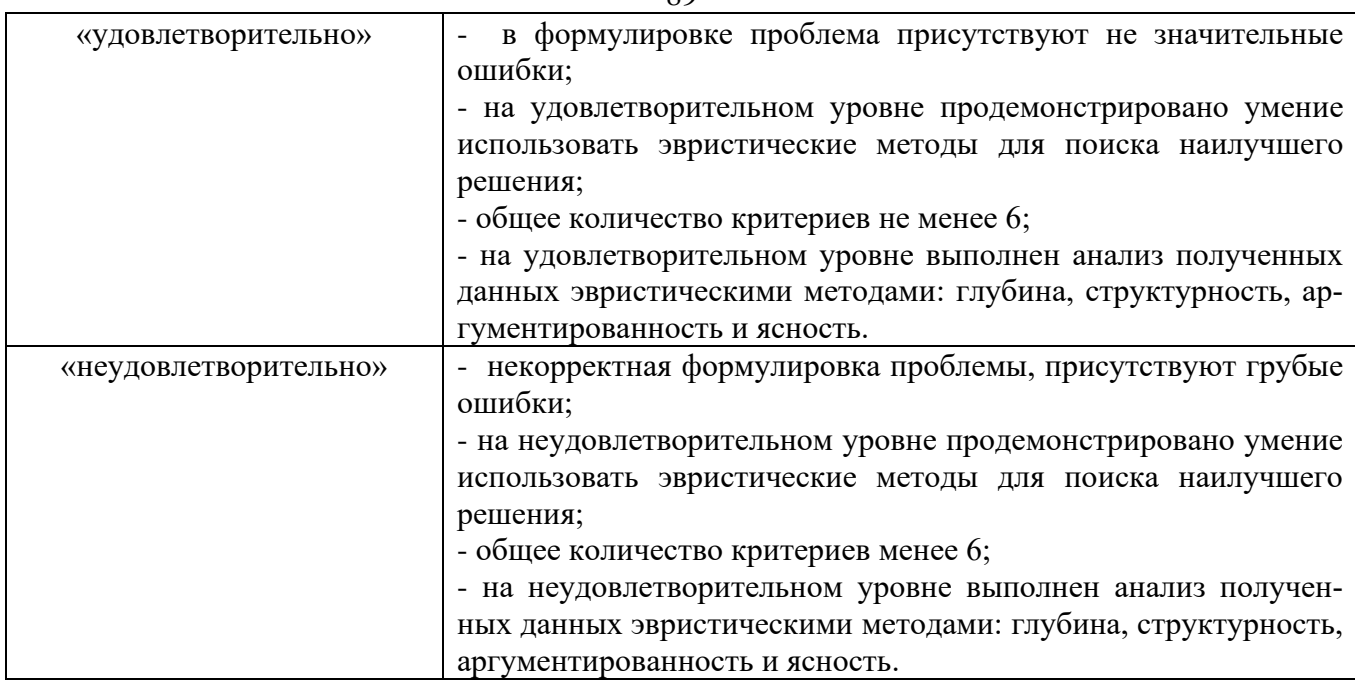

# **Тема 3. Проектирование нового продукта**

**Задание.** Анализ вариантов стратегии инновационного развития РФ.

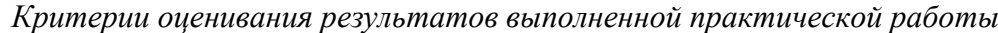

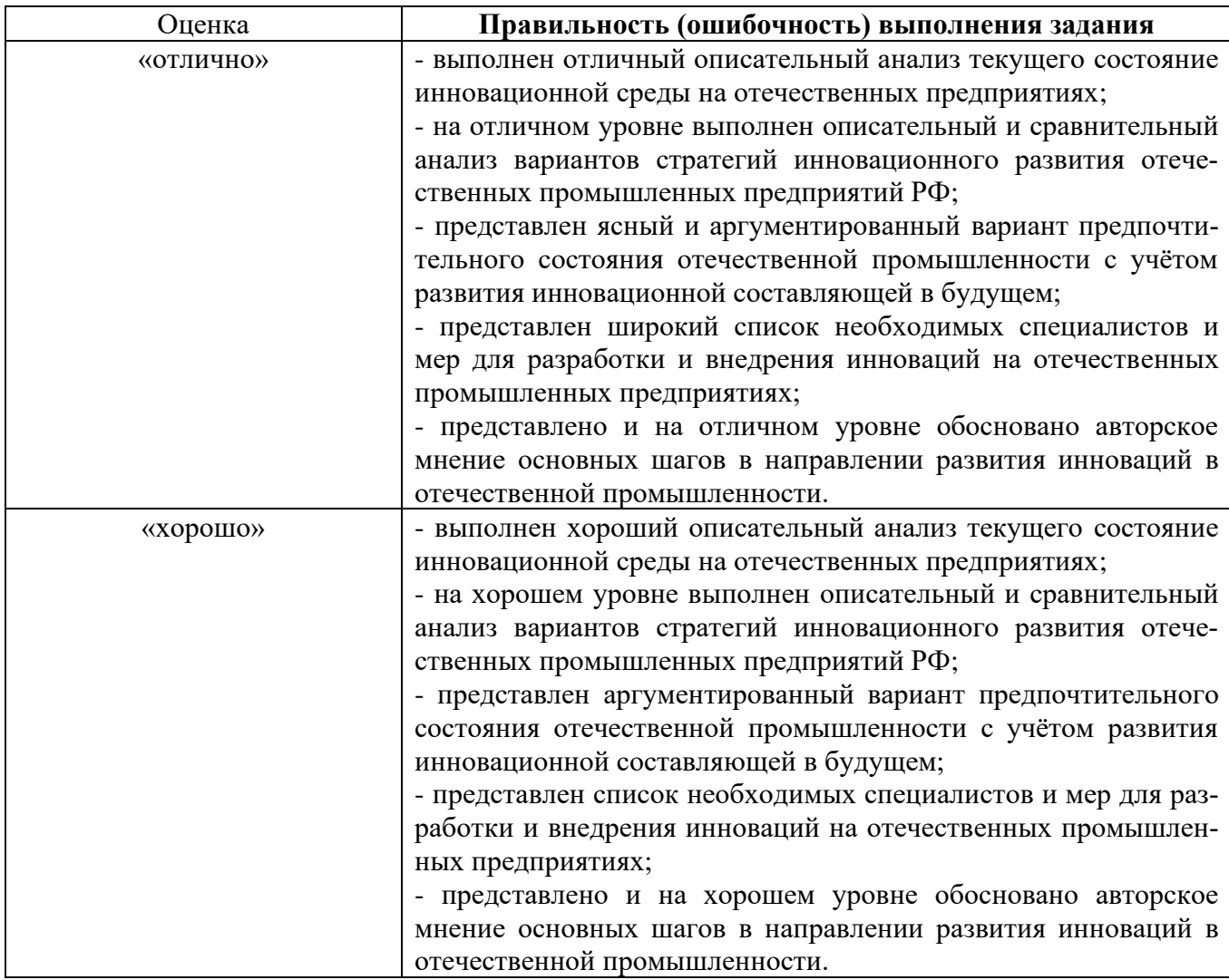

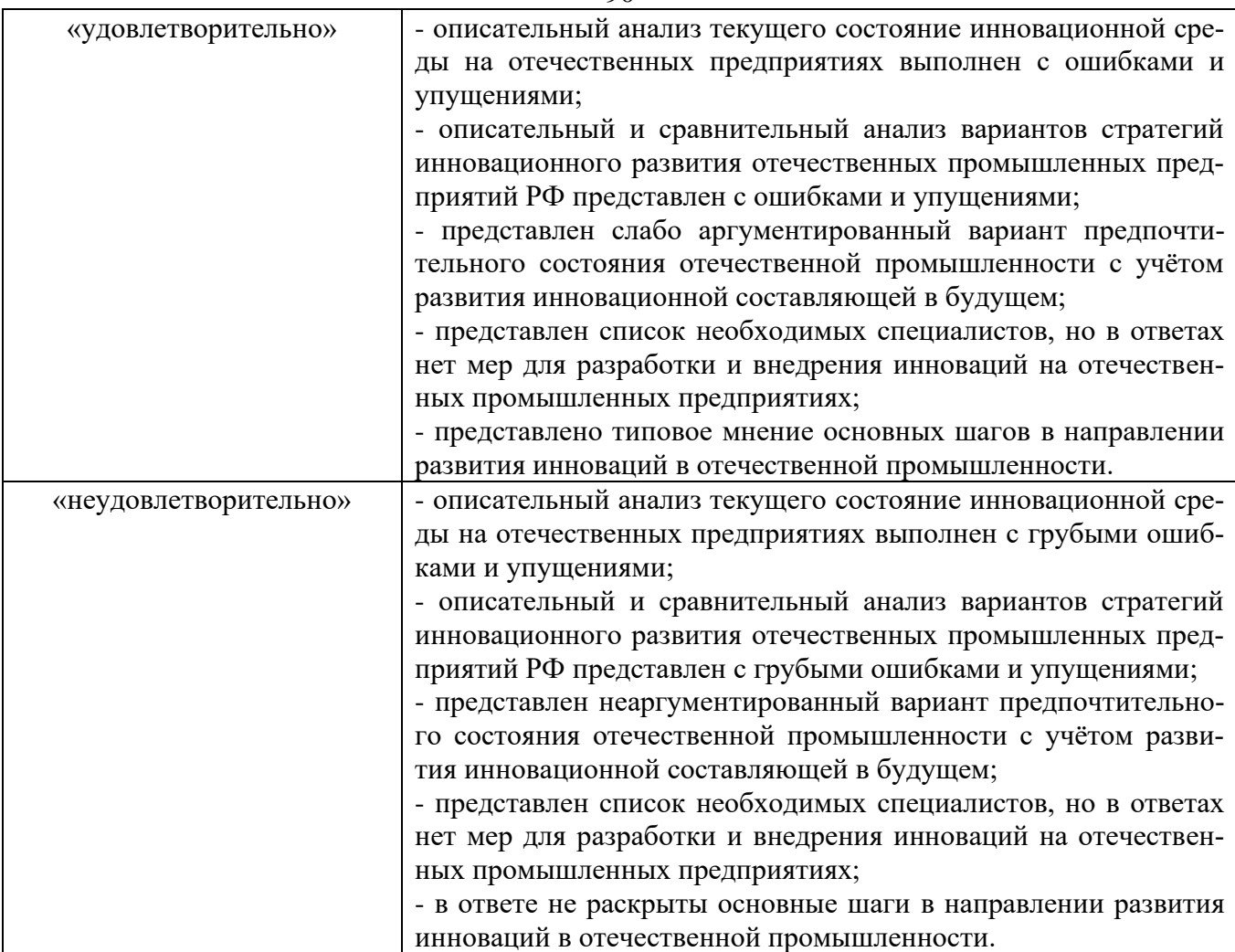

# **Тема 4. Инновации и управление инновационными проектами**

**Задание.** Просмотр видео материала и поиск дополнительной информации в сети интернет по инновационным проектам для заполнения паспорта проекта.

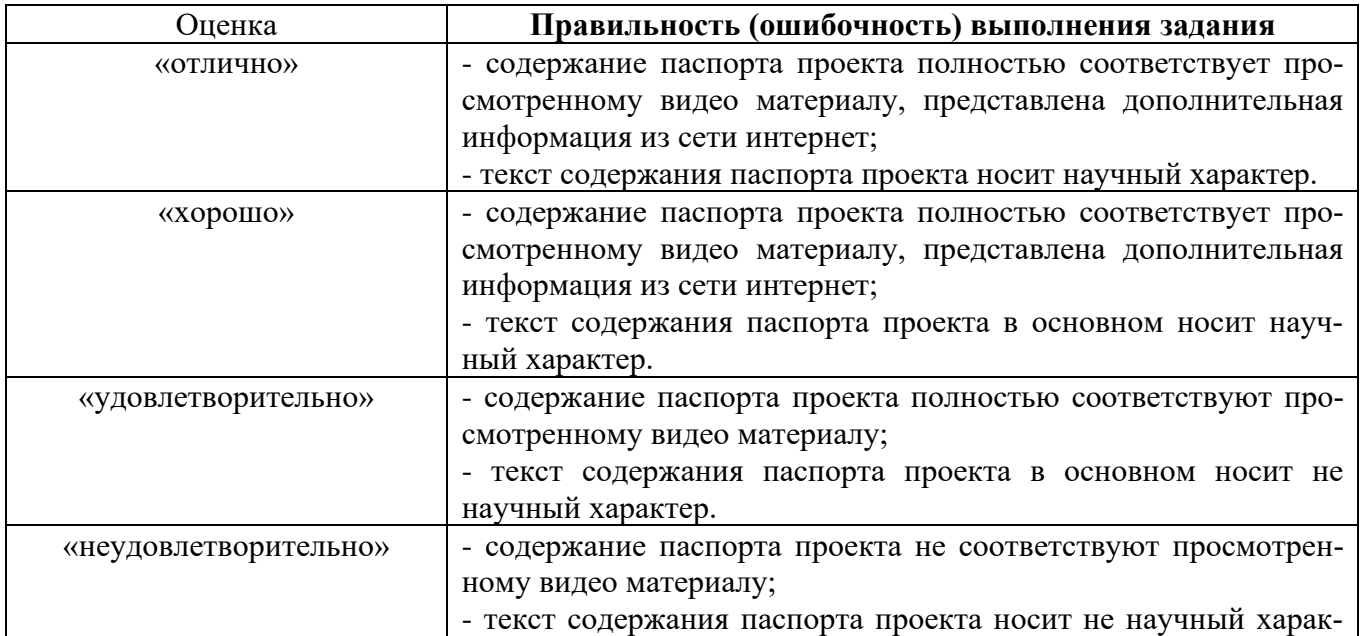

*Критерии оценивания результатов выполненной практической работы*

# **Раздел II. Стратегия процесса**

# **Тема 2. Производственный цикл**

**Задание.** Анализ фотографии рабочего времени (ФРВ) и выявление резервов роста производительности труда.

*Критерии оценивания результатов выполненной практической работы*

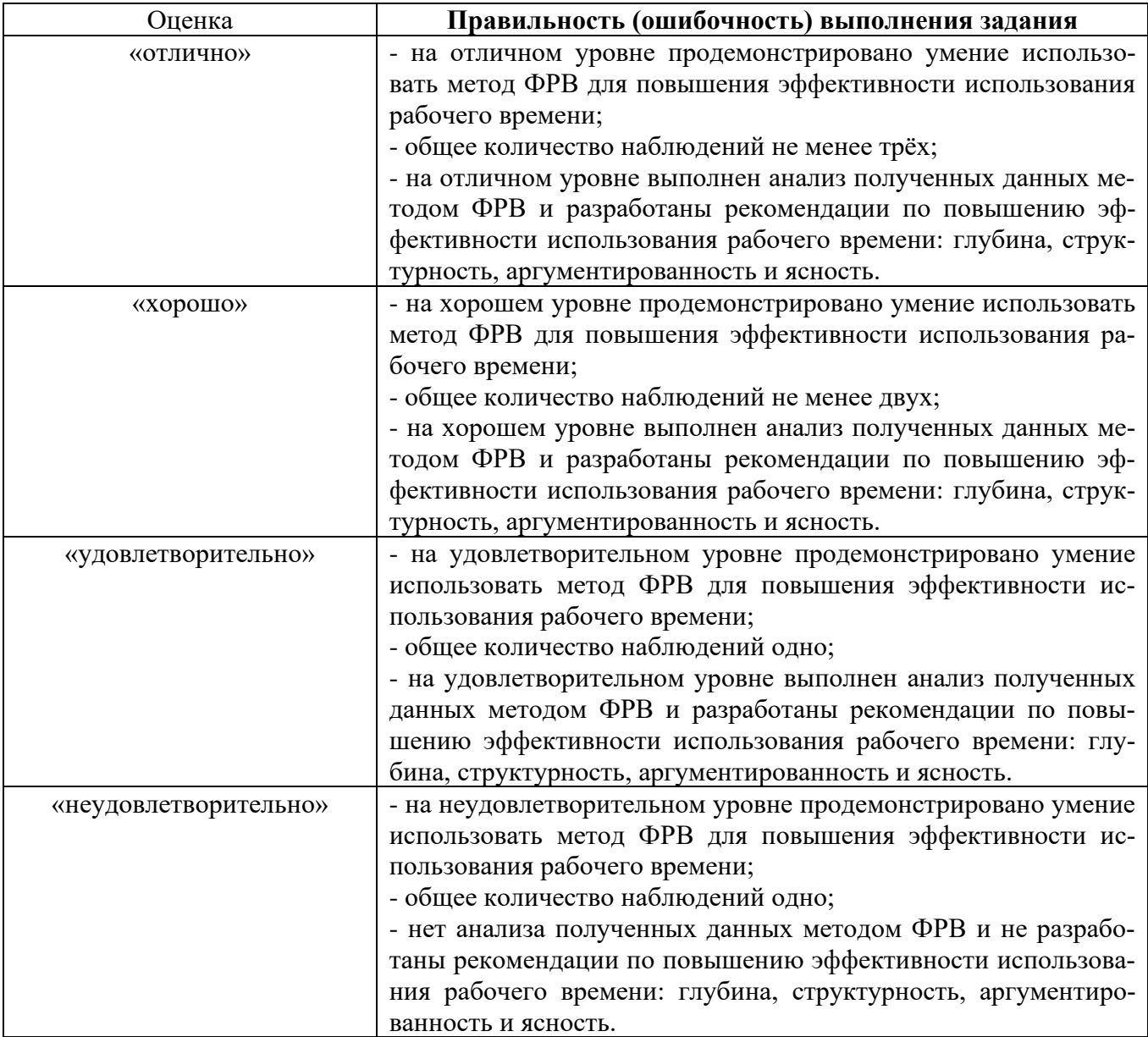

**Задание.** Расчет длительности цикла простого процесса при параллельном, последовательном и параллельно-последовательном движении деталей.

**Задание.** Расчёт длительности цикла сложного процесса.

*Критерии оценивания результатов выполненной практической работы*

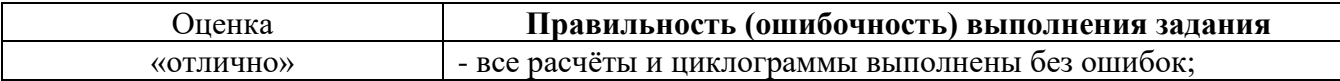

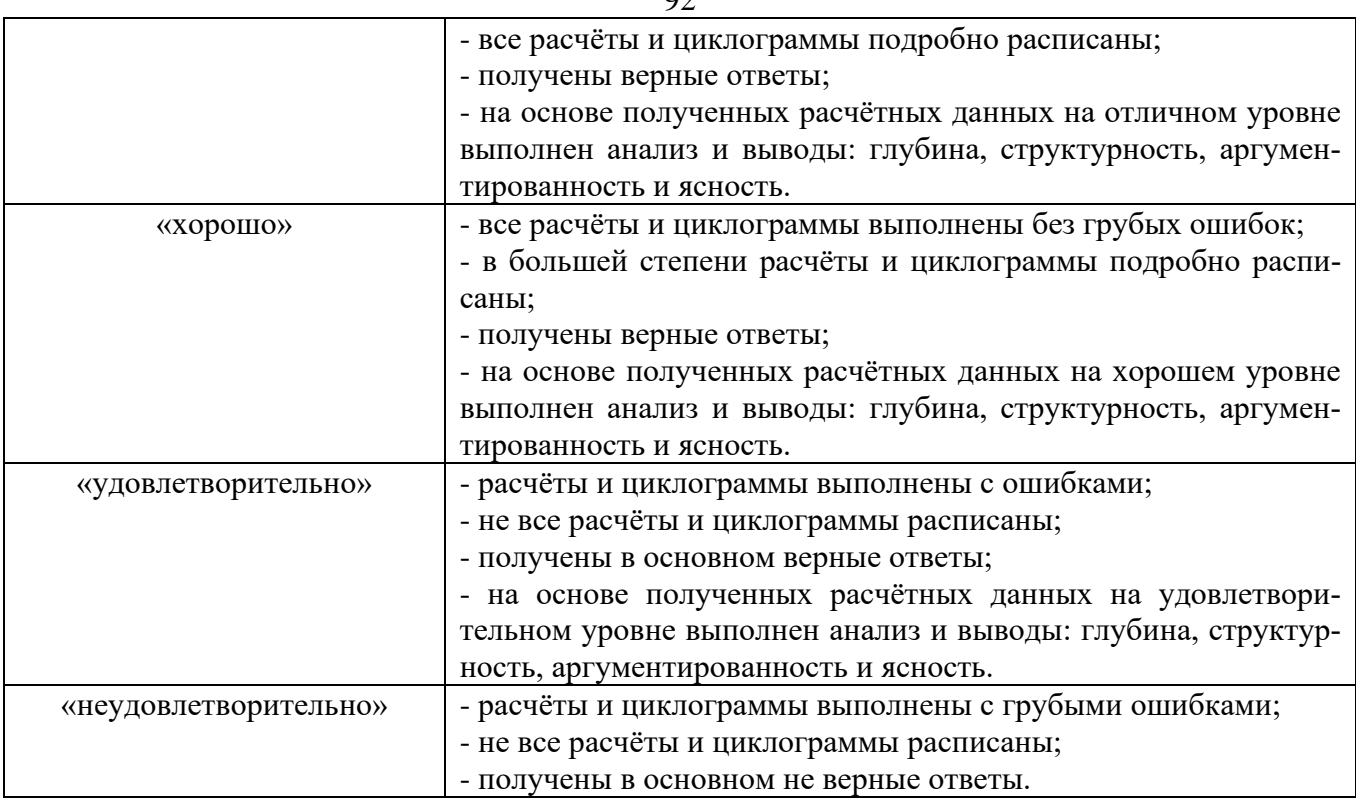

# **Тема 3. Производственная мощность**

**Задание.** Расчет производственной мощности предметно-замкнутого участка. **Задание.** Планирование производственной мощности

**Задание.** Обоснование производственной мощности.

# **Раздел III. Стратегия организации производства**

# **Тема 1. Размещение предприятий**

**Задание. В**ыбор места размещения предприятия при помощи метода критической точки. **Задание.** Выбор места размещения предприятия при помощи гравитационного метода. **Задание.** Решение транспортной задачи.

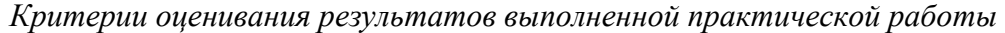

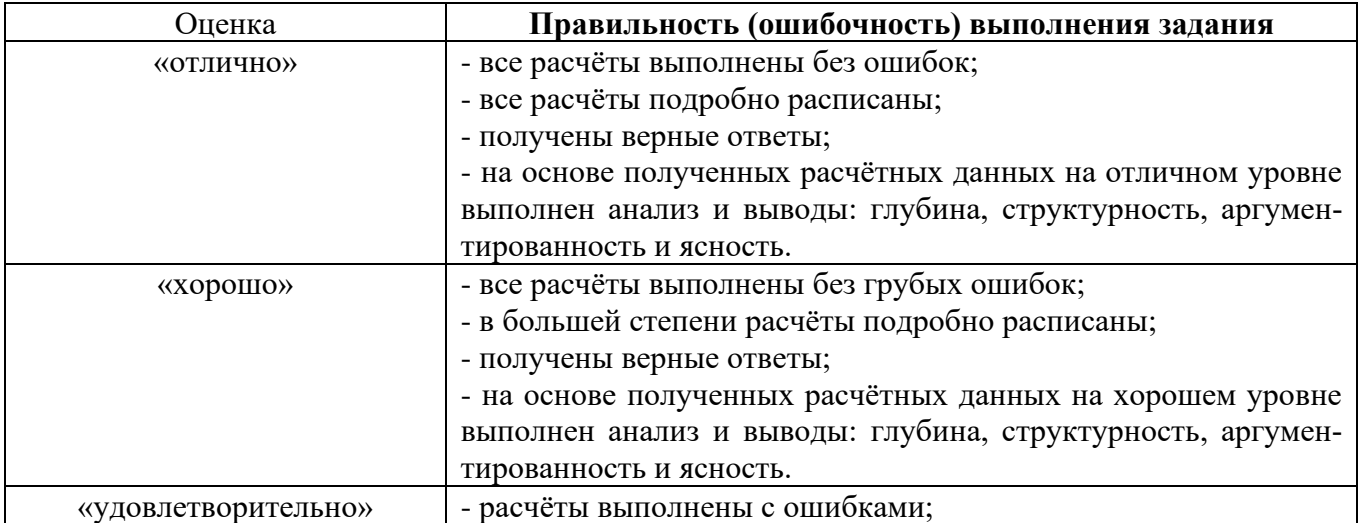

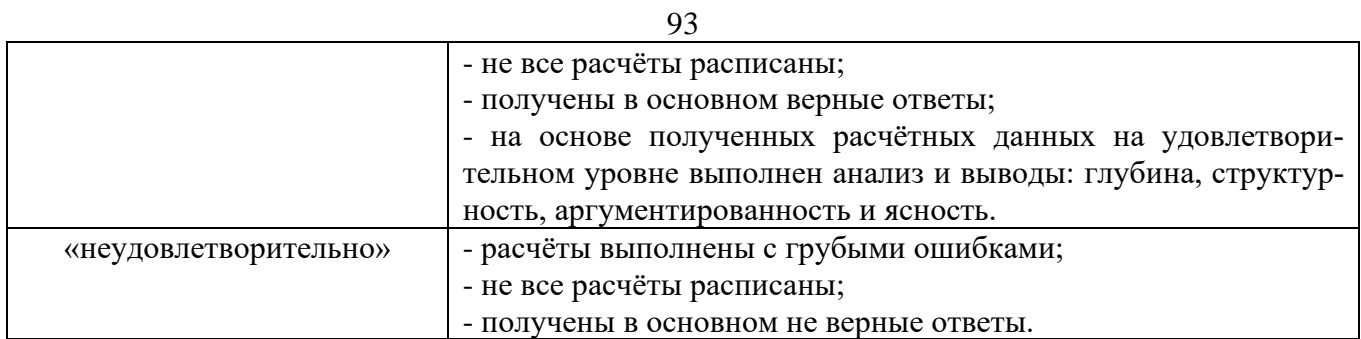

# **Тема 2. Производственная структура организации**

**Задание.** Просмотр видео материала и поиск дополнительной информации в сети интернет по организации рабочего процесса в цехах, участках и рабочих местах на примере корейской корпорации «Юппа».

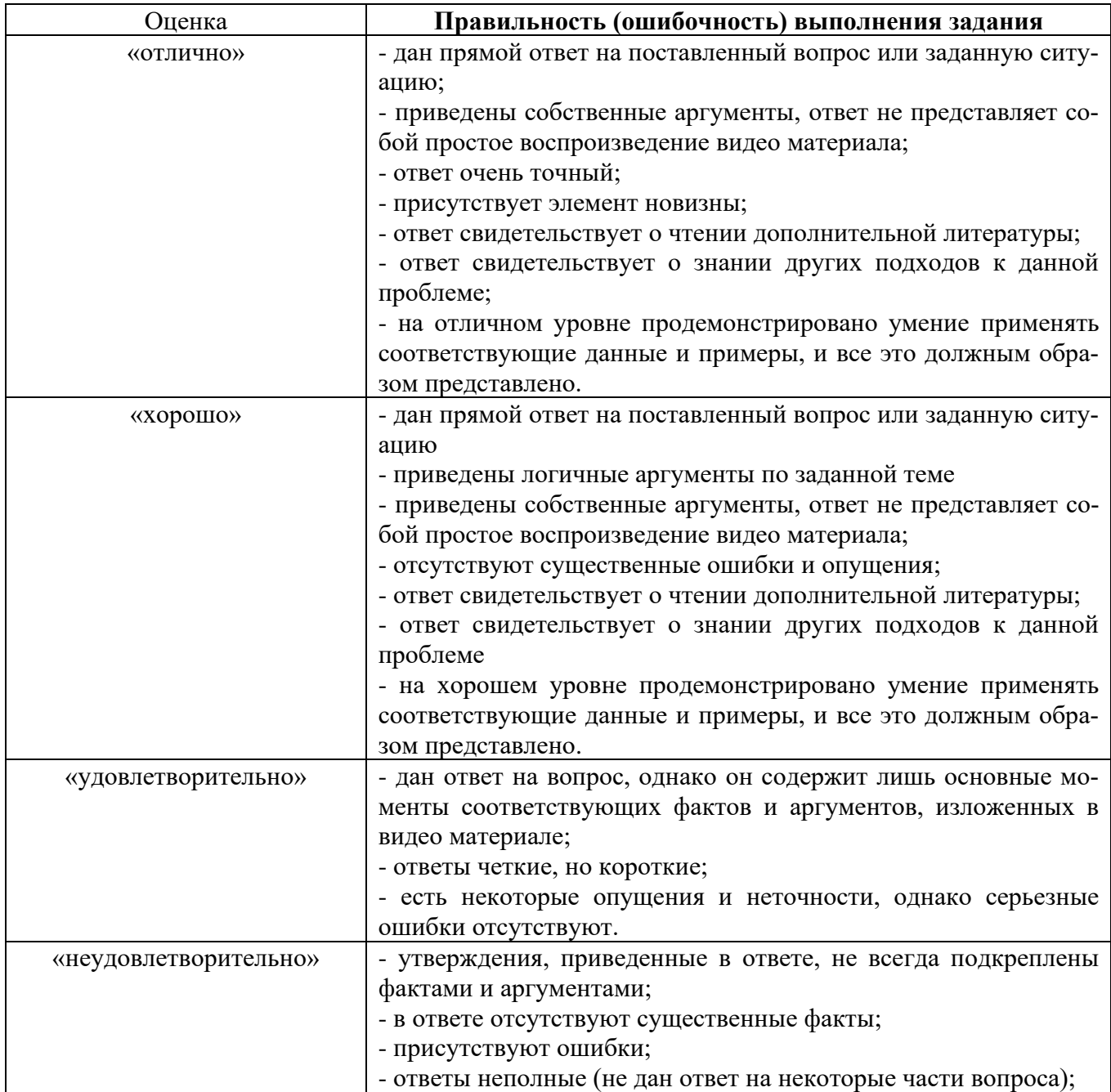

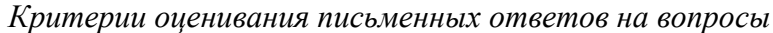

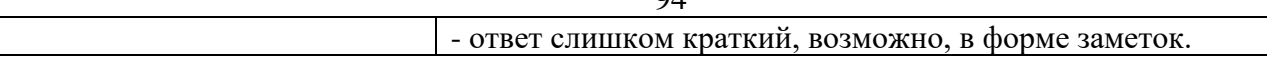

## **Тема 3. Организация производства непоточными методами**

 $04$ 

**Задание.** Выполнение объёмных проектных расчётов создания участков. Расчёт длительности цикла обработки партии деталей на предметно замкнутом участке (ПЗУ).

**Задание.** Оптимизация запуска партий деталей в обработку методом С.М. Джонсона.

**Задание.** Оптимизация запуска партий деталей в обработку методом С.А. Соколицыным и В.А. Петровым.

## **Тема 4. Организация производства поточными методами**

**Задание.** Расчет фондов времени работы оборудования. Расчет ритма поточной линии. Расчет количества единиц оборудования и степени их загрузки. Построение графика загрузки оборудования. Расчет операторов поточной линии.

**Задание.** Проектирование и балансировка поточной линии.

# **Раздел IV. Стратегии обслуживания производства**

# **Тема 1. Организация вспомогательных процессов**

**Задание.** Проектирование и расчёты вспомогательных процессов на предприятии.

## **Тема 2. Организация обслуживающих процессов**

**Задание.** Проектирование и расчёты обслуживающих процессов на предприятии.

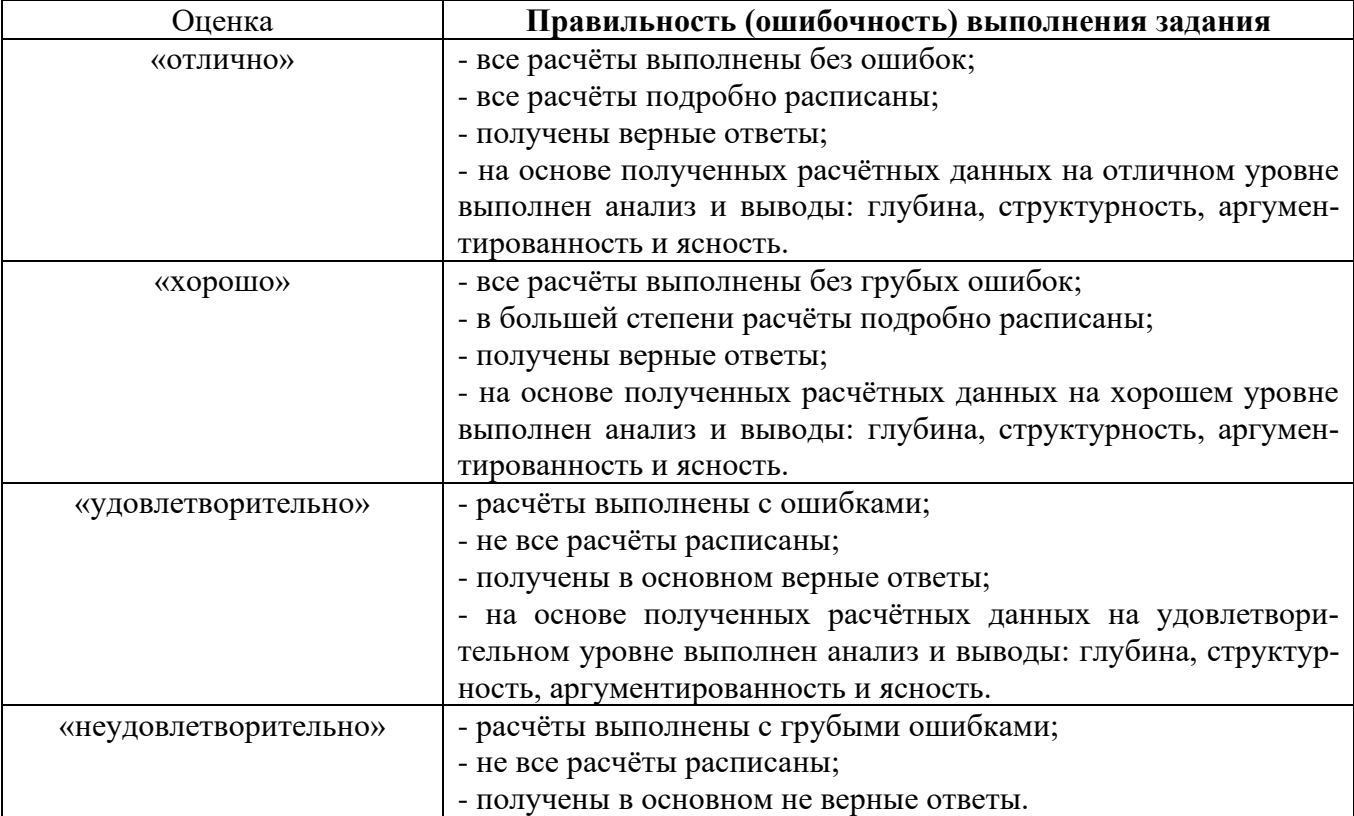

*Критерии оценивания результатов выполненной практической работы*

## **Тема 3. Система менеджмента качества**

**Задание.** Оценка качества продуктов в формате контрольная закупка при помощи методов экспертных оценок.

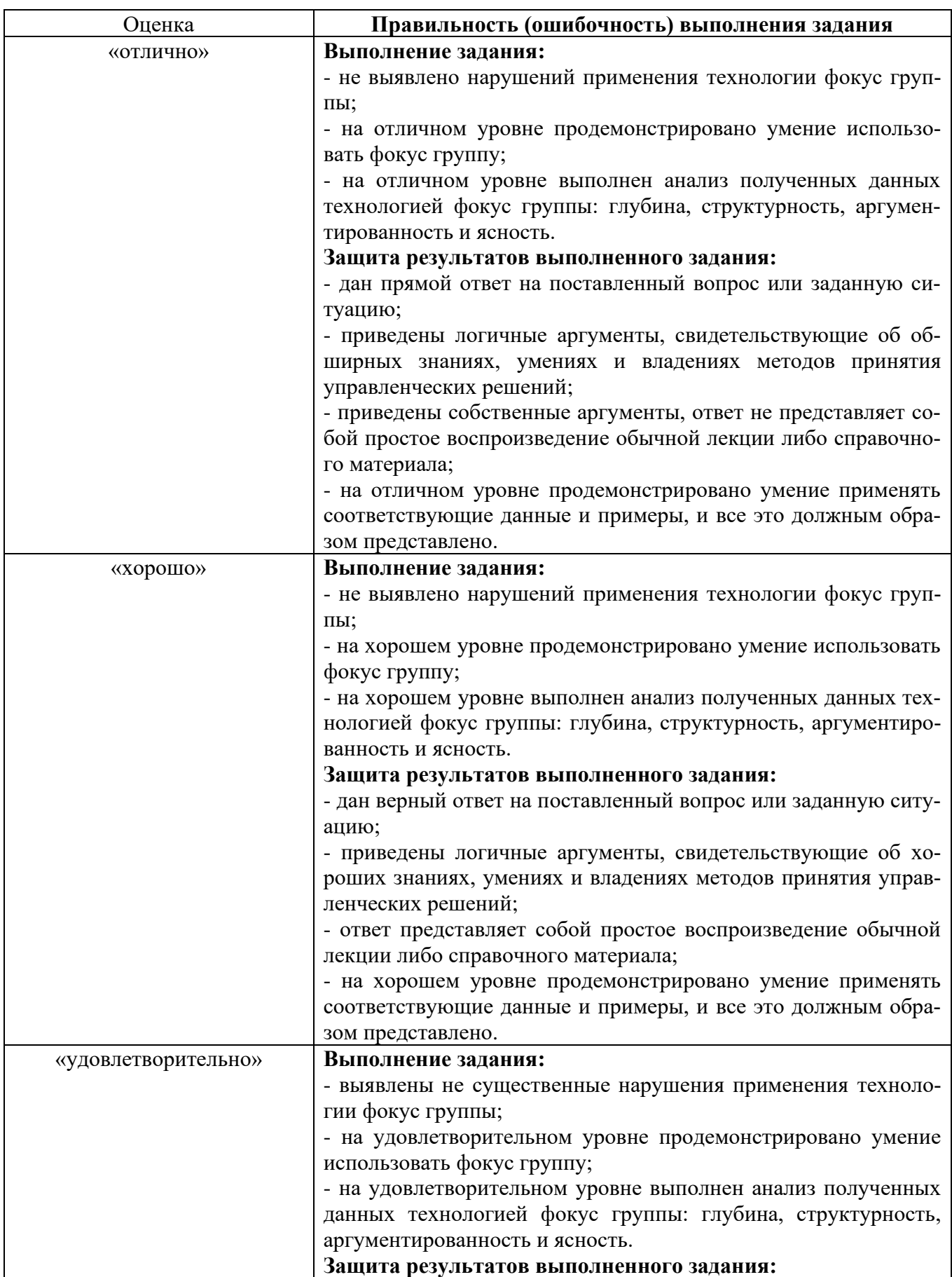

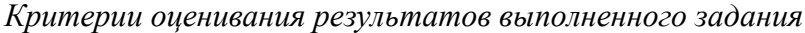

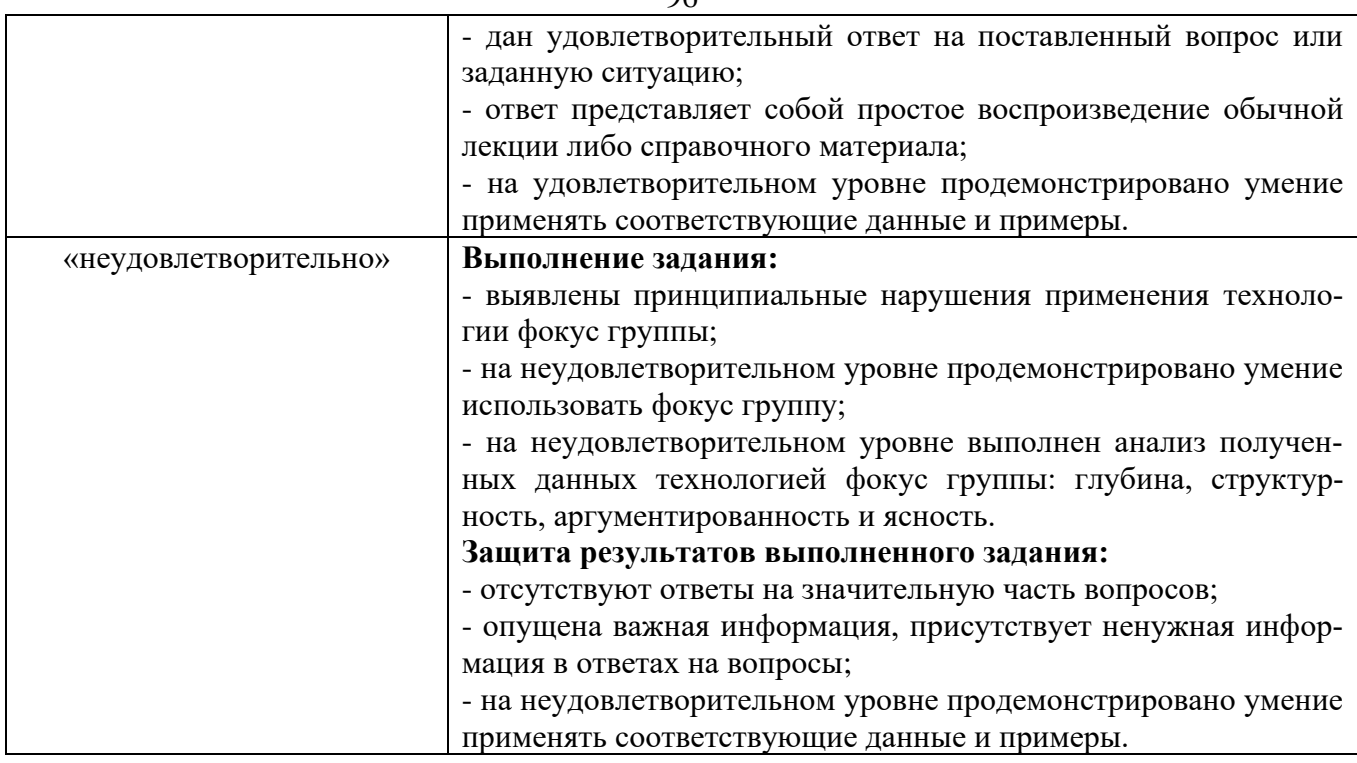

# **Раздел V. Производственное планирование**

# **Тема 2. Планирование производственных ресурсов**

**Задание.** Проектирование, расчёты и оптимизация запасов предприятия. Управление запасами при помощи метода АВС.

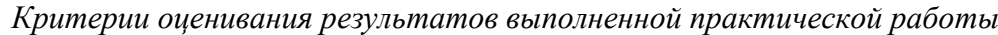

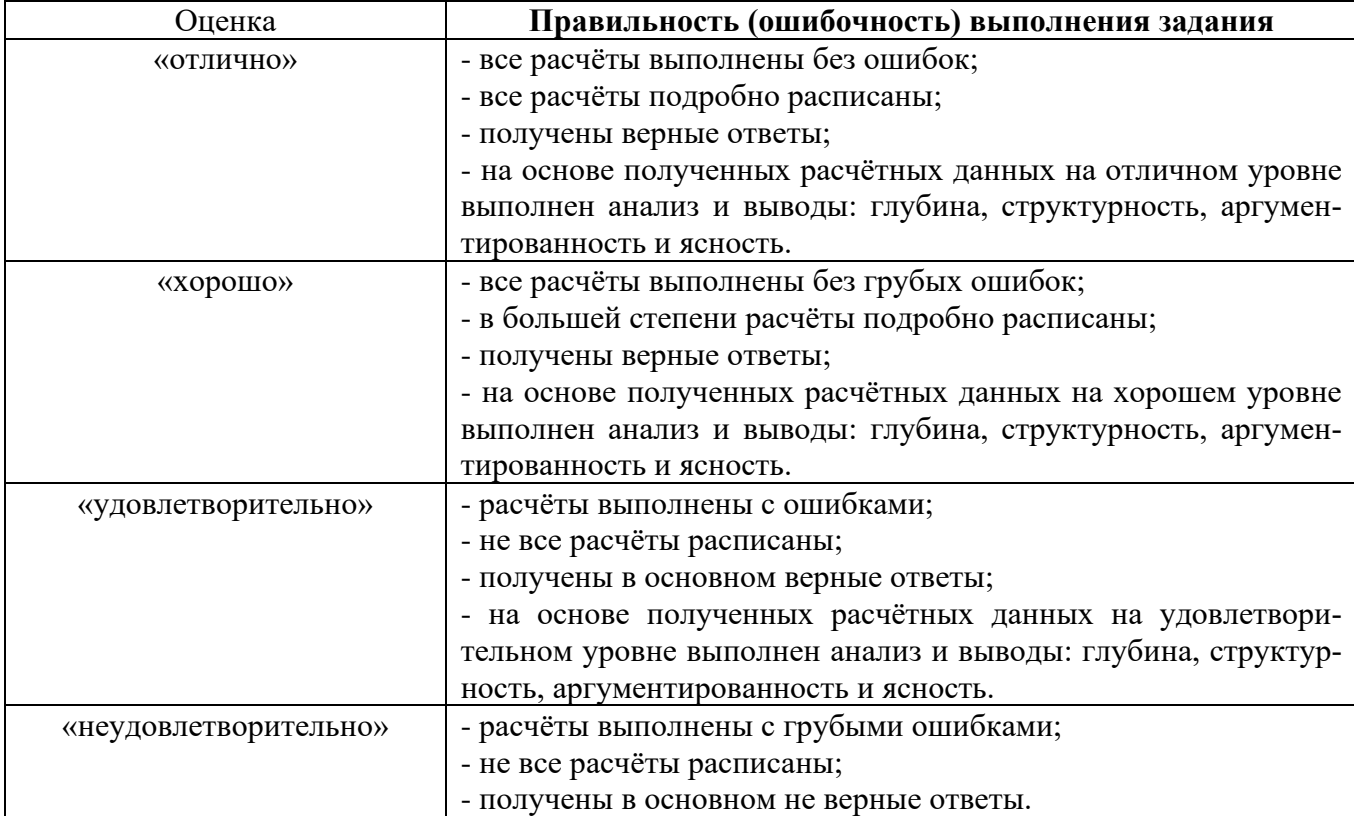

## **3 этап – Навыки и (или) опыт деятельности (владеть)**

**Зачёт**

## *Критерии оценивания знаний на зачёте*

Оценка «ЗАЧЁТ»:

- поверхностное усвоение программного материала;
- недостаточно полное изложение теоретического вопроса билета;
- знание современных концепций организации производственной деятельности;
- знание нормативно правовых документов;

• умение применять количественные и качественные методы анализа при принятии управленческих решений и строить организационно-управленческие модели;

- умение проводить анализ производственной деятельности организации.
- умение решать задачи производственного менеджмента;
- негрубая ошибка при выполнении практического задания;

• умения оценивать условия и последствия принимаемых организационноуправленческих решений;

- умение моделировать бизнес-процессы;
- затруднение в приведении примеров, подтверждающих теоретические положения.
- неумение четко сформулировать выводы;
- отсутствие навыков научного стиля изложения;
- грубая ошибка в практическом задании;
- неточные ответы на дополнительные вопросы.

Оценка «НЕЗАЧЁТ»:

- незнание значительной части программного материала;
- незнание основных терминов, классификаций;
- незнание современных концепций организации производственной деятельности;
- неумение решать задачи производственного менеджмента;
- неумение выделить главное, сделать выводы и обобщения;
- грубые ошибки при выполнении практического задания;
- неправильные ответы на дополнительные вопросы.

## **Тест для самоконтроля (примерные вопросы итогового тестирования)**

### *Критерии оценивания теста*

Полная вервия тестовых вопросов содержится в электронно-информационной системе вуза. Студенты проходят тестирование компьютерном классе Оценка успешности прохождения теста отпределяется следующей сеткой: от 0% до 29% – «неудовлетворительно», от 30% до 59% – «удовлетворительно»;  $60\% - 79\% -$  «хорошо»;  $80\% - 100\% -$  «отлично».